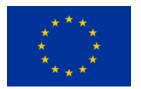

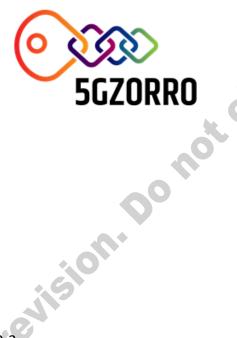

## 5G ZORRO

Grant Agreement 871533

H2020 Call identifier: H2020-ICT-2019-2 Topic: ICT-20-2019-2020 - 5G Long Term Evolution

## **D5.2: Intermediate Validation Results**

|      | _ |             | _                   |                                                                                       |  |  |  |  |  |
|------|---|-------------|---------------------|---------------------------------------------------------------------------------------|--|--|--|--|--|
|      |   | Disse       | Dissemination Level |                                                                                       |  |  |  |  |  |
|      | - | $\boxtimes$ | PU                  | Public                                                                                |  |  |  |  |  |
|      |   | Π           | РР                  | Restricted to other programme participants (including the Commission Services)        |  |  |  |  |  |
| me   | 0 |             | RE                  | Restricted to a group specified by the consortium (including the Commission Services) |  |  |  |  |  |
| ALC! |   |             | со                  | Confidential, only for members of the consortium (including the Commission Services)  |  |  |  |  |  |
|      |   |             |                     |                                                                                       |  |  |  |  |  |

Intermediate version. Pending of EC revision. Do not cite

| Grant Agreement no:<br><b>871533</b>                       | Project Acronym:<br>5GZORRO | Zero-touch secu                       | Project title:<br>rity and trust for ubiquitous<br>connectivity in 5G networks. |  |
|------------------------------------------------------------|-----------------------------|---------------------------------------|---------------------------------------------------------------------------------|--|
| Lead Bene<br>ICON                                          | =                           | Doc                                   | cument version:<br>v1.0                                                         |  |
|                                                            |                             | < package:<br>on through Use Case     | es cont                                                                         |  |
|                                                            |                             | erable title:<br>ate Validation Resul | ts                                                                              |  |
| Start date of the proj<br>01/11/2019<br>(duration 36 month | 31.                         | al delivery date:<br>01.2022          | Actual delivery date:<br>02.02.2022                                             |  |
| <b>Editor(s)</b><br>M. Mertiri (ICOM)                      | Perto                       |                                       |                                                                                 |  |
| M. Mertiri (ICOM)                                          |                             |                                       |                                                                                 |  |

## **List of Contributors**

| Short Name | Contributor                                                   |
|------------|---------------------------------------------------------------|
| I2CAT      | Javier Fernandez, Carlos Herranz, Adriana Fernandez           |
| NXW        | Erin Seder, Michael De Angelis, Pietro Giuseppe Giardina      |
| UMU        | Jose Maria Jorquera                                           |
| ICOM       | Marinela Mertiri, Dimitris Laskaratos, Maria-Evgenia Xezonaki |
| ATOS       | Fernando Bravo                                                |
| MCA        | Jean Marie Mifsud, Andrew Caruana, Charlo Baldacchino         |
| ALB        | Bruno Santos                                                  |
| UC3M       | Borja Nogales                                                 |
| UW         | Filipa Martins                                                |
| ewers      |                                                               |
|            | NXW<br>UMU<br>ICOM<br>ATOS<br>MCA<br>ALB<br>UC3M<br>UW        |

## **List of Reviewers**

| Participant    | Short Name | Contributor                                |
|----------------|------------|--------------------------------------------|
| Nextworks      | NXW        | Erin Seder, Gino Carrozzo, Giacomo Bernini |
| Fundaciò i2CAT | I2CAT      | Shuaib Siddiqui                            |

|   | Fundaciò i2CAT |            | I2CAT Shuaib Siddiqui   |                                                                                                    |  |  |  |
|---|----------------|------------|-------------------------|----------------------------------------------------------------------------------------------------|--|--|--|
| ( | Change         | Histo      | ry                      |                                                                                                    |  |  |  |
|   | Version        | Date       | Partners                | Description/Comments                                                                                                    |  |  |  |
|   | 0.0            | 29/10/2021 | ІСОМ                    | Table of Contents and editing assignments                                                                                   |  |  |  |
|   | 0.1            | 3/11/2021  | ICOM,<br>I2CAT          | Initial contributions by ICOM and I2CAT                                                                                     |  |  |  |
|   | 0.2            | 15/11/2021 | UMU,<br>MCA,<br>ICOM    | New Table of Contents, comments and suggestions for previous inputs by UMU and MCA, new inputs (UC3 tests analysis) by ICOM |  |  |  |
|   | 0.3            | 3/12/2021  | UMU,<br>ICOM            | New contributions by UMU and updates by ICOM                                                                                |  |  |  |
|   | 0.4            | 20/12/2021 | NXW                     | Updates on use case 3 tests                                                                                                 |  |  |  |
| C | 0.5            | 10/1/2022  | ATOS,<br>I2CAT          | Contributions on infrastructure setup and use case tests by ATOS and I2CAT                                                  |  |  |  |
|   | 0.6            | 17/1/2022  | I2CAT,<br>UC3M,<br>ICOM | Updates on previous inputs                                                                                                  |  |  |  |

| 0.8 | 31/1 | NXW,<br>ICOM,<br>I2CAT                      | Internal reviews, updates and test results                                                                                                    |
|-----|------|---------------------------------------------|----------------------------------------------------------------------------------------------------|
| 1.0 | 02/2 | I2CAT,<br>UW, ALB,<br>UC3M,<br>ICOM,<br>NXW | Final document                                                                                                    |
|     |      |                                             | Pending of the revision of the revision of the |

## **DISCLAIMER OF WARRANTIES**

This document has been prepared by 5GZORRO project partners as an account of work carried out within the framework of the contract no 871533.

Neither Project Coordinator, nor any signatory party of 5GZORRO Project Consortium Agreement, nor any person acting on behalf of any of them:

- makes any warranty or representation whatsoever, express or implied,
  - with respect to the use of any information, apparatus, method, process, or similar item disclosed in this document, including merchantability and fitness for a particular purpose, or
  - that such use does not infringe on or interfere with privately owned rights, including any party's intellectual property, or
- that this document is suitable to any particular user's circumstance; or
- assumes responsibility for any damages or other liability whatsoever (including any consequential damages, even if Project Coordinator or any representative of a signatory party of the 5GZORRO Project Consortium Agreement, has been advised of the possibility of such damages) resulting from your selection or use of this document or any information, apparatus, method, process, or similar item disclosed in this document.

SGZORRO has received funding from the European Union's Horizon 2020 research and innovation programme under grant agreement No 871533. The content of this deliverable does not reflect the official opinion of the European Union. Responsibility for the information and views expressed in the deliverable lies entirely with the author(s).

## **Table of Contents**

| Executive Summ           | nary                                                                          | 12 |
|--------------------------|-------------------------------------------------------------------------------|----|
| 1. Introduction.         |                                                                               | 16 |
| 1.1. Document            | t outline                                                                     | 17 |
| 2. 5GZORRO Te            | stbeds                                                                        | 18 |
| 2.1. 5GBarcelo           | ona Infrastructure for 5GZORRO                                                | 18 |
|                          | structure used for the tests                                                  |    |
|                          | ORRO platform setup                                                           |    |
|                          | <i>frastructure for 5GZORRO</i><br>structure used for the tests               |    |
|                          | DRRO platform setup                                                           |    |
|                          | ontracts for Ubiquitous Computing/Connectivity                                |    |
|                          | in                                                                            |    |
| 3.1.1. Speci             | ific security and trust validation aspects                                    | 27 |
| 3.2. Use Case            | 1 scenarios                                                                   | 27 |
|                          | ario 1.1: Slice composition from a single provider                            |    |
| 3.2.1.1.                 | Test UC1.1a: Resource provider on-boarding                                    |    |
| 3.2.1.2.                 | Test UC1.2: Resource consumer on-boarding                                     |    |
| 3.2.1.3.                 | Test UC1.3: Governance admin on-boarding                                      |    |
| 3.2.1.4.                 | Test UC1.4a: Resource/Service offer creation                                  |    |
| 3.2.1.5.                 | Test UC1.13a: Simple query request by Service Consumer                        |    |
| 3.2.1.6.                 | Upcoming tests                                                                |    |
| 3.2.2. Scena             | ario 1.2: Slice composition from multiple providers                           |    |
| 3.2.2.1.                 | Test UC1.1b: Additional resource provider on-boarding                         |    |
| 3.2.2.2.                 | Test UC1.5: Multi provider resource offer creation                            |    |
| 3.2.2.3.<br>Providers    | Test UC1.13b: Simple query request by Service Consumer including offers<br>43 |    |
| 3.2.2.4.                 | Upcoming tests                                                                |    |
| 3.2.3. Scena<br>3.2.3.1. | ario 1.3: Slice Lifecycle Management with analytics<br>Upcoming tests         |    |
| 4. UC2: Dynami           | c Spectrum Allocation                                                         | 51 |
|                          | n                                                                             |    |
|                          | ific security and trust validation aspects                                    |    |
| -                        | of Spectrum Certificate                                                       |    |
|                          | 2 scenarios                                                                   |    |
| 4.3.1. Scena<br>4.3.1.1. | ario 2.1: Resource offer publication<br>Test UC2.1: Regulator on-boarding     |    |
| 4.3.1.2.                 | Test UC2.2: Spectrum resource provider on-boarding                            |    |
| 4.3.1.3.                 | Test UC2.3: Radio infrastructure provider on-boarding                         |    |
| 4.3.1.3.                 | Test UC2.4: Resource consumer on-boarding                                     |    |

| 4.3.1.5.               | Test UC2.5a: Spectrum certificate creation request                                                            | 61  |
|------------------------|----------------------------------------------------------------------------------------------------|-----|
| 4.3.1.6.               | Test UC2.5b: Spectrum resource registration                                                                   |     |
| 4.3.1.7.               | Test UC2.5c: Registration of a spectrum resource offer                                                        |     |
| 4.3.1.8.               | Test UC2.7a: Registration of a radio resource                                                                 |     |
| 4.3.1.9.               | Test UC2.7b: Registration of a radio resource offer                                                           |     |
| 4.3.1.10.              | Test UC2.7c: Registration of a slice offer                                                                    |     |
| 4.3.2. Sce<br>4.3.2.1. | nario 2.2: Resource selection by the resource consumer<br>Test UC2.6a: Selection of a spectrum resource offer |     |
| 4.3.2.2.               | Test UC2.6b: Selection of a slice offer                                                                       | 80  |
| 4.3.2.3.               | Test UC2.8: Selection of a radio resource offer                                                               |     |
| 4.3.2.4.               | Test UC2.9a: Automatic selection of resources and slice composition                                           |     |
| 4.3.3. Sce<br>4.3.3.1. | nario 2.3: SLA monitoring<br>Test UC2.9b: Deployment of a slice with configurable radio infrastructure        |     |
| 4.3.3.2.               | Test UC2.9c: Deployment of a slice with non-configurable radio infrastructure                                 |     |
| 4.3.3.3.               | Test UC2.9d: Spectrum telemetry collection                                                                    |     |
| 4.3.3.4.               | Test UC2.9e: SLA breach detection on time to deploy spectrum                                                  |     |
| 4.3.3.5.               | Test UC2.9f: SLA breach detection on interference levels                                                      |     |
| 4.3.3.6.               | Test UC2.9g: SLA breach detection on geofencing spectrum                                                      |     |
| 4.3.3.7.               | Test UC2.9h: SLA breach correction on time to deploy spectrum                                                 |     |
| 4.3.3.8.               | Test UC2.9i: SLA breach correction on interference levels                                                     |     |
| 4.3.3.9.               | Test UC2.9j: SLA breach correction on geofencing spectrum                                                     |     |
|                        | sive vCDN Services                                                                                            |     |
|                        | ion                                                                                                    |     |
| •                      | ecific security and trust validation aspects<br>narios                                                        |     |
|                        | narios<br>nario 3.1: Slice extension to increase edge processing power                                        |     |
| 5.2.1.1.               | Test UC3.1a: CDN application deployment                                                                       |     |
| 5.2.1.2.               | Test UC3.1b: SLA breach prediction validation                                                                 |     |
| 5.2.1.3.               | Test UC3.1c: Discovery and acquisition of compute resources                                                   |     |
| 5.2.1.4.               | Test UC3.1d: Slice extension to 3rd party edge server                                                         |     |
| 5.2.1.5.               | Test UC3.1e: Traffic distribution to all CDN edge servers                                                     |     |
| 5.2.2. Sce             | nario 3.2: Slice extension to increase vCDN wireless coverage                                                 | 100 |
| 5.2.2.1.               | Test UC3.2a: Predict RAN resource saturation                                                                  | 101 |
| 5.2.2.2.               | Test UC3.2b: Discovery and acquisition of RAN resource                                                        | 101 |
| 5.2.2.3.               | Test UC3.2c: Slice extension to 3 <sup>rd</sup> party Base Station and edge server                            | 102 |
|                        | nario 3.3: Licensing validation                                                                               |     |
|                        | Test UC3.3a: Licensing validation with a single monitoring metric                                             |     |
| 5.2.3.2.               | Test UC3.3b: Licensing validation with multiple monitoring metrics                                            | 105 |
| 6. Conclusions         | 5                                                                                                    | 107 |
| 6.1. Findings          |                                                                                                    | 107 |

|                              | tribution to KPIs and project objectives |          |
|------------------------------|------------------------------------------|----------|
| References                   |                                          |          |
| 7. Abbreviations and Definit | ions                                     |          |
| 7.1. Definitions             |                                          |          |
| 7.2. Abbreviations           |                                          |          |
|                              | ondimo                                   | evision. |
| neoliate                     |                                          |          |
| neu                          |                                          |          |

## List of Tables

|              | ummary of KPIs achieved in D5.2<br>imensions of the Kubernetes clusters in the platform server                                                      |    |
|--------------|----------------------------------------------------------------------------------------------------|----|
|              | etailed computing resources available at 5TONIC                                                                                                    |    |
|              | TONIC Testbed - Kubernetes clusters resource information                                                                                            |    |
|              | t of UC1 tests with results in D5.2 and test postponed to D5.3                                                                                      |    |
|              | esource provider on-boarding                                                                                                    |    |
| Table 3-3:   | Resource consumer on-boarding                                                                                                    |    |
|              | overnance admin on-boarding                                                                                                    |    |
|              | esource offer creation                                                                                                    |    |
|              | ervice offer creation                                                                                                    |    |
|              | PI measurements for UC1.4 and UC1.5                                                                                                    |    |
|              | mple query request by Service Consumer                                                                                                    |    |
|              | pproval of an Agreement Legal Prose Template                                                                                                    |    |
|              | Approval of an SLA Legal Prose Template                                                                                                    |    |
|              | Approval of a licensing agreement template                                                                                                    |    |
|              | Agreement creation                                                                                                    |    |
| Table 2-12.7 | SLA creation                                                                                                    |    |
|              | Product offer creation                                                                                                    |    |
|              | Intelligent resource discovery query by Resource Consumer                                                                                           |    |
|              |                                                                                                    |    |
|              | Resource Consumer purchases a Product Offer<br>Resource provider on-boarding                                                                        |    |
|              | Multi provider resource offer creation                                                                                                    |    |
|              |                                                                                                    |    |
|              | Simple query request by Service Consumer including offers from multiple Providers                                                                   |    |
|              | Approval of an Agreement Legal Prose Template including multiple service providers                                                                  |    |
|              | Approval of an SLA Legal Prose Template including multiple service providers                                                                        |    |
|              | Approval of a licensing agreement template including multiple service providers<br>Agreement creation template including multiple service providers |    |
|              |                                                                                                    |    |
|              | SLA creation including multiple service providers                                                                                                   |    |
|              | Multi provider Product offer creation                                                                                                    | 47 |
|              | ntelligent resource discovery query by Resource Consumer including offers from multiple<br>ers                                                      | 47 |
|              |                                                                                                    |    |
|              | Resource Consumer purchases multiple Product Offers from multiple provider                                                                          |    |
|              | SLA Breach detected                                                                                                    |    |
|              | Scaling action is attempted and blocked                                                                                                    |    |
|              | Agreement termination                                                                                                    |    |
|              | SLA Breach prediction                                                                                                    |    |
|              | C2 stakeholders and regulator roles                                                                                                    |    |
|              | bectrum certificate information model                                                                                                    |    |
|              | ecomposition and mapping of UC2 tests from D5.1 to D5.2                                                                                             |    |
|              | st of UC2 tests with results in D5.2 and test with no results but will be provided in D5.3                                                          |    |
|              | gulator on-boarding                                                                                                    |    |
|              | pectrum resource provider on-boarding                                                                                                    |    |
|              | dio infrastructure provider on-boarding                                                                                                    |    |
|              | esource consumer on-boarding                                                                                                    |    |
|              | pectrum certificate creation request acceptance                                                                                                    |    |
|              | Spectrum certificate creation request rejection                                                                                                    |    |
| Table 4-11:  | Approved and rejected credentials in this test                                                                                                    | 64 |
|              | Spectrum resource created                                                                                                    | 66 |

| Table 4-13: Spectrum resource not created                                                                  | 67   |     |
|----------------------------------------------------------------------------------------------------|------|-----|
| Table 4-14: Registration of a spectrum resource offer                                                      | 69   |     |
| Table 4-15: Radio resource creation                                                                        |      |     |
| Table 4-16: Registration of a radio resource offer                                                         | 73   | . 0 |
| Table 4-17: Registration of a slice offer                                                                  | 76   |     |
| Table 4-18: Selection of a spectrum resource offer                                                         | 79   |     |
| Table 4-19: Selection of a slice offer                                                                     | 80   |     |
| Table 4-20: Automatic selection of resources                                                               | 81   |     |
| Table 4-21: Deployment of a slice with configurable radio                                                  | 83   |     |
| Table 4-22: Deployment of a slice with non-configurable radio                                              | 83   |     |
| Table 4-23: Spectrum telemetry collection                                                                  | 84   |     |
| Table 4-24: SLA breach detection on time to deploy spectrum                                                | 85   |     |
| Table 4-25: SLA breach detection on interference levels                                                    |      |     |
| Table 4-26: SLA breach detection on geofencing spectrum                                                    |      |     |
| Table 4-27: SLA breach correction on time to deploy spectrum                                               | 87   |     |
| Table 4-28: SLA breach correction on interference levels                                                   | 88   |     |
| Table 4-29: SLA breach correction on geofencing spectrum                                                   |      |     |
| Table 5-1: Plan for UC3 tests in 5G Barcelona testbed                                                      |      |     |
| Table 5-2: Test UC3.1a - CDN application deployment                                                        | 92   |     |
| Table 5-3: Test UC3.1b – SLA Breach Prediction Validation                                                  | 94   |     |
| Table 5-4: Test UC3.1c - Discovery and acquisition of compute resources                                    | 96   |     |
| Table 5-5: Test UC3.1d - Slice extension to 3rd party edge server                                          | 97   |     |
| Table 5-6: Test UC3.1e - Traffic distribution to all CDN edge servers                                      |      |     |
| Table 5-7: Test UC3.2a - Predict RAN resource saturation                                                   | 101  |     |
| Table 5-8: Test UC3.b - Discovery and acquisition of RAN resource                                          | 102  |     |
| This Test Case refers to the process of the CDN slice extension to the 3rd party infrastructure, as descri | bed  |     |
| in Table 5-9. The test is yet to be performed. The results will be reported in the following delivera      | ible |     |
| D5.3. Table 5-9: Test UC3.2c - Slice extension to 3rd party Base Station and edge server                   | 102  |     |
| Table 5-10: Test UC3.3a: Licensing validation with a single monitoring metric                              | 103  |     |
| Table 5-11: Test UC3.3b - Licensing validation with multiple monitoring metrics                            | 105  |     |

# List of Figures

| Figure 2-1: Updated 5G Barcelona testbed diagram (in i2CAT premises), and interconnectivity with 5TONI    | С   |
|----------------------------------------------------------------------------------------------------|-----|
| testbed                                                                                                   | .19 |
| Figure 2-2: 5GBarcelona Testbed                                                                           | .20 |
| Figure 2-3: Approved computing resources of 5TONIC testbed for 5GZORRO                                    | .22 |
| Figure 2-4: Overview of the 5GZORRO platform logical components at 5TONIC testbed                         | .24 |
| Figure 3-1: KPI3.1 Total time for offer creation                                                          | .35 |
| Figure 3-2: KPI4.1 Total time for offer publishing                                                        | .35 |
| Figure 3-3: KPI5.2 Marketplace DLT publishing time                                                        | .36 |
| Figure 4-1: List of certificates submitted to the Regulator                                               | .56 |
| Figure 4-2: The Spectrum Resource Provider's Portal shows three spectrum resources that can be used in    |     |
| future spectrum product offers, or with slice product offers if combined with other resources like        |     |
| radio                                                                                                    | .58 |
| Figure 4-3: Operator B logs in and determines that it only trades with radio resources                    | .59 |
| Figure 4-4: Operator B has some radio infrastructure (5G cells) to use in radio product offerings, but no |     |
| spectrum resources                                                                                        | .60 |
| Figure 4-5: Operator C is capable of viewing the spectrum product offer registered by Operator A          | .61 |
|                                                                                                    |     |

|       | Figure 4-6: Operator A providing the details of one of its spectrum licenses for the spectrum certificate creation request                                                                                    | 65    |
|-------|----------------------------------------------------------------------------------------------------|-------|
|       | Figure 4-7 Regulator can decide whether to accept or reject the spectrum certificate request                                                                                                    |       |
|       | Figure 4-8: The spectrum certificate request was approved and appears as such                                                                                                    |       |
|       | Figure 4-9: View of past spectrum certificate creation request that were rejected                                                                                                    |       |
|       | Figure 4-10: Spectrum resources automatically registered in the sRM                                                                                                    |       |
|       | Figure 4-11: The spectrum resource details view shows that it is in line with the spectrum certificate                                                                                                    |       |
|       | Figure 4-12: Selection of one of the spectrum resources for the spectrum product offer creation                                                                                                    |       |
|       | Figure 4-13: Providing details of the spectrum product offering                                                                                                    |       |
|       | Figure 4-14: Details of the product offer price (POP) associated to spectrum offers for Operator A                                                                                                    |       |
|       | Figure 4-15: Spectrum product offer was registered and visible in Operator A's Portal                                                                                                    |       |
|       | Figure 4-16: Selection of one of the radio resources (5G-TDD cell) for the radio product offer creation                                                                                                    |       |
|       | Figure 4-17: Providing details of the radio product offering                                                                                                    |       |
|       | Figure 4-17: Froviding details of the radio product offering<br>Figure 4-18: Radio product offer was registered and visible in Operator B's Portal                                                            |       |
|       | Figure 4-19: Operator A selection of a network slice service for a new product offer                                                                                                    |       |
|       | Figure 4-20: Operator A providing slice service offer details                                                                                                    |       |
|       | Figure 4-20: Operator A providing side service offer details<br>Figure 4-21: Details of the product offer price (POP) associated to slice offers for Operator A                                               |       |
|       |                                                                                                    |       |
|       | Figure 4-22: View on the details of the resource that composes the slice service                                                                                                    |       |
|       | Figure 4-23: Operator A's slice product offer is registered and visible in the Catalogue                                                                                                    |       |
|       | Figure 4-24: Radio segment maximum downlink data rate<br>Figure 4-25: Radio segment maximum uplink data rate                                                                                                  |       |
|       |                                                                                                    |       |
|       | Figure 4-26: Average and minimum delay                                                                                                    |       |
|       | Figure 5-1: Deployment architecture for the 1 <sup>st</sup> scenario of UC3 (leasing compute resources)                                                                                                    |       |
|       | Figure 5-2: Bandwidth consumed by CDN Edge Cache hosted at CSP's infrastructure                                                                                                    |       |
|       | Figure 5-3: Number of hits at the CDN Edge Cache hosted at CSP's infrastructure                                                                                                    |       |
|       | Figure 5-4: Number of requests at the CDN Edge Cache hosted at CSP's infrastructure<br>Figure 5-5: View from a laptop user. The user receives, alternatively, content from (a) the 1 <sup>st</sup> Edge Cache |       |
|       | located at the CSP and (b) the 2 <sup>nd</sup> Edge Cache located at the 3 <sup>rd</sup> paty                                                                                                    |       |
|       | Figure 5-6: Deployment architecture for the 2 <sup>nd</sup> scenario of UC3 (leasing compute & network resources)                                                                                             |       |
|       |                                                                                                    |       |
|       | Figure 5-7: Functional architecture for the 3 <sup>rd</sup> scenario (eLicensing validation) of UC3                                                                                                    | . 103 |
| nterr | Figure 5-7: Functional architecture for the 3 <sup>rd</sup> scenario (eLicensing validation) of UC3                                                                                                    |       |
| -     |                                                                                                    |       |

## **Executive Summary**

This document presents the intermediate validation results for the use cases of the H2020 5GZORRO project. In addition, it describes the available infrastructure and the initial setup on the 5GZORRO testbeds (i.e., 5GBarcelona and 5TONIC).

The goal of the project is to design, develop and validate a 5G architecture capable of exploiting zero-touch automation solutions for orchestrating services and resources, coupled with a 5G multi-stakeholder market. 5GZORRO platform supports this goal by utilizing Artificial Intelligence (AI) over Data Lake technologies in order to provide service management automation. The platform also leverages the use of distributed ledger technologies to implement a reliable and scalable marketplace for tracking resource offers as well as related trust levels and actions.

The 5GZORRO platform is validated in terms of overall functionality and KPIs using three reference use cases:

- 1. <u>Use Case 1 (UC1): Smart Contracts for Ubiquitous Computing/Connectivity</u>, testing the DLT-based Smart Contracts and Oracles application in order to support a trusted Marketplace catalogue of 5G resource offers from many providers and stakeholders.
- 2. <u>Use Case 2 (UC2): Dynamic spectrum allocation</u>, which utilizes the Marketplace platform to trade licensed spectrum resources, configure the RAN elements of the relevant network slices accordingly, and monitor associated SLAs for breach verification.
- 3. <u>Use Case 3 (UC3): Pervasive virtual Content Distribution Network (vCDN) Services</u>, which covers the smart selection of resource offers from the Marketplace and the subsequent orchestrated provisioning and management of virtual CDN services, based on the developments of the first two use cases. Specifically, the goal is to evaluate the overall scalability of the vCDN service, in cases of different resource requirements, in order to maintain the required SLAs.

The document describes the details of the 5GBarcelona and 5TONIC testbeds that were used to validate the presented use case scenarios. These details refer to the actual components that are in use in the testbeds for 5GZORRO's purposes as well as the setup and configurations made in order to support the ongoing tests. Moreover, this deliverable contains results of the first tests executed for the three use cases with the intermediate release of the 5GZORRO platform components.

More specifically, the test cases of UC1 focus on providing the necessary mechanisms for trusted frictionless leasing of 5G resources and services within the 5GZORRO marketplace. The first set of tests, UC1.1 through UC1.3, measured KPIs associated with the onboarding of multiple stakeholders into the Marketplace including an Admin, Resource and Service Providers, and a Resource Consumer. Unique Decentralized Identifiers and permissions of the associated roles have been verified through the Portal and reported in the respective test tables in Section 3. In summary, the total time of processing the enrolment request measured 10s, and approval processing time 2s. The second set of UC1 tests presented in this deliverable, UC1.4, UC1.5, and UC1.13, look at resource/service offer creation and query in various scenarios including single and multiple offers, as well as offers composed of resources from multiple resource providers. KPIs related to offer creation and publishing times are presented and analysed in Section 3.2.1.4. The additional UC1 tests not reported in this deliverable incorporate 5GZORRO Platform components and features that are under development and will be performed and reported in deliverable D5.3.

For what concerns UC2, the intermediate results are oriented towards demonstrating the different capabilities of the necessary stakeholders for spectrum sharing and trading, naming spectrum resource provider, radio resource provider, resource consumer, and regulator. On a first set of tests (UC2.1 to UC2.4), the four different roles were on-boarded in the 5GZORRO platform, with similar outcomes and KPIs to those reported in UC1.1 to UC1.3 tests. Special attention was given to spectrum resource creation tests, since the spectrum is the only resource in the 5GZORRO platform that requires separate credentials (spectrum

certificate) and the explicit approval of these credentials by the Regulator. Test UC2.5a demonstrated the process by which the spectrum resource provider could send requests to the 5GZORRO platform to create a spectrum certificate. Processing a spectrum certificate request measured 10s average, and approval processing time 2s. In a further step, it was demonstrated via the Portal that the resource providers could register spectrum and radio resources (Test UC2.5b and Test UC2.7a) and create product offers out of them (Test UC2.5c and Test UC2.7b) or combine both types of resources in a slice service product (Test UC2.7c). Spectrum and radio resource offer creation and query provided similar results to the those reported in UC1.4, UC1.5, and UC1.13 for other kind of resources. The additional UC2 tests not reported in this deliverable incorporate 5GZORRO Platform components and features that are currently under development and will be performed and reported in deliverable D5.3. That being said, UC2 showed that the 5GZORRO platform is 5Gready by deploying an operational 5G slice and automatically configure the radio infrastructure. For a 5G SA cell with 50MHz of bandwidth and numerology one, a User Equipment (UE) measured a maximum downlink throughput of 370Mbps on the radio segment, and a minimum latency of 9ms.

In UC3, the tests are focused on a single but complex scenario, which elaborates on the majority of 5GZORRO's services. The main idea is to monitor a CDN slice provided by a Communication Service Provider (CSP) (Test UC3.1a) and, based on the monitoring data and the anticipated future performance (Test UC3.1b), to decide on the slice expansion into a 3<sup>rd</sup> parties compute resource. This resource is selected from a number of offers available in a common marketplace (Test UC3.1c). In the end, the original slice is extended into the 3<sup>rd</sup> party infrastructure provider, where a new CDN server is instantiated (Test UC3.1d and Test UC3.1e). Each step of the scenario entails different platform components and, therefore, it is designed as an individual test evaluating the performance of the involved components. The tests verified that all the steps of the scenario can be performed. In respect to the slice creation and extension, the time of the application components deployment and the latency between Central CDN Server and Edge Servers were calculated and found to be within the boundaries set by the KPIs targets. Another key aspect evaluated in the tests was the prediction of a performance degradation, which eventually leads to the search of new resources. For this, a Machine Learning (ML) model with an accuracy of 97% was used. Additional tests were performed in order to verify the e-licensing validation and verification when instantiating a vCDN edge cache (Section 5.2.3). In this case, it was possible to verify that the slice orchestrator component requests the licensing validation before completing the instantiation of the vCDN edge cache. A positive test, i.e., with license confirmation and a negative test, i.e., with license that should not be confirmed, were deployed successfully. Additional tests are also planned to be executed and reported in D5.3 (Section 5.2.2), for what concerns a scenario where acquired 3<sup>rd</sup> party resources are both compute and RAN resources.

In summary, as main outcome of this deliverable, the test results cover all the three 5GZORRO use cases and allow to produce a preliminary analysis of the 5GZORRO benefits. The following table provides a highlight of the main relevant KPIs achieved (with reference to those identified and listed in D5.1) as part of the validation activities reported in this document. For each KPI, the measurements that were noticed are reported. Nonmeasurable KPIs, as well as those for which it was not possible to extract exact measurements, are marked as PASSED, indicating that the KPIs were satisfied. Moreover, few KPIs are marked with PARTIALLY PASSED, when only part of the related tests was executed so far and reported in this document. Indeed, the activities will be continued, aiming at testing the future and final releases of the 5GZORRO platform. The complete report on the validation of the whole set 5GZORRO KPIs will be reported in deliverable D5.3.

|     | Table 1-1: Summary of KPIs achieved in D5.2                                                                 |                         |                                       |  |
|-----|----------------------------------------------------------------------------------------------------|-------------------------|---------------------------------------|--|
| eri | Specific KPI                                                                                                | Use<br>case in<br>scope | Result                                |  |
| 0   | [KPI1.1.1] New Resource Providers, Resource Consumers,<br>Service Providers are enrolled into the platform. | UC1<br>UC2              | PASSED [1 to 4 stakeholders enrolled] |  |

#### Table 1-1: Summary of KPIs achieved in D5.2

| Specific KPI                                                                                                    | Use<br>case in<br>scope | Result                                                                                                    |
|----------------------------------------------------------------------------------------------------|-------------------------|----------------------------------------------------------------------------------------------------|
| [KPI1.1.2] Each stakeholder participating in the 5GZORRO<br>Marketplace is approved                                                                                                    | UC1<br>UC2              | PASSED                                                                                                    |
| [KPI1.1.3] Acceptance/rejection (consensus) when joining of a new node to the DLT network should be completed in less than 15 minutes.                                                                                                    | UC1<br>UC2              | PASSED<br>[The processing of the request<br>has been measured as 10 - 11s,<br>and approval has been<br>measured as 2s.] |
| [KPI1.1.4] All actors have a unique identity that derives from<br>their organisation's identity. Permissions are assigned to a<br>new Resource Provider / Service Provider to allow them to<br>offer resources/services.                           | UC1<br>UC2              | PASSED                                                                                                    |
| [KPI1.1.5] The process of bootstrapping a DLT node and<br>provisioning 5GZORRO services should take no longer than 1<br>hour. Permissions are assigned to a new Resource Provider /<br>Service Provider to allow them to offer resources/services. | UC1<br>UC2              | PASSED                                                                                                    |
| [KPI3.1.1] Smart Contract for 3 or more untrusted parties to<br>negotiate, set-up and operate a new technical/commercial<br>relationship via a Smart Contract for 3rd-party resource<br>leasing/allocation with associated SLA.                    | UC1<br>UC3              | PARTIALLY PASSED<br>[Part of the related tests are<br>planned for D5.3]                                                 |
| [KPI3.1.2] The addition of a new resource offer to the catalogue should complete in less than 1 minute (from transaction request to being committed to the ledger).                                                                                | UC1<br>UC3              | PARTIALLY PASSED<br>[Part of the related tests are<br>planned for D5.3]                                                 |
| [KPI4.2.9] [KPI-UC3.1] Deployment time for application components (VNFs, CNFs) < 5 mins                                                                                                    | UC3                     | PASSED<br>[ <b>75 s</b> ]                                                                                               |
| [KPI4.2.10] [KPI-UC3.2] Deployment time for the complete graph of CDN application < 90 mins                                                                                                    | UC3                     | PASSED                                                                                                    |
| [KPI4.2.11] [KPI-UC3.3] Network Slice creation time < 3mins                                                                                                    | UC3                     | PASSED                                                                                                    |
| [KPI4.2.14] [KPI-UC3.6] Latency between Central CDN Server<br>& Edge Server < 20ms                                                                                                    | UC3                     | PASSED<br>[ <b>0.3 – 1.1 ms</b> ]                                                                                       |
| [KPI5.2] Number of transactions per second handled by the<br>market (which will determine the volume of spectrum<br>transactions processed by the market) < 20<br>transactions/second                                                              | UC1,<br>UC2,<br>UC3     | PASSED<br>[5 spectrum certificate<br>requests/minute and 30<br>spectrum certificate request<br>decisions / minute]      |

| Specific KPI                                                                                                    | Use<br>case in<br>scope | Result                                                        |
|----------------------------------------------------------------------------------------------------|-------------------------|---------------------------------------------------------------|
| [KPI5.3] The authenticity of the market agents, preventing<br>double spending that would allow an agent to trade spectrum<br>rights that it does not own.                                                                                                    | UC2                     | PASSED<br>[Determined during on-boarding<br>process]          |
| [KPI7.1] Lab validation                                                                                                    | UC1,<br>UC2,<br>UC3     | PASSED                                                        |
| [KPI7.1] Demonstration of the three use cases in relevant testbed at 5GBarcelona and 5TONIC                                                                                                    | UC1,<br>UC2,<br>UC3     | PARTIALLY PASSED<br>[Validated in 5GBarcelona only<br>so far] |
|                                                                                                    |                         | isio                                                          |
|                                                                                                    |                         | LC.                                                           |
|                                                                                                    | 20                      |                                                               |
|                                                                                                    |                         |                                                               |
| Ó                                                                                                    |                         |                                                               |
|                                                                                                    |                         |                                                               |
| oending                                                                                                    |                         |                                                               |
| Rembind                                                                                                    |                         |                                                               |
| Pendina<br>Son                                                                                                    |                         |                                                               |
| Rendino, Rendino, R                                                                                                    |                         |                                                               |
| Rendino, ersion, endino, endino, e |                         |                                                               |
| ediate version pending                                                                                                    |                         |                                                               |
| editate version. Pendindo                                                                                                    |                         |                                                               |
| Reditate version                                                                                                    |                         |                                                               |

## 1. Introduction

The 5GZORRO project aims at implementing a 5G platform that can allow different stakeholders, in different geographical areas, to trade heterogeneous resources, such as spectrum, computing, network, Virtual Network Functions (VNFs) etc, and to use them to create 5G services on top. Three use cases have been defined and are being implemented in the project in order to validate the 5GZORRO platform. Namely, these use cases are:

- Use case 1 (UC1) Smart Contracts for Ubiquitous Computing/Connectivity
- Use case 2 (UC2) Dynamic spectrum allocation
- Use case 3 (UC3) Pervasive vCDN services.

The scenarios and requirements arising from each of the use cases are analysed in deliverables D2.1 [1], D2.3 [2], while D5.1 [3] provides detailed validation plans for the three use cases, including test scenarios, test plans and KPI measurement methodology. In particular, D5.1 represents the main baseline for the work reported in this document, as D5.1 introduces all the test cases that were initially scheduled. In the present document, the same tests are updated and presented in more depth. However, not all of them have been completed so far and, thus, the results presented in this deliverable refer to a subset of the overall tests.

More analytically, this document includes an updated description of the infrastructure provided by the two target testbeds, i.e., 5GBarcelona Labs and 5TONIC. The deployment of the 5GZORRO platform components into the testbeds for the purposes of the use cases validation is already described in D5.1 [3], and it is still applicable. The current document focuses on the actual implementation of the use cases validation scenarios, reporting on the execution of tests and KPI measurements campaigns as identified in D5.1 [3]. For this, it contains refined descriptions of the D5.1 test cases, as well as first intermediate results for a subset of them. In general, for each use case and for each scenario of the use case (as described in previous deliverables), a number of tests are defined. These tests represent either individual steps of the overall scenario or simpler scenarios derived from the initial ones.

More specifically, UC1 trials focus on providing the mechanisms needed for reliable leasing of 5G resources and services within the 5GZORRO market. Additionally, some of the test cases examine the generation of a resource or a service offer as well as the process of querying offers.

Regarding UC2, it focuses on demonstrating the different capabilities of the spectrum sharing and marketing as well as the stakeholders involved. Different roles are integrated into the 5GZORRO platform. A special type of resource studied in this UC is spectrum. What makes spectrum special is the fact that it is the only resource that requires separate credentials and explicit approval of these credentials by a Regulatory Authority.

Finally, the main idea of UC3 refers to the extension of a CDN network slice based on monitoring data and expected future performance. This extension takes place to resources provided by a 3<sup>rd</sup> party infrastructure provider. The resources are selected from a number of available resource offers in the marketplace. Machine Learning algorithms are used in generating predictions for the future CDN performance as well as in selecting a resource offer.

All use case tests reported incorporate the available components and features of the 5GZORRO platform. For each use case, a common table template is used to report on the test execution. In particular, this table template provides the following test case information:

- Short description of the test
- Testbed(s) where the test has been executed
- Use case functionalities under test
- Key related use case requirements and KPIs

- 5GZORRO platform components involved
- Test procedure to follow for the test execution, including pre-conditions and step-wise description of the actions to be implemented
- KPI measurements, including the methodology followed and the calculation process
- Execution results

Moreover, as anticipated, this deliverable reports on the intermediate use case validation results, and therefore a subset of the KPIs identified and listed have been measured and assessed so far. The 5GZORRO use case validation work will continue as part of WP5 activities and final results will be reported in deliverable D5.3.

#### 1.1. **Document outline**

The document's structure is the following:

- Section 2 provides details on the 5GBarcelona and 5TONIC testbeds as well as on the infrastructure setup used in the tests.
- Sections 3, 4 and 5 elaborate on the description of Use Cases 1, 2 and 3, respectively. They also analyse the validation scenarios and the initial tests planned and executed for each use case. Moreover, for use cases 1 and 3, the security and trust establishment are explained.
- Section 6 concludes the document, summarizing the results from the initial tests.

## 2. 5GZORRO Testbeds

The 5GZORRO project makes use of two different testbed which are physically located in Spain and located in two different cities: 5GBarcelona in Barcelona, and 5TONIC in Madrid. There are few differences between both testbeds, due to the fact that radio infrastructure in Madrid is shared, and requires to be booked in advance. For this reason, the 5GZORRO radio-related resources and validation activities are mainly hosted and carried out in 5GBarcelona. Other than that, the two testbeds implements a similar logical infrastructure, implemented over two different hardware configurations (representing real life scenarios in which operators build their infrastructures following their needs). It is worth to mention that the 5GZORRO testbeds have been interconnected, offering the possibility of testing more elaborated scenarios and configurations.

The following subsections describe these two testbeds and their infrastructures, focusing on the main updates with respect to the descriptions provided in D5.1 [1].

#### 2.1. **5GBarcelona Infrastructure for 5GZORRO**

#### 2.1.1. Infrastructure used for the tests

5G Barcelona testbed remains almost unaffected with respects to what it was described in D5.1 [1]. However, the following updates have been implemented:

- The addition of a new server that will be taking the role of a VIM (Virtual Infrastructure Manager). Operator services will be deployed in the VIM.
- 5G Barcelona and 5TONIC testbeds have been interconnected. The established link allows for a secure connection for both the data plane and the control plane communications. It enables richer use cases, with multiple operator domains distributed across the two testbed sites, allowing cross-testbed interactions. Moreover, 5GZORRO services deployed and running across testbeds can exchange data to fulfil the use case requirements and scenarios. For that connection to be secure, a dedicated VPN has been setup.

Figure 2-1 provides a diagram of the 5GBarcelona testbed in i2CAT premises, with updated information on the use of the VIM (deployed in the Omega building) and illustrating the connectivity with 5TONIC testbed in Madrid.

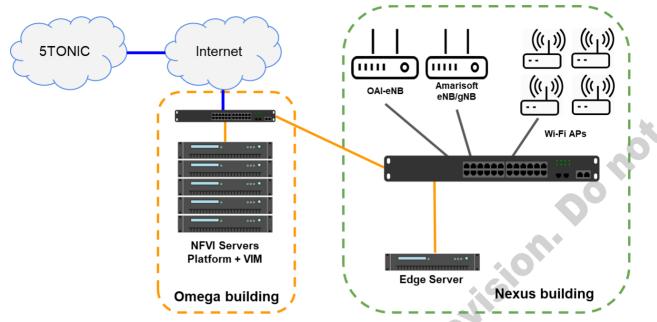

Figure 2-1: Updated 5G Barcelona testbed diagram (in i2CAT premises), and interconnectivity with 5TONIC testbed

#### 2.1.2. 5GZORRO platform setup

ntern

The 5GZORRO platform setup in 5GBarcelona remains almost the same as compared with what was described in D5.1. There have been some updates in some of the components, but mainly in the deployment mechanism, from being deployed into a Virtual Machine (VM) in Openstack [6], to be now part of some of the available Kubernetes [5] clusters in the platform. In particular, catalogue and slice manager engine are now deployed as containers inside the platform components Kubernetes cluster.

Also, the ETSI OSM [4] used in 5GBarcelona has been upgraded to release 10 (from release 8) to make use of the new features added, as for example the use of ETSI NFV SOL006 standard formats for the NFV Network Service and VNF descriptors.

In terms of users, the platform now hosts up to 3 different operators and a spectrum regulator, to play the different roles specified in the various use cases. At the time of writing of this deliverable, the platform hosts 3 operators and 1 regulator. One of the operators acts both as an Admin and trader, while the other two act as traders only. These different operators are isolated using Kubernetes namespaces, which allows to share the same infrastructure but ensuring isolation in terms of resources and 5GZORRO platform components deployed among the different operators. Figure **2-2** shows the platform's logical view, and depicts the different Kubernetes clusters as well those services and components running as VMs on Openstack. The VIM server, in which services are deployed, can also be seen on the right-hand side of the picture. Lastly, 5GZORRO has successfully managed to deploy an open source 5G Core, free5GC [7], which can also be seen in the bottom right part of the diagram.

citte

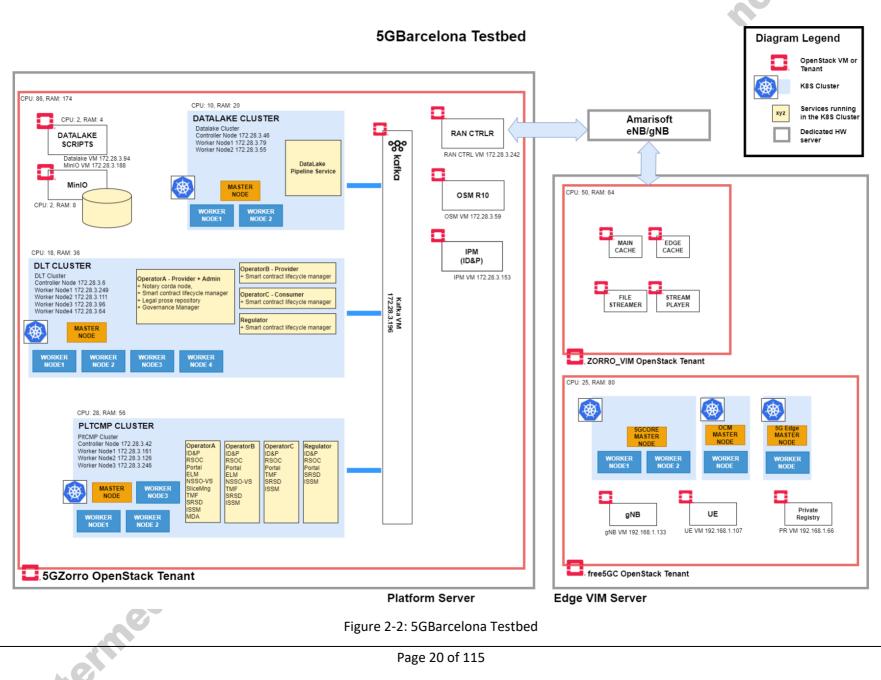

Page 20 of 115

The following table shows the sizing and dimensioning for the different Kubernetes clusters deployed in the bn. ponot cité platform server in the testbed.

| Cluster name     | Node    | vCPU | RAM(GB) | Disk(GB) |
|------------------|---------|------|---------|----------|
| Datalake Cluster |         |      |         |          |
|                  | Master  | 2    | 4       | 30       |
|                  | Worker1 | 4    | 8       | 30       |
|                  | Worker2 | 4    | 8       | 30       |
|                  |         |      |         |          |
| DLT Cluster      |         |      |         |          |
|                  | Master  | 2    | 4       | 40       |
|                  | Worker1 | 4    | 8       | 60       |
|                  | Worker2 | 4    | 8       | 60       |
|                  | Worker3 | 4    | 8       | 60       |
|                  | Worker4 | 4    | 8       | 60       |
|                  |         |      |         |          |
| PlatCmp Cluster  |         |      |         |          |
|                  | Master  | 4    | 8       | 20       |
|                  | Worker1 | 8    | 16      | 40       |
|                  | Worker2 | 8    | 16      | 40       |
|                  | Worker3 | 8    | 16      | 40       |
|                  |         |      |         |          |

Table 2-1: Dimensions of the Kubernetes clusters in the platform server

#### 2.2. 5TONIC Infrastructure for 5GZORRO

#### 2.2.1. Infrastructure used for the tests

Atermedic

As already outlined in D5.1 [1], the use of the available resources on the 5TONIC testbed requires to prepare an experiment description (including required resources and time frame) to be approved by the 5TONIC Board so that it can be included into the testbed schedule. In this context, and after analysing and describing the potential experimentation requirements involved in the development and validation of the use cases defined in the following chapters, Figure 2-3 illustrates the identified and selected computing resources of the 5TONIC testbed.

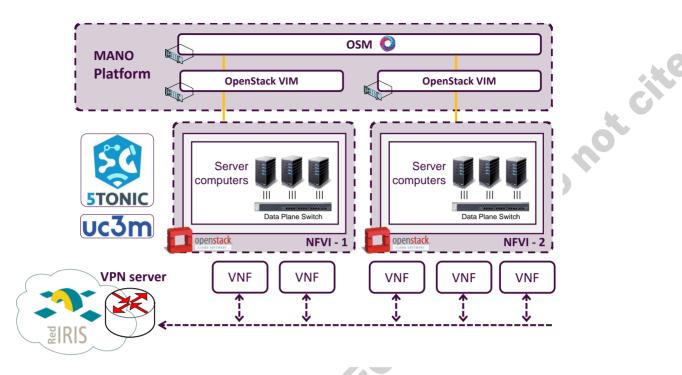

Figure 2-3: Approved computing resources of 5TONIC testbed for 5GZORRO

These resources include an NFV Management and Orchestration (MANO) platform that was deployed through a set of Virtual Machines (VMs) based on Open-Source MANO [4] and OpenStack [6]. Thus, this setup allows to have two independent NFV infrastructures (NFVIs), which are based on server computers with different computing capabilities with the aim of supporting different types of multi-site experiments. In addition, the virtualization of the components comprising the MANO platform allows to easily evolve and/or extend it (e.g., by incorporating additional entities to perform experimentation activities with different NFV domains).

The available computing capabilities of these individual infrastructures at 5TONIC for 5GZORRO are detailed in next table:

| NFVI-1                                                                             | NFVI-2                                                                             |
|------------------------------------------------------------------------------------|------------------------------------------------------------------------------------|
| 1x Physical Node (Executing OpenStack Wallaby Controller as a VM):                 | 1x Physical Node (Executing OpenStack Wallaby<br>Controller as a VM):              |
| - Dell server model PowerEdge R630.                                                | - Dell server model PowerEdge R430.                                                |
| <ul> <li>2x Intel Xeon CPU E5-2620 v4 @ 2.1GHz, 8<br/>cores/16 threads.</li> </ul> | <ul> <li>1x Intel Xeon CPU E5-2609 v4 @ 1.7 GHz, 8<br/>cores/8 threads.</li> </ul> |
| - 4x 32GB RDIMM RAM (2400MT/s).                                                    | - 2x 32GB RDIMM RAM (2400MT/s).                                                    |
| - 2x 1TB NLSAS and 2x 2TB.                                                         | - 2x 1TB NLSAS.                                                                    |
| - 1x Intel i350 4xGbE with DPDK support.                                           | - 1x Intel i350 4xGbE with DPDK support.                                           |
| <ul> <li>2x 10GbE optical transceivers SFP+ with SR-IOV capabilities.</li> </ul>   |                                                                                    |
| 2x Physical NFVI Nodes (OpenStack Wallaby compute-node):                           | 3x Physical NFVI Nodes (OpenStack Wallaby<br>compute-node):                        |
| - Dell server model PowerEdge R440.                                                | - Dell server model PowerEdge R430.                                                |

| <ul> <li>2x Intel Xeon Silver 4114 CPU @ 2.20GHz, 10<br/>cores/20 threads.</li> </ul> | <ul> <li>1x Intel Xeon CPU E5-2609 v4 @ 1.7 GHz, 8<br/>cores/8 threads.</li> </ul> |     |
|---------------------------------------------------------------------------------------|------------------------------------------------------------------------------------|-----|
| - 2x 32 GB RDIMM RAM (2666 MT/s).                                                     | - 2x 32GB RDIMM RAM (2400MT/s).                                                    |     |
| - 4x 4TB NLSAS.                                                                       | - 2x 1TB NLSAS.                                                                    |     |
| - 1x Intel i350 4xGbE ports with DPDK support.                                        | - 1x Intel i350 4xGbE with DPDK support.                                           |     |
| - 2x 10GbE optical transceivers SFP+ with SR-IOV                                      |                                                                                    |     |
| capabilities.                                                                         |                                                                                    | . ( |
| 1x Broadcom 5720 2xGbE ports.                                                         | •                                                                                  |     |
|                                                                                       |                                                                                    |     |

#### Table 2-2: Detailed computing resources available at 5TONIC

Complementary to the above-mentioned computing resources, and following the methodology defined in [8], 5TONIC has enabled a secure link to support communications between the two testbeds involved in the project (*i.e.,* 5G Barcelona and 5TONIC testbeds) through its VPN service. This link is not only intended to communicate those virtualised functions that are deployed to provide the specific services defined under the umbrella of the different use cases from a data plane perspective, but also to enable the communications that may occur in the control plane. This latter would allow to implement the modules composing the 5GZORRO platform in a distributed manner between both testbeds, and to support their interoperations with the aim of providing the overall platform functionality. Moreover, this VPN service allows the 5GZORRO Platform developers to access to the allocated resources at 5TONIC to carry out the installation, configuration and development of the particularities of each module of the platform.

#### 2.2.2. 5GZORRO platform setup

The distribution of the previously described computing resources available at STONIC (see Table 2-2) for SGZORRO throughout two independent NFVIs allows to allocate a portion of those resources to realize the installation and configuration of the different modules encompassed by the SGZORRO Platform. Thus, the components comprising the SGZORRO Platform can be easily evolved and/or extended through this virtualization approach. For this purpose, a tenant has been created in the NFVIs implemented with OpenStack in order to assign the requested number of resources for the deployment of the platform's components and isolate them from the rest of the virtualised functions hosted by these multi-tenancy infrastructures (*e.g.*, from the virtual network functions or service applications deployed for the realization of the experimentation activities of the use cases).

Deliverable D5.2 – version 0.0

citte

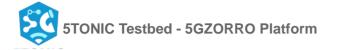

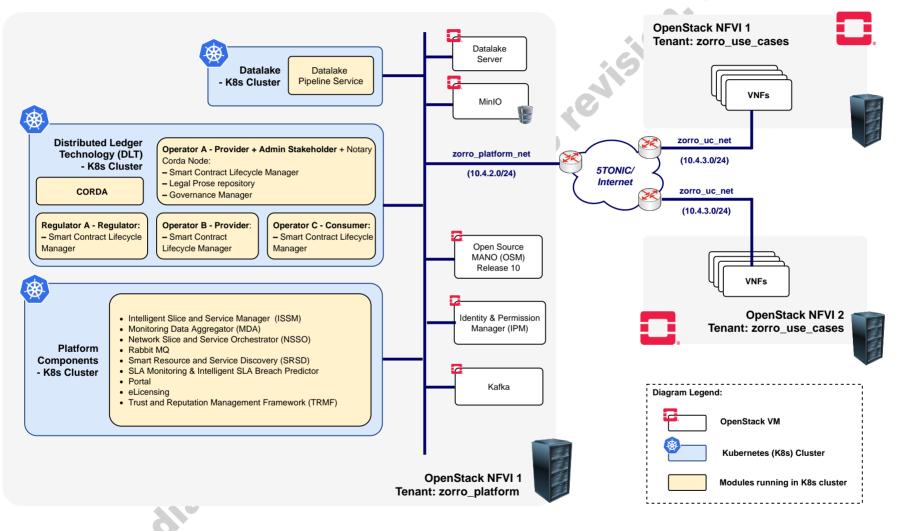

Figure 2-4: Overview of the 5GZORRO platform logical components at 5TONIC testbed

Figure 2-4 illustrates the portion of allocated resources (in terms of compute, storage and network) supporting the execution of different VMs that will host the source code for provisioning the functionality of the different modules. It is worth noting that several of these VMs have been used to support the creation of different clusters based on Kubernetes [5], which will be responsible for enabling the execution of the micro-services included within the platform of the project. In this regard, three standalone Kubernetes clusters have been created: one referred to as Platform Components Cluster, which will be responsible for hosting different modules of the platform whose development has been based on this containerization cloud technology; another cluster designated as DLT Cluster, which will be responsible for gathering the modules defined in the scope of the project to offer the functionality of a Distributed Ledger Technology (DLT) framework; and the Datalake cluster, hosting the functionalities defined within the so called module *Datalake*. The Table 2-3 presents the technical specification in terms of computational resources utilized to build up the three mentioned clusters.

At the time of writing, the logical components of the 5GZORRO platform have been installed and configured within the 5TONIC testbed, replicating the design and implementation principles lined during their installation within the 5G Barcelona testbed. Thus, it would be possible to analyse not only the portability of the platform to be deployed in heterogeneous infrastructures with different resource capabilities, but also to explore the potential benefits of supporting the interoperation among different instances of the platform.

To allow developers to access their allocated resources corresponding to the individual modules, the systems administration team of 5TONIC provides the appropriate credentials of the VPN service. Once the developers execute the respective VPN credentials, they will have IP connectivity to access to the module through a secure channel (*e.g.*, accessing via SSH) to perform the installation and configuration activities according to the specific module requirements. In the case of the modules developed as components of any of the aforementioned clusters, 5TONIC also provides the appropriate configuration file (in this case, the file Kubernetes configuration file denoted as *kubeconfig*) that leverages the IP connectivity offered by the VPN service to enable the interaction of the developers with the corresponding cluster.

|       | Cluster Name | Node       | vCPUS | RAM (GB) | Disk (GB) |
|-------|--------------|------------|-------|----------|-----------|
|       |              | Controller | 4     | 8        | 20        |
|       | Platform     | Worker 1   | 8     | 16       | 30        |
|       | Components   | Worker 2   | 8     | 16       | 30        |
|       |              | Worker 3   | 8     | 16       | 30        |
|       |              | Controller | 2     | 4        | 40        |
| ntern |              | Worker 1   | 4     | 8        | 50        |
|       | DLT          | Worker 1   | 4     | 8        | 50        |
|       |              | Worker 3   | 4     | 8        | 50        |
|       |              | Worker 4   | 4     | 8        | 50        |
|       | Datalake     | Controller | 2     | 4        | 20        |
|       | Butuluke     | Worker 1   | 4     | 8        | 30        |

| Wo            | rker 2 | 4 | 8 | 30 |  |
|---------------|--------|---|---|----|--|
| Table 2-3: 50 |        |   |   |    |  |

## **3.** UC1: Smart Contracts for Ubiquitous Computing/Connectivity

#### 3.1. Description

Use Case 1 (UC1) is focused on the leasing of resources between potentially distrusting/competing stakeholders, the associated commercial agreements that arise from this, and how their lifecycles are governed in a decentralised manner. The 5GZORRO decentralised marketplace has a number of stakeholders that may deploy varying 'flavours' of the platform depending on their desired role and associated required functionality; the description of the anticipated stakeholder roles can be found in D2.1 [1].

#### 3.1.1. Specific security and trust validation aspects

UC1 is primarily focused on providing the necessary mechanisms for trusted frictionless leasing of 5G resources and services within the 5GZORRO marketplace. Distributed ledgers and smart contracts underpin this use case and as such, the use case validation tests focus on demonstrating their role in realising a decentralised product catalogue, establishment and enforcement of agreement/SLA contract terms and 5G slice establishment.

#### 3.2. Use Case 1 scenarios

The scenarios identified in D5.1 [3], and reported in the following sections, are designed to simulate the various permutations around the CSP being able to meet the needs of their customer; namely, utilisation of the 5GZORRO marketplace to procure resources and services that itself does not have before being able to offer a complete service to their customer. The goal of the scenarios is to demonstrate the trust and autonomy that underpin the 5GZORRO marketplace, achieved through the utilisation of smart contracts and distributed ledger. Table 3-1 lists the tests reported in this deliverable (according to the test plan reported in D5.1), along with tests that incorporate 5GZORRO Platform components and features that are under development and will be performed and reported in deliverable D5.3.

| Tests in scope of D5.2                                                                            | Tests planned for D5.3                                                                                                    |
|---------------------------------------------------------------------------------------------------|----------------------------------------------------------------------------------------------------|
| Test UC1.1a Resource provider on-boarding                                                         | Test UC1.6a Approval of an Agreement Legal Prose Template                                                                                                    |
| Test UC1.1b Additional resource provider on-boarding                                              | Test UC1.6b Approval of an Agreement Legal Prose Template including<br>multiple service providers                                                                                                    |
| Test UC1.2 Resource consumer on-boarding                                                          | Test UC1.7a Approval of an SLA Legal Prose Template                                                                                                    |
| Test UC1.3 Governance admin on-boarding                                                           | Test UC1.7b Approval of an SLA Legal Prose Template including<br>multiple service providers                                                                                                    |
| Test UC1.4a Resource offer creation                                                               | Test UC1.8a Approval of a licensing agreement template                                                                                                    |
| Test UC1.4b Service offer creation                                                                | Test UC1.8b Approval of a licensing agreement template including multiple service providers                                                                                                    |
| Test UC1.5 Multi provider resource offer creation                                                 | Test UC1.9a Agreement creation template including multiple service providers                                                                                                    |
| Test UC1.13a Simple query request by Service Consumer                                             | Test UC1.9b Agreement creation template including multiple service providers                                                                                                    |
| Test UC1.13b Simple query request by Service Consumer<br>including offers from multiple Providers | Test UC1.10a SLA creation                                                                                                    |
|                                                                                                   | Test UC1.10b SLA creation including multiple service providers                                                                                                    |
|                                                                                                   | Test UC1.1a Resource provider on-boarding         Test UC1.1b Additional resource provider on-boarding         Test UC1.2 Resource consumer on-boarding         Test UC1.3 Governance admin on-boarding         Test UC1.4a Resource offer creation         Test UC1.4b Service offer creation         Test UC1.5 Multi provider resource offer creation         Test UC1.13a Simple query request by Service Consumer         Test UC1.13b Simple query request by Service Consumer |

| Table 3-1 List of UC1 | tests with results in D5 | 5.2 and test postponed to D5.3 |
|-----------------------|--------------------------|--------------------------------|
|                       |                          |                                |

| Test UC1.11 Product offer creation                                                                              |   |
|----------------------------------------------------------------------------------------------------|---|
| Test UC1.12 Multi provider Product offer creation                                                               |   |
| Test UC1.14a Intelligent resource discovery query by Resource Consumer                                          |   |
| Test UC1.14b Intelligent resource discovery query by Resource Consumer including offers from multiple Providers |   |
| Test UC1.15 Resource Consumer purchases a Product Offer                                                         |   |
| Test UC1.16 Resource Consumer purchases multiple Product Offers from multiple provider                          | 0 |
| Test UC1.17 SLA Breach detected                                                                                 |   |
| Test UC1.18 Scaling action is attempted and blocked                                                             |   |
| Test UC1.19 Agreement termination                                                                               |   |
| Test UC1.20 SLA Breach prediction                                                                               |   |
|                                                                                                    |   |

#### 3.2.1. Scenario 1.1: Slice composition from a single provider

In Scenario 1.1, a Resource Consumer/Service Provider leases a set of resources from a single Resource Provider to create multi-resource services in the Marketplace. This represents the base scenario for the use case, demonstrating marketplace utilisation to support multi-resource slice establishment backed by a smart contract bi-lateral agreement and associated SLAs. A full description of the test Scenario can be found in D5.1.

#### 3.2.1.1. Test UC1.1a: Resource provider on-boarding

| Table 3-2: Resource provider on-boarding | 3 |
|------------------------------------------|---|
|                                          |   |

| UC1.1a                             | Resource provider on-boarding                                                                                                    |
|------------------------------------|----------------------------------------------------------------------------------------------------|
| Testbed                            | 5G Barcelona                                                                                                    |
| Description                        | Resource Provider is onboarded to the marketplace                                                                                                    |
| Use-case functionalities           | User and Organisation On-Boarding                                                                                                    |
| Key Use-case requirements and KPIs | • [KPI1.1] Support actual distributed multi-party service and business configurations.<br>(More than 3 providers /operators of virtualized resources or services for spectrum, radio/edge/core compute & network.)                                 |
|                                    | • <b>[KPI1.1.1]</b> New Resource Providers, Resource Consumers, Service Providers are enrolled into the platform.                                                                                                    |
|                                    | <ul> <li>[KPI1.1.2] Each stakeholder participating in the 5GZORRO Marketplace is<br/>approved</li> </ul>                                                                                                    |
|                                    | • <b>[KPI1.1.3]</b> Acceptance/rejection (consensus) when joining of a new node to the DLT network should be completed in less than 15 minutes.                                                                                                    |
| A DE                               | <ul> <li>[KPI1.1.4] All actors have a unique identity that derives from their<br/>organisation's identity. Permissions are assigned to a new Resource Provider /<br/>Service Provider to allow them to offer resources/services.</li> </ul>        |
|                                    | • <b>[KPI1.1.5]</b> The process of bootstrapping a DLT node and provisioning 5GZORRO services should take no longer than 1 hour. Permissions are assigned to a new Resource Provider / Service Provider to allow them to offer resources/services. |
|                                    | Identity & Permissions Manager                                                                                                    |
| Components                         | Governance Manager                                                                                                    |
|                                    | Marketplace Portal<br>Governance Portal                                                                                                    |
| Test Procedure                     | Pre-conditions A Governance admin has been onboarded into the Portal                                                                                                    |

|              | Test Case<br>steps                                                                                                    | <ol> <li>Resource Provider accesses 5GZorro Portal and navigates to<br/>"Create New Account" page</li> </ol>                                                    |   |  |  |  |
|--------------|----------------------------------------------------------------------------------------------------|----------------------------------------------------------------------------------------------------|---|--|--|--|
|              |                                                                                                    | <ol> <li>Resource Provider selects the "Trader" role, the assets to<br/>provide and inputs his personal information (name, email and<br/>address)</li> </ol>    |   |  |  |  |
|              |                                                                                                    | <ol> <li>Resource Provider sends a registering request by clicking on<br/>"Register" and receives his StakeholderDID</li> </ol>                                 | ć |  |  |  |
|              |                                                                                                    | 4. Resource Provider navigates to login page and tries to login                                                                                                 |   |  |  |  |
|              |                                                                                                    | 5. The Portal displays a message with the information that the account is not approved yet                                                                      |   |  |  |  |
|              |                                                                                                    | 6. Governance admin logs in the Portal                                                                                                    |   |  |  |  |
|              |                                                                                                    | <ol> <li>Governance admin navigates to his private interface showing all<br/>stakeholder certificates pending for approval</li> </ol>                           |   |  |  |  |
|              |                                                                                                    | 8. Governance admin approves the Resource Provider onboarding certificate                                                                                       |   |  |  |  |
|              |                                                                                                    | <ol> <li>Resource Provider logs into 5GZORRO system with his<br/>StakeholderDID</li> </ol>                                                                      |   |  |  |  |
|              | Methodology                                                                                                    | Visually inspect that the Portal is active and the Trader interfaces are shown.                                                                                 |   |  |  |  |
| Measurements | Complementary measurements                                                                                                    | UC1.3                                                                                                    |   |  |  |  |
|              | Calculation process                                                                                                    | The available logs were used to measure the time it took to process<br>the request, check on DB the time it took change to an approved<br>state                 |   |  |  |  |
| Result       | •Operate<br>enrolled                                                                                                    | takeholders are active in the Marketplace:<br>or A acting as a Governance admin and as a Resource provider is<br>or B acting as a Resource provider is enrolled |   |  |  |  |
|              | • [KPI1.1.2] Re                                                                                                    | source Provider is approved and joins the Marketplace                                                                                                    |   |  |  |  |
|              | • [KPI1.1.3] The processing of the request has been measured as 10s, and approval has been measured as 2s.                                                |                                                                                                    |   |  |  |  |
|              | <ul> <li>[KPI1.1.4] Onboarded actors are assigned a unique Decentralized Identifier.</li> <li>Permissions have been checked through the portal</li> </ul> |                                                                                                    |   |  |  |  |
|              | • [KPI1.1.5] Pe                                                                                                    | rmissions have been checked through the portal                                                                                                    |   |  |  |  |

## 3.2.1.2. Test UC1.2: Resource consumer on-boarding

0

### Table 3-3: Resource consumer on-boarding

| UC1.2                                 | Resource consumer on-boarding                                                                                                    |
|---------------------------------------|----------------------------------------------------------------------------------------------------|
| Testbed                               | 5G Barcelona                                                                                                    |
| Description                           | Resource Consumer is onboarded to the marketplace                                                                                                    |
| Use-case functionalities              | User and Organisation On-Boarding                                                                                                    |
| Key Use-case<br>requirements and KPIs | <ul> <li>[KPI1.1] Support actual distributed multi-party service and business configurations.<br/>(More than 3 providers /operators of virtualized resources or services for spectrum, radio/edge/core compute &amp; network.)</li> <li>[KPI1.1.1] New Resource Providers, Resource Consumers, Service</li> </ul> |
|                                       | <ul> <li>[KPI1.1.1] New Resource Providers, Resource Consumers, Service<br/>Providers are enrolled into the platform.</li> </ul>                                                                                                    |
|                                       | <ul> <li>[KPI1.1.2] Each stakeholder participating in the 5GZORRO Marketplace is<br/>approved</li> </ul>                                                                                                    |
|                                       | <ul> <li>[KPI1.1.3] Acceptance/rejection (consensus) when adding a credential to the<br/>DLT network should be completed in less than 15 minutes.</li> </ul>                                                                                                    |

|                         | services shou                                                            | e process of bootstrapping a DLT node and provisioning 5GZORRO<br>Ild take no longer than 1 hour. Permissions are assigned to a new<br>wider / Service Provider to allow them to offer resources/services.                                       |
|-------------------------|--------------------------------------------------------------------------|----------------------------------------------------------------------------------------------------|
| Components              | Identity & Permis<br>Governance Mar<br>Marketplace Por<br>Governance Por | ssions Manager<br>nager<br>tal                                                                                                    |
|                         | Pre-conditions                                                           | A Governance admin has been onboarded into the Portal                                                                                                    |
|                         | Test Case<br>steps                                                       | <ol> <li>Resource Consumer accesses 5GZorro Portal and navigates to<br/>"Create New Account" page</li> <li>Resource Consumer selects the "Trader" role, the assets to<br/>consume and input his personal information (come, ampil and</li> </ol> |
|                         |                                                                          | <ul> <li>consume and inputs his personal information (name, email and address)</li> <li>3. Resource Consumer sends a registering request by clicking on "Register" and receives his StakeholderDID</li> </ul>                                    |
| Test Procedure          |                                                                          | <ol> <li>Resource Consumer navigates to login page and tries to login</li> <li>The Portal displays a message with the information that the account is not approved yet</li> </ol>                                                                |
|                         |                                                                          | <ul><li>6. Governance admin logs in the Portal</li><li>7. Governance admin navigates to his private interface showing all<br/>stakeholder certificates pending for approval</li></ul>                                                            |
|                         |                                                                          | <ol> <li>8. Governance admin approves the Resource Consumer<br/>onboarding certificate</li> <li>9. Resource Consumer logs into 5GZORRO system with his</li> </ol>                                                                                |
|                         | Methodology                                                              | StakeholderDID<br>Visually inspect that the Portal is active and the Trader interfaces are<br>shown.                                                                                                    |
| Measurements            | Complementary measurements                                               | UC1.1, UC1.3                                                                                                    |
|                         | Calculation process                                                      | The available logs were used to measure the time it took to process<br>the request, check on DB the time it took change to an approved state                                                                                                    |
| Result                  | 1. Ope<br>2. Ope                                                         | stakeholders are active in the Marketplace:<br>rator A acting as Governance admin and Resource Provider is enrolled<br>rator B acting as a Resource Provider is enrolled<br>rator C acting as Resource Consumer is enrolled                      |
| 10                      |                                                                          | esource Consumer is approved and joins the Marketplace<br>e processing of the request has been measured as 10s, and approval<br>red as 2s.                                                                                                    |
|                         | Permissions hav                                                          | boarded actors are assigned a unique Decentralized Identifier.<br>e been checked through the portal<br>rrmissions have been checked through the portal                                                                                           |
| 3.2.1.3. Test UC1.3: Go | vernance admin o                                                         | n-hoardina                                                                                                    |
|                         |                                                                          | Governance admin on-boarding                                                                                                    |

#### Table 3-4 Governance admin on-boarding

| UC1.3                    | Governance admin on-boarding                                                       |
|--------------------------|------------------------------------------------------------------------------------|
| Testbed                  | 5G Barcelona                                                                       |
| Description              | Governance admin is onboarded to the marketplace and added to the governance board |
| Use-case functionalities | User and Organisation On-Boarding                                                  |

| <ul> <li>A Resource Providers, Resource Consumers, Service Providers of the platform.</li> <li>A stakeholder participating in the 5GZORRO Marketplace is eptance/rejection (consensus) when joining of a new node to the hould be completed in less than 15 minutes.</li> <li>A ctors have a unique identity that derives from their organisation's sions are assigned to a new Resource Provider / Service Provider offer resources/services.</li> <li>Cess of bootstrapping a DLT node and provisioning 5GZORRO (se no longer than 1 hour. Permissions are assigned to a new / Service Provider to allow them to offer resources/services.</li> </ul> |                                                                                                    |
|----------------------------------------------------------------------------------------------------|----------------------------------------------------------------------------------------------------|
| eptance/rejection (consensus) when joining of a new node to the<br>nould be completed in less than 15 minutes.<br>Actors have a unique identity that derives from their organisation's<br>sions are assigned to a new Resource Provider / Service Provider<br>o offer resources/services.<br>Access of bootstrapping a DLT node and provisioning 5GZORRO<br>(se no longer than 1 hour. Permissions are assigned to a new<br>offer resources/services.                                                                                                    |                                                                                                    |
| hould be completed in less than 15 minutes.<br>actors have a unique identity that derives from their organisation's<br>sions are assigned to a new Resource Provider / Service Provider<br>o offer resources/services.<br>cess of bootstrapping a DLT node and provisioning 5GZORRO<br>ke no longer than 1 hour. Permissions are assigned to a new<br>/ Service Provider to allow them to offer resources/services.                                                                                                    |                                                                                                    |
| sions are assigned to a new Resource Provider / Service Provider<br>o offer resources/services.<br>cess of bootstrapping a DLT node and provisioning 5GZORRO<br>ke no longer than 1 hour. Permissions are assigned to a new<br>/ Service Provider to allow them to offer resources/services.                                                                                                    | 2                                                                                                    |
| ke no longer than 1 hour. Permissions are assigned to a new / Service Provider to allow them to offer resources/services.                                                                                                    |                                                                                                    |
| Manager                                                                                                    |                                                                                                    |
|                                                                                                    |                                                                                                    |
| .6                                                                                                    |                                                                                                    |
|                                                                                                    |                                                                                                    |
| Governance Administrator joins the platform through bootstrap<br>rations, which involve storing its own credential on the Blockchain<br>et                                                                                                    |                                                                                                    |
| ally inspect that the Portal is active and the Admin-exclusive faces are shown.                                                                                                    |                                                                                                    |
| e                                                                                                    |                                                                                                    |
| available logs were used to measure the time it took to process request, check on DB the time it took change to an approved                                                                                                    |                                                                                                    |
| takeholders are active in the Marketplace:<br>acting as Governance admin and Resource and Service Provider<br>acting as Resource and Service Provider<br>acting as Resource Consumer<br>vernance Admin is onboarded to manage new stakeholders who<br>the Marketplace<br>e processing of the bootstrap operation has been measured as<br>boarded actors are assigned a unique Decentralized Identifier.                                                                                                    |                                                                                                    |
|                                                                                                    | faces are shown.<br>e<br>available logs were used to measure the time it took to process<br>request, check on DB the time it took change to an approved<br>takeholders are active in the Marketplace:<br>acting as Governance admin and Resource and Service Provider<br>acting as Resource and Service Provider<br>acting as Resource Consumer<br>vernance Admin is onboarded to manage new stakeholders who<br>the Marketplace<br>e processing of the bootstrap operation has been measured as |

#### 3.2.1.4. Test UC1.4a: Resource/Service offer creation

In this test, the Resource Provider creates a Resource Offer describing a capability on the 5GZORRO marketplace via a smart contract, so that Resource Consumers can discover and consume those resources. Software Resource Offers may have licensing agreements associated.

|             | Table 3-5: Resource offer creation                                                                                                    |
|-------------|----------------------------------------------------------------------------------------------------|
| UC1.4a      | Resource offer creation                                                                                                    |
| Testbed     | 5G Barcelona                                                                                                    |
| Description | <ul> <li>Resource Provider creates Resource Offer to be offered in the Catalogue:</li> <li>Edge Resource Offer (storage-compute-networking)</li> <li>VNF Resource Offer</li> </ul> |

#### Table 3-5: Resource offer creation

| Use-case<br>functionalities              | Resource Provider                                                                                                    | creating a Resource Offer                                                                                                    |
|------------------------------------------|----------------------------------------------------------------------------------------------------|----------------------------------------------------------------------------------------------------|
| Key Use-case<br>requirements and<br>KPIs | <ul> <li>technical/comr<br/>leasing/allocat</li> <li>[KPI3.1.'<br/>operate a<br/>resource</li> <li>[KPI3.1.2<br/>less than</li> <li>[KPI4.1] Autor<br/>compute, stora<br/>from different of</li> </ul> | <ul> <li><i>A</i> for untrusted parties to negotiate, set-up and operate a new nercial relationship via a Smart Contract for 3rd-party resource ion with associated SLA. (Smart Contract for 3 or more untrusted parties)</li> <li><b>I]</b> Smart Contract for 3 or more untrusted parties to negotiate, set-up and a new technical/commercial relationship via a Smart Contract for 3rd-party leasing/allocation with associated SLA.</li> <li><b>2]</b> The addition of a new resource offer to the catalogue should complete in 1 minute (from transaction request to being committed to the ledger).</li> <li>natically discover and "inventorize" various types of resources (i.e., age, network at core, edge, far-edge), spectrum and services capabilities domains and service providers (Distribution of resource updates and set than 10 mins)</li> </ul> |
|                                          | <ul> <li>[KPI4.1.1]<br/>within 5 m</li> <li>[KPI5.2] Numb</li> </ul>                                                                                                    | Resources are discoverable in the catalogue by all registered consumers inutes of being registered and verified.<br>ber of transactions per second handled by the market, which will determine spectrum transactions processed by the market. (20 transactions/second)                                                                                                    |
| Components and<br>Configuration          | Components                                                                                                    | Identity & Permissions Manager<br>Marketplace Portal<br>Resource and Service Offer Catalogue<br>Smart Contract Lifecycle Manager<br>virtual Resource Managers                                                                                                    |
|                                          | Configuration                                                                                                    | Descriptors for edge, RAN and VNF resources                                                                                                    |
| Test Procedure                           | Pre-conditions Test Case steps                                                                                                    | <ol> <li>Resource Provider has been on-boarded onto the system</li> <li>Resource Provider Operator logs into 5GZORRO system.</li> <li>Resource Provider Operator navigates to <i>Resource &amp; Services</i> page that shows the list of available resources to include in the new offer.</li> <li>Resource Provider Operator navigates to <i>Offer Creation</i> page.</li> <li>Resource Provider Operator composes the offer by selecting Edge   VNF   RAN resource and defining its terms (e.g., location, category, validity period) and price.</li> <li>Resource Provider Operator navigates to <i>My Offers</i> page and visualizes created offer.</li> </ol>                                                                                                    |
| Measurements                             | Methodology                                                                                                    | <ul> <li>KPI3.1.2, offer creation time is defined as the time from submitting the request to the time the offer is published on the Marketplace DLT</li> <li>KPI4.1.2, total time for offer publishing is defined as the time from when the offer is stored on the local Resource and Service Catalogue of the Resource/Service Provider creating the offer, to the time when the offer appears on all catalogues of registered Resource/Service Consumers</li> <li>KPI5.2 number of transactions handled by the Market is defined as the average times and standard deviations for the time from when the offer is stored on the local catalogue to the time the offer is published on the Marketplace DLT</li> </ul>                                                                                                    |
| C.                                       | Complementary measurements                                                                                                    | UC1.4b                                                                                                    |
| ><br>                                    | Calculation process                                                                                                    | Tests performed using scripts to read timestamps                                                                                                    |
| Result                                   | See Table 3-7, Figu                                                                                                    | ire 3-1, Figure 3-2, and Figure 3-3                                                                                                    |

#### Table 3-6: Service offer creation

| UC1.4b                        |                            | Service offer creation                                                                                                    |
|-------------------------------|----------------------------|----------------------------------------------------------------------------------------------------|
| Testbed                       | 5G Barcelona               |                                                                                                    |
|                               | Service Provider crea      | tes Service Offer to be offered in the Catalogue:                                                                                                    |
| Description                   | Network Slice Se           | rvice                                                                                                    |
|                               | Network Service            |                                                                                                    |
| Use-case<br>functionalities   | Service Provider crea      | ting a Service Offer                                                                                                    |
|                               | technical/comme            | r untrusted parties to negotiate, set-up and operate a new<br>rcial relationship via a Smart Contract for 3rd-party resource<br>with associated SLA. (Smart Contract for 3 or more untrusted parties)                                                                                                 |
|                               | operate a n                | Smart Contract for 3 or more untrusted parties to negotiate, set-up and ew technical/commercial relationship via a Smart Contract for 3rd-party asing/allocation with associated SLA.                                                                                                    |
| Key Use-case requirements and |                            | The addition of a new resource offer to the catalogue should complete in minute (from transaction request to being committed to the ledger).                                                                                                    |
| KPIs                          | compute, storage           | ically discover and "inventorize" various types of resources (i.e.,<br>, network at core, edge, far-edge), spectrum and services capabilities<br>nains and service providers (Distribution of resource updates and<br>than 10 mins)                                                                   |
|                               |                            | Resources are discoverable in the catalogue by all registered consumers utes of being registered and verified.                                                                                                    |
|                               |                            | of transactions per second handled by the market, which will determine ectrum transactions processed by the market. (20 transactions/second)                                                                                                    |
|                               | Components                 | Identity & Permissions Manager                                                                                                    |
|                               |                            | Marketplace Portal                                                                                                    |
| Components and                |                            | Resource and Service Offer Catalogue                                                                                                    |
| Configuration                 |                            | Smart Contract Lifecycle Manager                                                                                                    |
|                               |                            | virtual Resource Managers                                                                                                    |
|                               | Configuration              | Descriptors for Network Slice, and Network Service                                                                                                    |
|                               | Pre-conditions             | Service Provider has been on-boarded onto the system                                                                                                    |
|                               | Test Case steps            | 1. Service Provider Operator logs into 5GZORRO system.                                                                                                    |
|                               | 5                          | <ol> <li>Service Provider Operator navigates to Resource &amp; Services page<br/>that shows the list of available resources to include in the new offer.</li> </ol>                                                                                                    |
| Test Procedure                |                            | 3. Service Provider Operator navigates to Offer Creation page.                                                                                                    |
|                               |                            | <ol> <li>Service Provider Operator composes the offer by selecting Network<br/>Service   Slice service and defining its terms (e.g. location, category,<br/>validity period) and price.</li> </ol>                                                                                                    |
|                               |                            | <ol> <li>Service Provider Operator navigates to My Offers page and<br/>visualizes created offer.</li> </ol>                                                                                                    |
| 0                             | Methodology                | <b>KPI3.1.2</b> , offer creation time is defined as the time from submitting the request to the time the offer is published on the Marketplace DLT                                                                                                    |
|                               |                            | <b>KPI4.1.2</b> , total time for offer publishing is defined as the time from when the offer is stored on the local Resource and Service Catalogue of the Resource/Service Provider creating the offer, to the time when the offer appears on all catalogues of registered Resource/Service Consumers |
| Measurements                  |                            | <b>KPI5.2</b> number of transactions handled by the Market is defined as the average times and standard deviations for the time from when the offer is stored on the local catalogue to the time the offer is published on the Marketplace DLT                                                        |
|                               | Complementary measurements | UC1.4a                                                                                                    |

|        | Calculation process   | Tests performed using scripts to read timestamps |
|--------|-----------------------|--------------------------------------------------|
| Result | See Table 3-7, Figure | 3-1, Figure 3-2, and Figure 3-3                  |

To address KPI3.1.2, the offer creation time is defined as the time from submitting the request to the time the offer is published on the Marketplace DLT. The total time for offer creation was measured for 3 different scenarios. The first involved 64 simultaneous requests for offer creations by a single resource/service provider, the second involved 128 simultaneous requests by a single resource/service provider, and the third involved 2 resource/service providers each making 64 requests simultaneously. The results are given in Table 3-7 under the 'Total time for offer creation' columns, and shown in Figure 3-1.

The same 3 Operator scenarios were used to evaluate KPI4.1.1 and KPI5.2. For KPI4.1.1, the total time for offer publishing is defined as the time from when the offer is stored on the local Resource and Service Catalogue of the Resource/Service Provider creating the offer, to the time when the offer appears on all catalogues of registered Resource/Service Consumers. The results are given in Table 3-7 under the 'Total time for offer publishing' columns and shown in Figure 3-2. KPI5.2 measures the number of transactions handled by the Market, this was evaluated through the measurement of the average times and standard deviations for the time from when the offer is stored on the local catalogue to the time the offer is published on the Marketplace DLT. The results are given in Table 3-7 under the 'DLT publishing time' columns and shown in Figure 3-3.

From these measurements it has been found that the most significant contribution to resource/service offer creation comes from the Marketplace DLT publishing time. Further, as can be seen in Figure 3-1, Figure 3-2, and Figure 3-3, there is a linear increase in both offer creation and offer publication times when comparing 64 and 128 simultaneous requests.

| Average<br>(sec)STDEV<br>(sec)Average<br>(sec)STDEV<br>(sec)Average<br>(sec)STDE                                                                                                    |                |          |        |      |        |         |       |         |          |                  |        |
|----------------------------------------------------------------------------------------------------|----------------|----------|--------|------|--------|---------|-------|---------|----------|------------------|--------|
| offer creationwithout DIDDIDtimeoffer publishinAverage<br>(sec)STDEV<br>(sec)Average<br>(sec)STDEV<br>(sec)Average<br>(sec)STD                                                                                                    |                |          |        | Loca | l pre- | Loca    | pre-  |         |          |                  |        |
| offer creationwithout DIDDIDtimeoffer publishinAverage<br>(sec)STDEV<br>(sec)Average<br>(sec)STDEV<br>(sec)Average<br>(sec)STD                                                                                                    |                | Total ti | me for |      |        |         |       | DLT pub | olishing | Total ti         | me for |
| Average<br>(sec)STDEV<br>(sec)Average<br>(sec)STDEV<br>(sec)Average<br>(sec)STDE                                                                                                    |                |          |        |      |        |         |       |         |          | offer publishing |        |
| (sec)         (sec)         (sec) <th< th=""><th></th><th></th><th></th><th></th><th></th><th>Average</th><th>STDEV</th><th>Average</th><th>STDEV</th><th></th><th>STDE</th></th<> |                |          |        |      |        | Average | STDEV | Average | STDEV    |                  | STDE   |
| 1 Operator 64       20.91       8.19       1.90       1.28       2.35       1.15       16.66       8.01       30.13       12.         1 Operator 128       requests       45.25       20.04       4.84       3.03       6.18       2.85       34.22       19.29       59.24       27.         2 Operators 64       requests each       42.07       17.78       6.00       5.87       6.43       5.24       29.64       15.94       65.55       30.                                                                                                    |                |          |        |      |        | -       |       | ÷       |          | -                | (sec)  |
| requests       20.91       8.19       1.90       1.28       2.35       1.15       16.66       8.01       30.13       12.         1 Operator 128       requests       45.25       20.04       4.84       3.03       6.18       2.85       34.22       19.29       59.24       27.         2 Operators 64       requests each       42.07       17.78       6.00       5.87       6.43       5.24       29.64       15.94       65.55       30.                                                                                                    | 1 Operator 64  |          |        |      |        |         |       |         |          |                  |        |
| requests         45.25         20.04         4.84         3.03         6.18         2.85         34.22         19.29         59.24         27.           2 Operators 64<br>requests each         42.07         17.78         6.00         5.87         6.43         5.24         29.64         15.94         65.55         30.                                                                                                    | requests       | 20.91    | 8.19   | 1.90 | 1.28   | 2.35    | 1.15  | 16.66   | 8.01     | 30.13            | 12.    |
| requests         45.25         20.04         4.84         3.03         6.18         2.85         34.22         19.29         59.24         27.           2 Operators 64<br>requests each         42.07         17.78         6.00         5.87         6.43         5.24         29.64         15.94         65.55         30.                                                                                                    | 1 Operator 128 |          |        |      |        |         |       |         |          |                  |        |
| requests each 42.07 17.78 6.00 5.87 6.43 5.24 29.64 15.94 65.55 30.                                                                                                    |                | 45.25    | 20.04  | 4.84 | 3.03   | 6.18    | 2.85  | 34.22   | 19.29    | 59.24            | 27.2   |
|                                                                                                    | 2 Operators 64 |          |        |      |        |         |       |         |          |                  |        |
| ediatevers                                                                                                    | requests each  | 42.07    | 17.78  | 6.00 | 5.87   | 6.43    | 5.24  | 29.64   | 15.94    | 65.55            | 30.    |
|                                                                                                    |                |          |        |      |        |         |       |         |          |                  |        |

#### Table 3-7: KPI measurements for UC1.4 and UC1.5

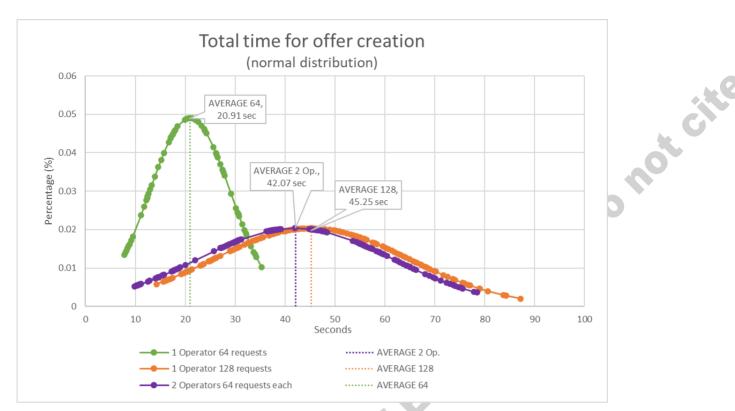

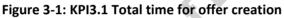

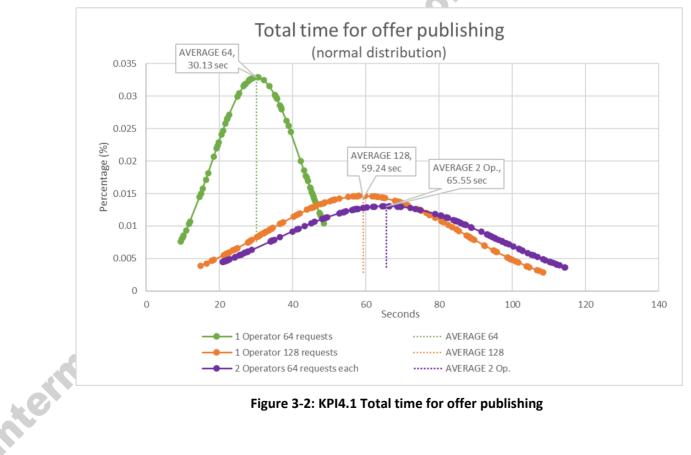

Figure 3-2: KPI4.1 Total time for offer publishing

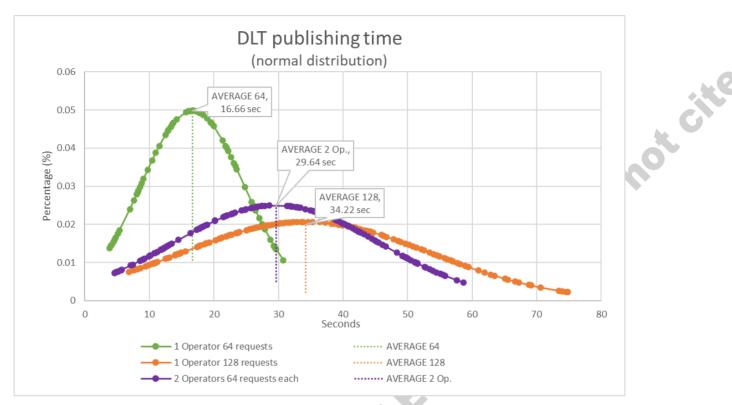

Figure 3-3: KPI5.2 Marketplace DLT publishing time

#### 3.2.1.5. Test UC1.13a: Simple query request by Service Consumer

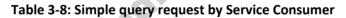

| ntern | UC1.13a                                  | Simple query request by Service Consumer                                                                                                    |
|-------|------------------------------------------|----------------------------------------------------------------------------------------------------|
|       | Testbed                                  | 5G Barcelona                                                                                                    |
|       | Description                              | Resource Consumer performs a simple query on the Catalogue to discover a set of resources matching their requirements criteria – Components specified Edge in location X with uptime greater than X, VNF                                                                                                    |
|       | 4                                        | Service Consumer performs a simple query on the Catalogue to discover a set of services matching their requirements criteria – Components specified Edge in location X with uptime greater than X, VNF, RAN                                                                                                    |
|       | Use-case<br>functionalities              | Resource Consumer Request                                                                                                    |
|       |                                          | Service Consumer Request                                                                                                    |
|       | Key Use-case<br>requirements and<br>KPIs | • <b>[KPI3.1]</b> Ability for untrusted parties to negotiate, set-up and operate a new technical/commercial relationship via a Smart Contract for 3rd-party resource leasing/allocation with associated SLA. (Smart Contract for 3 or more untrusted parties)                                                     |
|       |                                          | <ul> <li>[KPI3.1.3] Establishment of smart contract (service agreement) should be<br/>completed within 5 minutes.</li> </ul>                                                                                                    |
|       |                                          | <ul> <li>[KPI3.1.4] After the completion of Smart Contract negotiation, resource<br/>allocation should take &lt; 5 minutes</li> </ul>                                                                                                    |
|       |                                          | <ul> <li>[KPI3.1.5] Service offer activation should be completed within 5 minutes</li> </ul>                                                                                                    |
|       |                                          | <ul> <li>[KPI4.1] Automatically discover and "inventorize" various types of resources (i.e., compute, storage, network at core, edge, far-edge), spectrum and services capabilities from different domains and service providers (Distribution of resource updates and discovery in less than 10 mins)</li> </ul> |
|       |                                          | <ul> <li>[KPI4.1.1] Resources are discoverable in the catalogue by all registered<br/>consumers within 5 minutes of being registered and verified.</li> </ul>                                                                                                    |

| Components      | Marketplace Portal         |                                                                                                    |  |
|-----------------|----------------------------|----------------------------------------------------------------------------------------------------|--|
|                 | Catalogue                  |                                                                                                    |  |
|                 | Pre-conditions             | <ul> <li>Resource /Service Providers have been on-boarded onto the<br/>system</li> </ul>                                |  |
|                 |                            | <ul> <li>Resource /Service Consumer have been on-boarded onto the<br/>system</li> </ul>                                 |  |
| Test Procedure  | Test Case steps            | 1. Resource and Service offers are created by resource and service providers and stored in the Catalogue                |  |
|                 |                            | 2. Resource /Service consumer logs into the portal                                                                      |  |
|                 |                            | 3. Resource /Service consumer inputs criteria for service requirements                                                  |  |
|                 |                            | 4. Results visualized in the Portal                                                                                     |  |
| Measurements    | Methodology                | <b>[KPI3.1.2]</b> time from offer being stored in the local catalogue to being registered in the DLT (taken from SCLCM) |  |
|                 |                            | [KPI4.1.1] time to store offer from origin catalogue to destination catalogues (already has a DID)                      |  |
|                 | Complementary measurements | none                                                                                                    |  |
|                 | Calculation process        | Tests performed using scripts to read timestamps                                                                        |  |
| Result          | See Table 3-7, Figure      | 3-2                                                                                                    |  |
| 8.2.1.6. Upcomi | ng tests                   | <u> </u>                                                                                                    |  |

#### 3.2.1.6. Upcoming tests

The following tests incorporate 5GZORRO Platform components and features that are under development and will be performed and reported in deliverable D5.3.

| Table 3-9: Approval of ar | Agreement Legal Prose Template |
|---------------------------|--------------------------------|
|                           |                                |

|  | UC1.6a                                   | Approval of an Agreement Legal Prose Template                                                                                                    |
|--|------------------------------------------|----------------------------------------------------------------------------------------------------|
|  | Testbed                                  | 5G Barcelona                                                                                                    |
|  | Description                              | Service Provider proposes a commercial Agreement Legal Prose Template. Governance Admins approve                                                                                                    |
|  | Use-case<br>functionalities              | Resource Provider creating a Resource Offer                                                                                                    |
|  |                                          | Service Provider creating a Service Offer                                                                                                    |
|  | Key Use-case<br>requirements and<br>KPIs | • <b>[KPI3.1]</b> Ability for untrusted parties to negotiate, set-up and operate a new technical/commercial relationship via a Smart Contract for 3rd-party resource leasing/allocation with associated SLA. (Smart Contract for 3 or more untrusted parties)                                          |
|  | Components                               | [KPI3.1.1] Smart Contract for 3 or more untrusted parties to negotiate, set-up and operate<br>a new technical/commercial relationship via a Smart Contract for 3rd-party resource<br>leasing/allocation with associated SLA.                                                                           |
|  |                                          | <ul> <li>[KPI3.1.2] The addition of a new resource offer to the catalogue should complete in less<br/>than 1 minute (from transaction request to being committed to the ledger).</li> </ul>                                                                                                    |
|  |                                          | • <b>[KPI4.1]</b> Automatically discover and "inventorize" various types of resources (i.e., compute, storage, network at core, edge, far-edge), spectrum and services capabilities from different domains and service providers (Distribution of resource updates and discovery in less than 10 mins) |
|  |                                          | <ul> <li>[KPI4.1.1] Resources are discoverable in the catalogue by all registered consumers<br/>within 5 minutes of being registered and verified.</li> </ul>                                                                                                    |
|  |                                          | Identity & Permissions Manager                                                                                                    |
|  | Components                               | Governance Manager                                                                                                    |
|  |                                          | Legal Prose Repository                                                                                                    |
|  |                                          | Marketplace Portal                                                                                                    |
|  |                                          | Governance Portal                                                                                                    |

| approve         Use-case<br>functionalities       Resource Provider creating a Resource Offer<br>Service Provider creating a Service Offer         Key Use-case<br>requirements and<br>KPIs       • [KPI3.1] Ability for untrusted parties to negotiate, set-up and contract for 3 rd<br>leasing/allocation with associated SLA. (Smart Contract for 3 or more untrusted<br>a new technical/commercial relationship via a Smart Contract for 3 or more untrusted<br>a new technical/commercial relationship via a Smart Contract for 3 rd<br>leasing/allocation with associated SLA.                                                                                                    | Admina                                                                                                    |  |
|----------------------------------------------------------------------------------------------------|----------------------------------------------------------------------------------------------------|--|
| approve         Use-case<br>functionalities       Resource Provider creating a Resource Offer<br>Service Provider creating a Service Offer         Key Use-case<br>requirements and<br>KPIs       • [KPI3.1] Ability for untrusted parties to negotiate, set-up and contract for 3rd-<br>leasing/allocation with associated SLA. (Smart Contract for 3 or more untrust<br>on [KPI3.1.1] Smart Contract for 3 or more untrusted parties to negotiate, set<br>a new technical/commercial relationship via a Smart Contract for 3<br>new technical/commercial relationship via a Smart Contract for 3<br>neteep technip technip te | Admina                                                                                                    |  |
| functionalities       Service Provider creating a Service Offer         Key Use-case requirements and KPIs       • [KPI3.1] Ability for untrusted parties to negotiate, set-up and technical/commercial relationship via a Smart Contract for 3 rd-leasing/allocation with associated SLA. (Smart Contract for 3 or more untrusted parties to negotiate, set a new technical/commercial relationship via a Smart Contract for 3 rd-leasing/allocation with associated SLA.                                                                                                    | Service Provider proposes an uptime SLA Legal Prose Template and Governance Admins approve                                                                                                    |  |
| requirements and<br>KPIstechnical/commercial<br>leasing/allocation with associated SLA. (Smart Contract for 3 or more untrust<br>o•[KPI3.1.1] Smart Contract for 3 or more untrusted parties to negotiate, se<br>a new technical/commercial relationship via a Smart Contract for 3 r<br>negotiate, se<br>a new technical/commercial relationship via a Smart Contract for 3 r<br>leasing/allocation with associated SLA.                                                                                                    |                                                                                                    |  |
| <ul> <li>[KPI3.1.2] The addition of a new resource offer to the catalogue should than 1 minute (from transaction request to being committed to the ledge</li> <li>[KPI4.1] Automatically discover and "inventorize" various types of resource storage, network at core, edge, far-edge), spectrum and services capabiliti domains and service providers (Distribution of resource updates and disco 10 mins)         <ul> <li>[KPI4.1.1] Resources are discoverable in the catalogue by all regis within 5 minutes of being register</li> </ul> </li> </ul>                                                                                                    | <ul> <li>party resource</li> <li>ed parties)</li> <li>-up and operate</li> <li>-party resource</li> <li>complete in less</li> <li>b.</li> <li>c (i.e., compute,</li> <li>s from different</li> <li>ery in less than</li> </ul> |  |
| Components Identity & Permissions Manager<br>Governance Manager<br>Legal Prose Repository<br>Marketplace Portal                                                                                                    |                                                                                                    |  |

# Table 3-11: Approval of a licensing agreement template

|       | UC1.8a                                   | Approval of a licensing agreement template                                                                                                    |
|-------|------------------------------------------|----------------------------------------------------------------------------------------------------|
|       | Testbed                                  | 5G Barcelona                                                                                                    |
|       | Description                              | Service provider proposes a licensing agreement template for a Service (e.g., 5G private network), and Governance Admins approve                                                                                                    |
|       | Use-case<br>functionalities              | Resource Provider creating a Resource Offer<br>Service Provider creating a Service Offer                                                                                                    |
|       | Key Use-case<br>requirements and<br>KPIs | • <b>[KPI3.1]</b> Ability for untrusted parties to negotiate, set-up and operate a new technical/commercial relationship via a Smart Contract for 3rd-party resource leasing/allocation with associated SLA. (Smart Contract for 3 or more untrusted parties)                                                     |
|       | 612                                      | <ul> <li>[KPI3.1.1] Smart Contract for 3 or more untrusted parties to negotiate, set-up and operate<br/>a new technical/commercial relationship via a Smart Contract for 3rd-party resource<br/>leasing/allocation with associated SLA.</li> </ul>                                                                |
|       | CO                                       | <ul> <li>[KPI3.1.2] The addition of a new resource offer to the catalogue should complete in less<br/>than 1 minute (from transaction request to being committed to the ledger).</li> </ul>                                                                                                    |
| atern |                                          | <ul> <li>[KPI4.1] Automatically discover and "inventorize" various types of resources (i.e., compute, storage, network at core, edge, far-edge), spectrum and services capabilities from different domains and service providers (Distribution of resource updates and discovery in less than 10 mins)</li> </ul> |
|       |                                          | <ul> <li>[KPI4.1.1] Resources are discoverable in the catalogue by all registered consumers<br/>within 5 minutes of being registered and verified.</li> </ul>                                                                                                    |
|       | Components                               | Identity & Permissions Manager                                                                                                    |
|       |                                          | Governance Manager                                                                                                    |

| Legal Prose Repository |
|------------------------|
| Marketplace Portal     |
| Governance Portal      |

## Table 3-12: Agreement creation

| UC1.9b Agreement creation                |                                                                                                    |  |
|------------------------------------------|----------------------------------------------------------------------------------------------------|--|
| 001.90                                   | Agreement creation                                                                                                    |  |
| Testbed                                  | 5G Barcelona                                                                                                    |  |
| Description                              | Resource provider creates an Agreement based on a Legal Prose Template, which can later be associated with a Product Offer                                                                                                    |  |
|                                          | Service provider creates an Agreement based on a Legal Prose Template, which can later be associated with a Product Offer                                                                                                    |  |
| Use-case                                 | Resource Consumer Request                                                                                                    |  |
| functionalities                          | Service Consumer Request                                                                                                    |  |
| Key Use-case<br>requirements and<br>KPIs | <ul> <li>[KPI3.1] Ability for untrusted parties to negotiate, set-up and operate a new technical/commercial relationship via a Smart Contract for 3rd-party resource leasing/allocation with associated SLA. (Smart Contract for 3 or more untrusted parties)</li> <li>[KPI3.1.3] Establishment of smart contract (service agreement) should be completed within 5 minutes.</li> <li>[KPI3.1.4] After the completion of Smart Contract negotiation, resource allocation should take &lt; 5 minutes</li> <li>[KPI3.1.5] Service offer activation should be completed within 5 minutes</li> </ul> |  |
| Components                               | Marketplace Portal<br>Catalogue<br>Smart Contract Lifecycle Manager<br>Legal Prose Repository<br>Identity & Permissions Manager                                                                                                    |  |

# Table 3-13: SLA creation

|       | UC1.10a                                  | SLA creation                                                                                                    |
|-------|------------------------------------------|----------------------------------------------------------------------------------------------------|
|       | Testbed                                  | 5G Barcelona                                                                                                    |
|       | Description                              | Resource Provider creates an Uptime SLA for edge resource based on a Legal Prose Template, which can later be associated with a Product Offer's Resource Offer                                                                                                |
|       |                                          | Service Provider creates an Uptime SLA for service based on a Legal Prose Template, which<br>can later be associated with a Product Offer's Service Offer                                                                                                    |
|       | Use-case<br>functionalities              | Resource Consumer Request                                                                                                    |
|       |                                          | Service Consumer Request                                                                                                    |
|       | Key Use-case<br>requirements and<br>KPIs | • <b>[KPI3.1]</b> Ability for untrusted parties to negotiate, set-up and operate a new technical/commercial relationship via a Smart Contract for 3rd-party resource leasing/allocation with associated SLA. (Smart Contract for 3 or more untrusted parties) |
|       |                                          | <ul> <li>[KPI3.1.3] Establishment of smart contract (service agreement) should be<br/>completed within 5 minutes.</li> </ul>                                                                                                    |
| d'ern |                                          | <ul> <li>[KPI3.1.4] After the completion of Smart Contract negotiation, resource<br/>allocation should take &lt; 5 minutes</li> </ul>                                                                                                    |
|       |                                          | <ul> <li>[KPI3.1.5] Service offer activation should be completed within 5 minutes</li> </ul>                                                                                                    |
|       |                                          | Marketplace Portal                                                                                                    |
|       | Components                               | Catalogue                                                                                                    |
|       |                                          | Smart Contract Lifecycle Manager                                                                                                    |
|       |                                          | Legal Prose Repository                                                                                                    |

|  | Identity & Permissions Manager |
|--|--------------------------------|
|--|--------------------------------|

|                                          | Table 3-14: Product offer creation                                                                                                    |  |
|------------------------------------------|----------------------------------------------------------------------------------------------------|--|
| UC1.11                                   | Product offer creation                                                                                                    |  |
| Testbed                                  | 5G Barcelona                                                                                                    |  |
| Description                              | Resource Provider composes a Product Offer consisting of:<br>• Agreement (UC1.6)<br>• Edge Resource Offer with uptime SLA (UC1.4 & UC1.7)<br>• VNF with licensing terms for 1 instance (UC1.4 & UC1.8)<br>Service Provider composes a Product Offer consisting of:<br>• Agreement (UC1.6)<br>• RAN Service (UC1.4)<br>• Network Slice Service (UC1.4)<br>• Network Service (UC1.4)                                                                                                    |  |
| Use-case<br>functionalities              | Resource Consumer Request Service Consumer Request                                                                                                    |  |
| Key Use-case<br>requirements and<br>KPIs | <ul> <li>[KPI3.1] Ability for untrusted parties to negotiate, set-up and operate a new technical/commercial relationship via a Smart Contract for 3rd-party resource leasing/allocation with associated SLA. (Smart Contract for 3 or more untrusted parties)         <ul> <li>[KPI3.1.3] Establishment of smart contract (service agreement) should be completed within 5 minutes.</li> <li>[KPI3.1.4] After the completion of Smart Contract negotiation, resource allocation should take &lt; 5 minutes</li> <li>[KPI3.1.5] Service offer activation should be completed within 5 minutes</li> </ul> </li> </ul> |  |
| Components                               | Marketplace Portal<br>Identity & Permissions Manager<br>Catalogue<br>Smart Contract Lifecycle Manager                                                                                                    |  |

#### Table 3-14: Product offer creation

#### Table 3-15: Intelligent resource discovery query by Resource Consumer

5

| UC1.14a                     | Intelligent resource discovery query by Resource Consumer                                                                                                    |
|-----------------------------|----------------------------------------------------------------------------------------------------|
| Testbed                     | 5G Barcelona                                                                                                    |
| Description                 | Resource Consumer performs an intelligent resource discovery query based on metrics received from breach prediction and virtual/radio resource management                                |
| Use-case<br>functionalities | Contract Lifecycle Management                                                                                                    |
| Components                  | Virtual/Radio Resource Managers<br>Intelligent Network Slice & Service Optimization<br>Intelligent SLA monitoring & breach prediction<br>Catalogue<br>Smart Resource & Service Discovery |

| UC1.15                                   | Resource Consumer purchases a Product Offer                                                                                                    |  |  |
|------------------------------------------|----------------------------------------------------------------------------------------------------|--|--|
| Testbed                                  | 5G Barcelona                                                                                                    |  |  |
| Description                              | Resource Consumer purchases a Product Offer and provider confirms they have capacity and accepts the agreement. Product Offer as per the one created in UC1.11 and discovered in UC1.13                                                                       |  |  |
| Use-case<br>functionalities              | Contract Lifecycle Management                                                                                                    |  |  |
| Key Use-case<br>requirements and<br>KPIs | • <b>[KPI3.1]</b> Ability for untrusted parties to negotiate, set-up and operate a new technical/commercial relationship via a Smart Contract for 3rd-party resource leasing/allocation with associated SLA. (Smart Contract for 3 or more untrusted parties) |  |  |
|                                          | <ul> <li>[KPI3.1.3] Establishment of smart contract (service agreement) should be<br/>completed within 5 minutes.</li> </ul>                                                                                                    |  |  |
|                                          | <ul> <li>[KPI3.1.4] After the completion of Smart Contract negotiation, resource allocation should take &lt; 5 minutes</li> </ul>                                                                                                    |  |  |
|                                          | • [KPI3.1.5] Service offer activation should be completed within 5 minutes                                                                                                    |  |  |
|                                          | Marketplace Portal<br>Catalogue                                                                                                    |  |  |
|                                          | Smart Contract Lifecycle Manager                                                                                                    |  |  |
| Componente                               | Intelligent Network Slice & Service Optimization                                                                                                    |  |  |
| Components                               | Virtual/Radio Resource Managers                                                                                                    |  |  |
|                                          | Service & Resource Monitoring                                                                                                    |  |  |
|                                          | Monitoring Data Aggregator                                                                                                    |  |  |
|                                          | Legal Prose Repository                                                                                                    |  |  |
|                                          | Intelligent SLA monitoring & breach prediction                                                                                                    |  |  |

#### Table 3-16: Resource Consumer purchases a Product Offer

### 3.2.2. Scenario 1.2: Slice composition from multiple providers

As an extension of Scenario 1.1, in Scenario 1.2 a Resource Consumer/Service provider leases a set of resources & services from multiple Resource Providers in order to compose the required service to meet the needs of the vertical customer. This represents multi-party multi-resource slice establishment supported by smart contracts and associated SLAs. A full description of the test Scenario can be found in D5.1.

#### 3.2.2.1. Test UC1.1b: Additional resource provider on-boarding

|       | UC1.1b                                   | Resource provider on-boarding                                                                                                    |
|-------|------------------------------------------|----------------------------------------------------------------------------------------------------|
| ntern | Testbed                                  | 5G Barcelona                                                                                                    |
|       | Description                              | An additional Resource Provider is onboarded to the marketplace                                                                                                    |
|       | Use-case<br>functionalities              | User and Organisation On-Boarding                                                                                                    |
|       | Key Use-case<br>requirements<br>and KPIs | • <b>[KPI1.1]</b> Support actual distributed multi-party service and business configurations. (More than 3 providers /operators of virtualized resources or services for spectrum, radio/edge/core compute & network.) |
|       |                                          | • <b>[KPI1.1.1]</b> New Resource Providers, Resource Consumers, Service Providers are enrolled into the platform.                                                                                                    |
|       |                                          | • [KPI1.1.2] Each stakeholder participating in the 5GZORRO Marketplace is approved                                                                                                    |
|       |                                          | • <b>[KPI1.1.3]</b> Acceptance/rejection (consensus) when joining of a new node to the DLT network should be completed in less than 15 minutes.                                                                        |

#### Table 3-17: Resource provider on-boarding

|                | <ul> <li>[KPI1.1.4] All actors have a unique identity that derives from their organisation's identity. Permissions are assigned to a new Resource Provider / Service Provider to allow them to offer resources/services.</li> <li>[KPI1.1.5] The process of bootstrapping a DLT node and provisioning 5GZORRO services should take no longer than 1 hour. Permissions are assigned to a new Resource Provider / Service Provider to allow them to offer resources/services.</li> </ul>                                                                                                    |                                                                                                    |     |
|----------------|----------------------------------------------------------------------------------------------------|----------------------------------------------------------------------------------------------------|-----|
| Components     | Identity & Permissions Mana<br>Governance Manager<br>Marketplace Portal<br>Governance Portal                                                                                                    | ager                                                                                                    | C N |
|                | Pre-conditions                                                                                                    | A Governance admin has been onboarded into the Portal<br>A Resource Provider have been onboarded into the Portal                    |     |
| Test Procedure | Test Case steps                                                                                                    | Operator B is onboarded into the Marketplace using the registration process in the Portal                                           |     |
|                | Methodology                                                                                                    | Visually inspect that the Portal is active and the Trader interfaces are shown.                                                     |     |
| Measurements   | Complementary measurements                                                                                                    | UC1.1, UC1.3                                                                                                    |     |
|                | Calculation process                                                                                                    | Use the available logs to measure the time it took to process the request, check on DB the time it took change to an approved state |     |
| Result         | <ul> <li>[KPI1.1.1] <u>3 stakeholders are active in the Marketplace</u>:         <ol> <li>Operator A acting as Governance admin and Resource and Service Provider</li> <li>Operator B acting as Resource and Service Provider</li> <li>Operator C acting as Resource Consumer</li> </ol> </li> <li>[KPI1.1.2] Governance Admin approved new stakeholders to join the Marketplace</li> <li>[KPI1.1.3] <u>The processing of the request has been measured as 11 seconds, and approval has been measured as 2 seconds</u></li> <li>[KPI1.1.4] Onboarded actors are assigned a unique Decentralised Identifier. Permissions have been checked through the portal</li> <li>[KPI1.1.5] Permissions have been checked through the portal</li> </ul> |                                                                                                    |     |

## 3.2.2.2. Test UC1.5: Multi provider resource offer creation

This test is an extension of UC1.4, where 2 resource providers create resource offers in the Marketplace.

0

| Table 3-18: Multi provider resource offer creatio | n |
|---------------------------------------------------|---|
|                                                   |   |

|       | UC1.5                                    | Multi provider resource offer creation                                                                                                    |
|-------|------------------------------------------|----------------------------------------------------------------------------------------------------|
|       | Testbed                                  | 5G Barcelona                                                                                                    |
| ntern | Description                              | Provider A creates the Edge and RAN resource offers and Provider B creates Network Service offer.                                                                                                    |
|       | Use-case<br>functionalities              | Resource Provider creating a Resource Offer<br>Service Provider creating a Service Offer                                                                                                    |
|       | Key Use-case<br>requirements<br>and KPIs | <ul> <li>[KPI3.1] Ability for untrusted parties to negotiate, set-up and operate a new<br/>technical/commercial relationship via a Smart Contract for 3rd-party resource<br/>leasing/allocation with associated SLA. (Smart Contract for 3 or more untrusted parties)</li> </ul> |
|       |                                          | <ul> <li>[KPI3.1.1] Smart Contract for 3 or more untrusted parties to negotiate, set-up and<br/>operate a new technical/commercial relationship via a Smart Contract for 3rd-party<br/>resource leasing/allocation with associated SLA.</li> </ul>                               |
|       |                                          | <ul> <li>[KPI3.1.2] The addition of a new resource offer to the catalogue should complete<br/>in less than 1 minute (from transaction request to being committed to the ledger).</li> </ul>                                                                                      |
|       |                                          | • <b>[KPI4.1]</b> Automatically discover and "inventorize" various types of resources (i.e., compute, storage, network at core, edge, far-edge), spectrum and services capabilities from different                                                                               |

| Components and contract       Components         Identity & Permissions Manager         Marketplace Portal         Resource and Service Offer Catalogue         Smart Contract Lifecycle Manager         virtual Resource Managers         Configuration         Procedure         Procedure         Test         Procedure         Test Case                                                                                                    | ers            |
|----------------------------------------------------------------------------------------------------|----------------|
| Components and Configuration       Components         Configuration       Configuration         Identity & Permissions Manager         Marketplace Portal         Resource and Service Offer Catalogue         Smart Contract Lifecycle Manager         virtual Resource Managers         Configuration         Pre-conditions         Pre-conditions         Pre-conditions         Resource Provider has been on-boarded onto the system         Service Provider has been on-boarded onto the system |                |
| Test       Pre-conditions         Identity       Resource Provider has been on-boarded onto the system                                                                                                    |                |
| Components and Configuration       Marketplace Portal         Resource and Service Offer Catalogue       Smart Contract Lifecycle Manager         virtual Resource Managers       Virtual Resource Managers         Configuration       Descriptors for edge and RAN resources, and Network Service         Pre-conditions       • Resource Provider has been on-boarded onto the system         Test       • Service Provider has been on-boarded onto the system                                      |                |
| Configuration         Descriptors for edge and RAN resources, and Network Service           Pre-conditions         • Resource Provider has been on-boarded onto the system           Test         • Service Provider has been on-boarded onto the system                                                                                                    | o <sup>t</sup> |
| Service Provider has been on-boarded onto the system                                                                                                    |                |
| Procedure Test Case Some as LIC1 to far Bessures Offer grading by Bessures Dravider Operator                                                                                                    |                |
| ProcedureTest Case<br>stepsSame as UC1.4a for Resource Offer creation by Resource Provider OperatorSame as UC1.4b for Service Offer creation by Service Provider Operator                                                                                                    |                |
| Methodology <b>KPI3.1.2</b> , offer creation time is defined as the time from submitting the request the time the offer is published on the Marketplace DLT                                                                                                    |                |
| <b>KPI4.1.2</b> , total time for offer publishing is defined as the time from when the of<br>is stored on the local Resource and Service Catalogue of the Resource/Serv<br>Provider creating the offer, to the time when the offer appears on all catalogues<br>registered Resource/Service Consumers                                                                                                    | се             |
| Measurements KPI5.2 number of transactions handled by the Market is defined as the average times and standard deviations for the time from when the offer is stored on the local catalogue to the time the offer is published on the Marketplace DLT                                                                                                    |                |
| Complementary UC1.4a<br>measurements UC1.4b                                                                                                    |                |
| Calculation Tests performed using scripts to read timestamps process                                                                                                    |                |
| Result See Table 3-7, Figure 3-1, Figure 3-2, and Figure 3-3                                                                                                    |                |

## 3.2.2.3. Test UC1.13b: Simple query request by Service Consumer including offers from multiple Providers

•

Table 3-19: Simple query request by Service Consumer including offers from multiple Providers

|       | UC1.13b                                  | Simple query request by Service Consumer including offers from multiple Providers                                                                                                    |
|-------|------------------------------------------|----------------------------------------------------------------------------------------------------|
|       | Testbed                                  | 5G Barcelona                                                                                                    |
| ntern | Description                              | Resource Consumer performs a simple query on the Catalogue to discover a set of resources matching their requirements criteria – Components specified Edge in location X with uptime greater than X, VNF                                                                                                    |
|       | Co                                       | Service Consumer performs a simple query on the Catalogue to discover a set of services matching their requirements criteria – Components specified Edge in location X with uptime greater than X, VNF, RAN                                                                                                    |
|       | Use-case<br>functionalities              | Resource Consumer Request<br>Service Consumer Request                                                                                                    |
|       | Key Use-case<br>requirements<br>and KPIs | <ul> <li>[KPI3.1] Ability for untrusted parties to negotiate, set-up and operate a new technical/commercial relationship via a Smart Contract for 3rd-party resource leasing/allocation with associated SLA. (Smart Contract for 3 or more untrusted parties)</li> <li>[KPI3.1.3] Establishment of smart contract (service agreement) should be completed within 5 minutes.</li> </ul> |

|                   | storage                | [KPI4.1.1] Resources are discoverable in the catalogue by all registered consumers                                                                                                    | cite |
|-------------------|------------------------|----------------------------------------------------------------------------------------------------|------|
| Components        | Marketplace Port       | within 5 minutes of being registered and verified.                                                                                                    |      |
|                   | Catalogue              |                                                                                                    | 1    |
|                   | Pre-conditions         | <ul> <li>Resource /Service Providers have been on-boarded onto the system</li> <li>Resource /Service Provider have been given resource publishing rights</li> <li>Resource /Service Consumer have been on-boarded onto the system</li> </ul>                                                                  |      |
| Test<br>Procedure | Test Case<br>steps     | <ol> <li>Resource and Service offers are created by resource and service providers and<br/>stored in the Catalogue</li> <li>Resource /Service consumer logs into the portal</li> <li>Resource /Service consumer inputs criteria for service requirements</li> <li>Results visualized in the Portal</li> </ol> |      |
| Measurements      | Methodology            | [KPI3.1.2] time from offer being stored in the local catalog to being registered in<br>the DLT (taken from SCLCM)<br>[KPI4.1.1] time to store offer from origin catalog to destination catalogs (already<br>has a DID)                                                                                        |      |
|                   | Calculation<br>process | tests performed using scripts to read timestamps                                                                                                    |      |
| Result            | See Table 3-7, F       | igure 3-2                                                                                                    | I    |

#### 3.2.2.4. Upcoming tests

The following tests incorporate 5GZORRO Platform components and features that are under development and will be performed and reported in deliverable D5.3.

|       | UC1.6b                                   | Approval of an Agreement Legal Prose Template                                                                                                    |
|-------|------------------------------------------|----------------------------------------------------------------------------------------------------|
|       | Testbed                                  | 5G Barcelona                                                                                                    |
|       | Description                              | Service Provider proposes a commercial Agreement Legal Prose Template. Governance Admins approve                                                                                                    |
|       | Use-case<br>functionalities              | Resource Provider creating a Resource Offer<br>Service Provider creating a Service Offer                                                                                                    |
| ntern | Key Use-case<br>requirements<br>and KPIs | • <b>[KPI3.1]</b> Ability for untrusted parties to negotiate, set-up and operate a new technical/commercial relationship via a Smart Contract for 3rd-party resource leasing/allocation with associated SLA. (Smart Contract for 3 or more untrusted parties) |
|       |                                          | <ul> <li>[KPI3.1.1] Smart Contract for 3 or more untrusted parties to negotiate, set-up and operate a<br/>new technical/commercial relationship via a Smart Contract for 3rd-party resource<br/>leasing/allocation with associated SLA.</li> </ul>            |
|       |                                          | <ul> <li>[KPI3.1.2] The addition of a new resource offer to the catalogue should complete in less than<br/>1 minute (from transaction request to being committed to the ledger).</li> </ul>                                                                   |
|       |                                          | • [KPI4.1] Automatically discover and "inventorize" various types of resources (i.e., compute, storage, network at core, edge, far-edge), spectrum and services capabilities from different                                                                   |

Table 3-20: Approval of an Agreement Legal Prose Template including multiple service providers

٠

|                                    | mins)<br>○ <b>[KPI4</b> | and service providers (Distribution of resource updates and discovery in less than 10<br>[.1.1] Resources are discoverable in the catalogue by all registered consumers within 5<br>res of being registered and verified. |  |
|------------------------------------|-------------------------|----------------------------------------------------------------------------------------------------|--|
|                                    | Components              | Identity & Permissions Manager                                                                                                    |  |
| Components<br>and<br>Configuration |                         | Governance Manager                                                                                                    |  |
|                                    |                         | Legal Prose Repository                                                                                                    |  |
|                                    |                         | Marketplace Portal                                                                                                    |  |
|                                    |                         | Governance Portal                                                                                                    |  |
|                                    | .1                      |                                                                                                    |  |

# Table 3-21: Approval of an SLA Legal Prose Template including multiple service providers

| Approval of an SLA Legal Prose Template                                                                                                    |  |  |
|----------------------------------------------------------------------------------------------------|--|--|
| 5G Barcelona                                                                                                    |  |  |
| Service Provider proposes an uptime SLA Legal Prose Template and Governance Admins approve                                                                                                    |  |  |
| Resource Provider creating a Resource Offer                                                                                                    |  |  |
| Service Provider creating a Service Offer                                                                                                    |  |  |
| • <b>[KPI3.1]</b> Ability for untrusted parties to negotiate, set-up and operate a new technical/commercial relationship via a Smart Contract for 3rd-party resource leasing/allocation with associated SLA. (Smart Contract for 3 or more untrusted parties)                                          |  |  |
| <ul> <li>[KPI3.1.1] Smart Contract for 3 or more untrusted parties to negotiate, set-up and operate a<br/>new technical/commercial relationship via a Smart Contract for 3rd-party resource<br/>leasing/allocation with associated SLA.</li> </ul>                                                     |  |  |
| <ul> <li>[KPI3.1.2] The addition of a new resource offer to the catalogue should complete in less than<br/>1 minute (from transaction request to being committed to the ledger).</li> </ul>                                                                                                    |  |  |
| • <b>[KPI4.1]</b> Automatically discover and "inventorize" various types of resources (i.e., compute, storage, network at core, edge, far-edge), spectrum and services capabilities from different domains and service providers (Distribution of resource updates and discovery in less than 10 mins) |  |  |
| • <b>[KPI4.1.1]</b> Resources are discoverable in the catalogue by all registered consumers within 5 minutes of being registered and verified.                                                                                                    |  |  |
| Identity & Permissions Manager                                                                                                    |  |  |
| Governance Manager                                                                                                    |  |  |
| Legal Prose Repository                                                                                                    |  |  |
| Marketplace Portal                                                                                                    |  |  |
| Governance Portal                                                                                                    |  |  |
|                                                                                                    |  |  |

# Table 3-22: Approval of a licensing agreement template including multiple service providers

|       | UC1.8b                                   | Approval of a licensing agreement template                                                                                                    |
|-------|------------------------------------------|----------------------------------------------------------------------------------------------------|
| ntern | Testbed                                  | 5G Barcelona                                                                                                    |
|       | Description                              | Service provider proposes a licensing agreement template for a Service (e.g., 5G private network), and Governance Admins approve                                                                                                    |
|       | Use-case<br>functionalities              | Resource Provider creating a Resource Offer<br>Service Provider creating a Service Offer                                                                                                    |
|       | Key Use-case<br>requirements<br>and KPIs | • <b>[KPI3.1]</b> Ability for untrusted parties to negotiate, set-up and operate a new technical/commercial relationship via a Smart Contract for 3rd-party resource leasing/allocation with associated SLA. (Smart Contract for 3 or more untrusted parties) |
|       |                                          | <ul> <li>[KPI3.1.1] Smart Contract for 3 or more untrusted parties to negotiate, set-up and operate a<br/>new technical/commercial relationship via a Smart Contract for 3rd-party resource<br/>leasing/allocation with associated SLA.</li> </ul>            |

|            | • <b>[KPI3.1.2]</b> The addition of a new resource offer to the catalogue should complete in less than 1 minute (from transaction request to being committed to the ledger).                                                                                                    |      |
|------------|----------------------------------------------------------------------------------------------------|------|
|            | <ul> <li>[KPI4.1] Automatically discover and "inventorize" various types of resources (i.e., compute, storage, network at core, edge, far-edge), spectrum and services capabilities from different domains and service providers (Distribution of resource updates and discovery in less than 10 mins)         <ul> <li>[KPI4.1.1] Resources are discoverable in the catalogue by all registered consumers within 5 minutes of being registered and verified.</li> </ul> </li> </ul> | cite |
|            | Identity & Permissions Manager                                                                                                    |      |
| Components | Governance Manager                                                                                                    |      |
|            | Legal Prose Repository<br>Marketplace Portal                                                                                                    |      |
|            | Governance Portal                                                                                                    |      |

# Table 3-23: Agreement creation template including multiple service providers

| UC1.9b                                                      | Agreement creation                                                                                                    |  |
|-------------------------------------------------------------|----------------------------------------------------------------------------------------------------|--|
| Testbed                                                     | 5G Barcelona                                                                                                    |  |
| Description                                                 | Resource provider creates an Agreement based on a Legal Prose Template, which can later be associated with a Product Offer<br>Service provider creates an Agreement based on a Legal Prose Template, which can later be associated with a Product Offer |  |
| Use-case Resource Consumer Request Service Consumer Request |                                                                                                    |  |
| Key Use-case<br>requirements<br>and KPIs                    | uirements relationship via a Smart Contract for 3rd-party resource leasing/allocation with associated SI                                                                                                    |  |
| Components                                                  | Marketplace Portal<br>Catalogue<br>Smart Contract Lifecycle Manager<br>Legal Prose Repository<br>Identity & Permissions Manager                                                                                                    |  |

# Table 3-24: SLA creation including multiple service providers

|       | UC1.10b                     | SLA creation                                                                                                    |
|-------|-----------------------------|----------------------------------------------------------------------------------------------------|
| ntern | Testbed                     | 5G Barcelona                                                                                                    |
|       | Description                 | Resource Provider creates an Uptime SLA for edge resource based on a Legal Prose Template, which can later be associated with a Product Offer's Resource Offer |
|       |                             | Service Provider creates an Uptime SLA for service based on a Legal Prose Template, which can later be associated with a Product Offer's Service Offer         |
|       | Use-case<br>functionalities | Resource Consumer Request<br>Service Consumer Request                                                                                                    |

| Key Use-case<br>requirements<br>and KPIs | • <b>[KPI3.1]</b> Ability for untrusted parties to negotiate, set-up and operate a new technical/commercial relationship via a Smart Contract for 3rd-party resource leasing/allocation with associated SLA. (Smart Contract for 3 or more untrusted parties) |  |  |
|------------------------------------------|----------------------------------------------------------------------------------------------------|--|--|
|                                          | <ul> <li>[KPI3.1.3] Establishment of smart contract (service agreement) should be<br/>completed within 5 minutes.</li> </ul>                                                                                                    |  |  |
|                                          | <ul> <li>[KPI3.1.4] After the completion of Smart Contract negotiation, resource allocation<br/>should take &lt; 5 minutes</li> </ul>                                                                                                    |  |  |
|                                          | [KPI3.1.5] Service offer activation should be completed within 5 minutes                                                                                                    |  |  |
|                                          | Marketplace Portal                                                                                                    |  |  |
| Componente                               | Catalogue                                                                                                    |  |  |
| Components                               | Smart Contract Lifecycle Manager                                                                                                    |  |  |
|                                          | Legal Prose Repository                                                                                                    |  |  |
|                                          | Identity & Permissions Manager                                                                                                    |  |  |
|                                          | Table 2.25: Multi provider Droduct offer creation                                                                                                    |  |  |

# Table 3-25: Multi provider Product offer creation

| Table 3-25: Multi provider Product offer creation |                                                                                                    |  |
|---------------------------------------------------|----------------------------------------------------------------------------------------------------|--|
| UC1.12                                            | Multi provider Product offer creation                                                                                                    |  |
| Testbed                                           | 5G Barcelona                                                                                                    |  |
| Description                                       | Resource Provider composes a Product Offer consisting of:         • Agreement (UC1.6)         • Edge Resource Offer with uptime SLA (UC1.4 & UC1.7)         • VNF with licensing terms for 1 instance (UC1.4 & UC1.8)         Service Provider composes a Product Offer consisting of:         • Agreement (UC1.6)         • RAN Service (UC1.4)         • Network Slice Service (UC1.4)         • Network Service (UC1.4) |  |
| Use-case<br>functionalities                       | Resource Consumer Request<br>Service Consumer Request                                                                                                    |  |
| Key Use-case<br>requirements<br>and KPIs          |                                                                                                    |  |

# Table 3-26: Intelligent resource discovery query by Resource Consumer including offers from multiple Providers

| ntern | UC1.14b                     | Intelligent resource discovery query by Resource Consumer                                                                                                 |
|-------|-----------------------------|----------------------------------------------------------------------------------------------------|
|       | Testbed                     | 5G Barcelona                                                                                                    |
|       | Description                 | Resource Consumer performs an intelligent resource discovery query based on metrics received from breach prediction and virtual/radio resource management |
|       | Use-case<br>functionalities | Contract Lifecycle Management                                                                                                    |
|       | Components                  | Virtual/Radio Resource Managers<br>Intelligent Network Slice & Service Optimization                                                                       |

| Intelligent SLA monitoring & breach prediction |
|------------------------------------------------|
| Catalogue                                      |
| Smart Resource & Service Discovery             |

#### Table 3-27: Resource Consumer purchases multiple Product Offers from multiple provider

| UC1.16                                                                                                    | Resource Consumer purchases multiple Product Offers from multiple provider                                                                                                    |  |  |
|----------------------------------------------------------------------------------------------------|----------------------------------------------------------------------------------------------------|--|--|
| Testbed                                                                                                    | 5G Barcelona                                                                                                    |  |  |
| Description                                                                                                    | Resource Consumer purchases multiple Product Offers from multiple providers. Each provider confirms they have capacity and accepts the agreement. Product Offers as per the one created in UC1.12 and discovered in UC1.13, Resulting agreements between 1 consumer and 2 providers. |  |  |
| Use-case<br>functionalities                                                                                     | Contract Lifecycle Management                                                                                                    |  |  |
| Key Use-case<br>requirements<br>and KPIs                                                                        | <ul> <li>[KPI3.1] Ability for untrusted parties to negotiate, set-up and operate a new<br/>technical/commercial relationship via a Smart Contract for 3rd-party resourc<br/>leasing/allocation with associated SLA. (Smart Contract for 3 or more untrusted parties)</li> </ul>      |  |  |
| <ul> <li>[KPI3.1.3] Establishment of smart contract (service agreeme<br/>completed within 5 minutes.</li> </ul> |                                                                                                    |  |  |
|                                                                                                    | <ul> <li>[KPI3.1.4] After the completion of Smart Contract negotiation, resource allocation<br/>should take &lt; 5 minutes</li> </ul>                                                                                                    |  |  |
|                                                                                                    | <ul> <li>[KPI3.1.5] Service offer activation should be completed within 5 minutes</li> </ul>                                                                                                    |  |  |
|                                                                                                    | Marketplace Portal                                                                                                    |  |  |
|                                                                                                    | Catalogue                                                                                                    |  |  |
|                                                                                                    | Smart Contract Lifecycle Manager                                                                                                    |  |  |
| Components                                                                                                    | Intelligent Network Slice & Service Optimization                                                                                                    |  |  |
| Components                                                                                                    | Virtual/Radio Resource Managers                                                                                                    |  |  |
|                                                                                                    | Service & Resource Monitoring                                                                                                    |  |  |
|                                                                                                    | Monitoring Data Aggregator                                                                                                    |  |  |
|                                                                                                    | Legal Prose Repository                                                                                                    |  |  |
|                                                                                                    | Intelligent SLA monitoring & breach prediction                                                                                                    |  |  |

### 3.2.3. Scenario 1.3: Slice Lifecycle Management with analytics

In this final UC1 scenario, a Resource Consumer leases a VNF and attempts a scaling of their leased infrastructure to meet capacity requirements. This operation is governed by license terms encapsulated in smart contracts and as such will be recorded on the DLT for the purposes of providing automated billing once the contract term ends or billing period is reached. A full description of the test scenario can be found in D5.1.

For this specific scenario, no use case validation tests have been performed yet. The list of tests to be performed and reported in deliverable D5.3 is provided in the following sub-section.

#### 3.2.3.1. Upcoming tests

The following tests incorporate 5GZORRO Platform components and features that are under development and will be performed and reported in deliverable D5.3.

| UC1.17      | SLA Breach detected                                                             |  |
|-------------|---------------------------------------------------------------------------------|--|
| Testbed     | 5G Barcelona                                                                    |  |
| Description | SLA Breach is detected by Service & Resource Monitoring and recorded on the DLT |  |

#### Table 3-28: SLA Breach detected

| Use-case<br>functionalities              | Contract Lifecycle Management                                                                                                    |   |  |
|------------------------------------------|----------------------------------------------------------------------------------------------------|---|--|
| Key Use-case<br>requirements<br>and KPIs | • [KPI4.2] Implement/correlate technical service configurations and SLA monitoring interactions between multiple parties. (SLA measurements and validation from at least 3 operators involved in a multi-party service chain) |   |  |
|                                          | <ul> <li>[KPI4.2.1] Services can be composed of one or more resources and from one or more<br/>providers.</li> </ul>                                                                                                    | G |  |
|                                          | <ul> <li>[KPI4.2.2] SLA measurements and validation from at least 3 operators involved in a multi-<br/>party service chain</li> </ul>                                                                                         |   |  |
|                                          | <ul> <li>[KPI4.2.3] An SLA violation is recorded on the DLT for a given resource within 15 minutes<br/>of occurrence</li> </ul>                                                                                               |   |  |
|                                          | Virtual/Radio Resource Managers                                                                                                    |   |  |
| O                                        | Service & Resource Monitoring                                                                                                    |   |  |
| Components                               | Monitoring Data Aggregator                                                                                                    |   |  |
|                                          | Smart Contract Lifecycle Manager                                                                                                    |   |  |
|                                          | TEE                                                                                                    |   |  |

| UC1.18                                                                                                    | Scaling action is attempted and blocked                                                                                                    |  |  |
|----------------------------------------------------------------------------------------------------|----------------------------------------------------------------------------------------------------|--|--|
| Testbed                                                                                                    | 5G Barcelona                                                                                                    |  |  |
| Description                                                                                                    | Scaling action is attempted and blocked on account of the DLT successfully rejecting this due to the number of instances defined in the license agreement in the smart contract                                               |  |  |
| Use-case<br>functionalities                                                                                     | Contract Lifecycle Management                                                                                                    |  |  |
| Key Use-case<br>requirements<br>and KPIs                                                                        | • [KPI4.2] Implement/correlate technical service configurations and SLA monitoring interactions between multiple parties. (SLA measurements and validation from at least 3 operators involved in a multi-party service chain) |  |  |
|                                                                                                    | <ul> <li>[KPI4.2.1] Services can be composed of one or more resources and from one or r<br/>providers.</li> </ul>                                                                                                    |  |  |
|                                                                                                    | <ul> <li>[KPI4.2.2] SLA measurements and validation from at least 3 operators involved in a mu<br/>party service chain</li> </ul>                                                                                             |  |  |
| <ul> <li>[KPI4.2.3] An SLA violation is recorded on the DLT for a given resource with<br/>occurrence</li> </ul> |                                                                                                    |  |  |
|                                                                                                    | Smart Contract Lifecycle Manager                                                                                                    |  |  |
| Components                                                                                                    | Intelligent Network Slice & Service Optimization                                                                                                    |  |  |
|                                                                                                    | Virtual/Radio Resource Managers                                                                                                    |  |  |
|                                                                                                    | eLicensing                                                                                                    |  |  |

## Table 3-29: Scaling action is attempted and blocked

#### Table 3-30: Agreement termination

| Components                               | Smart Contract Lifecycle Manager<br>Intelligent Network Slice & Service Optimization<br>Virtual/Radio Resource Managers<br>eLicensing                                                                                         |
|------------------------------------------|----------------------------------------------------------------------------------------------------|
| 1310                                     | Table 3-30: Agreement termination                                                                                                    |
| UC1.19                                   | Agreement termination                                                                                                    |
| Testbed                                  | 5G Barcelona                                                                                                    |
| Description                              | Resource Consumer terminates an agreement                                                                                                    |
| Use-case<br>functionalities              | Contract Lifecycle Management                                                                                                    |
| Key Use-case<br>requirements<br>and KPIs | • [KPI4.2] Implement/correlate technical service configurations and SLA monitoring interactions between multiple parties. (SLA measurements and validation from at least 3 operators involved in a multi-party service chain) |

| <ul> <li>[KPI4.2.1] Services can be composed of one or more resources and from one or more<br/>providers.</li> </ul>                                                                                                    |                                                                                                    |
|----------------------------------------------------------------------------------------------------|----------------------------------------------------------------------------------------------------|
| <ul> <li>[KPI4.2.2] SLA measurements and validation from at least 3 operators involved in a multi-<br/>party service chain</li> </ul>                                                                                                    |                                                                                                    |
| <ul> <li>[KPI4.2.3] An SLA violation is recorded on the DLT for a given resource within 15 minutes of<br/>occurrence</li> </ul>                                                                                                    |                                                                                                    |
| • [KPI3.1] Ability for untrusted parties to negotiate, set-up and operate a new technical/commercial relationship via a Smart Contract for 3rd-party resource leasing/allocation with associated SLA. (Smart Contract for 3 or more untrusted parties) | G                                                                                                    |
| <ul> <li>[KPI3.1.3] Establishment of smart contract (service agreement) should be completed within<br/>5 minutes.</li> </ul>                                                                                                    |                                                                                                    |
| <ul> <li>[KPI3.1.4] After the completion of Smart Contract negotiation, resource allocation should<br/>take &lt; 5 minutes</li> </ul>                                                                                                    |                                                                                                    |
| <ul> <li>[KPI3.1.5] Service offer activation should be completed within 5 minutes</li> </ul>                                                                                                    |                                                                                                    |
| Marketplace Portal                                                                                                    |                                                                                                    |
| Smart Contract Lifecycle Manager                                                                                                    |                                                                                                    |
| Catalogue                                                                                                    |                                                                                                    |
| Virtual/Radio Resource Managers                                                                                                    |                                                                                                    |
| Service & Resource Monitoring                                                                                                    |                                                                                                    |
| Monitoring Data Aggregator                                                                                                    |                                                                                                    |
|                                                                                                    | <ul> <li>providers.</li> <li>[KPI4.2.2] SLA measurements and validation from at least 3 operators involved in a multiparty service chain</li> <li>[KPI4.2.3] An SLA violation is recorded on the DLT for a given resource within 15 minutes of occurrence</li> <li>[KPI3.1] Ability for untrusted parties to negotiate, set-up and operate a new technical/commercial relationship via a Smart Contract for 3rd-party resource leasing/allocation with associated SLA. (Smart Contract for 3 or more untrusted parties)</li> <li>[KPI3.1.3] Establishment of smart contract (service agreement) should be completed within 5 minutes.</li> <li>[KPI3.1.4] After the completion of Smart Contract negotiation, resource allocation should take &lt; 5 minutes</li> <li>[KPI3.1.5] Service offer activation should be completed within 5 minutes</li> </ul> |

# Table 3-31: SLA Breach prediction

| SLA Breach prediction         5G Barcelona         Intelligent SLA monitoring & breach prediction module predicts an SLA violation and issues notification to trigger resource discovery; see also UC1.7 & UC1.14         Contract Lifecycle Management |
|----------------------------------------------------------------------------------------------------|
| Intelligent SLA monitoring & breach prediction module predicts an SLA violation and issuentification to trigger resource discovery; see also UC1.7 & UC1.14                                                                                             |
| notification to trigger resource discovery; see also UC1.7 & UC1.14                                                                                                    |
| Contract Lifecycle Management                                                                                                    |
|                                                                                                    |
| Intelligent SLA monitoring & breach prediction                                                                                                    |
| Intelligent and Automated Slice and Service Manager                                                                                                    |
| Intelligent and Automated Slice and Service Manager                                                                                                    |
|                                                                                                    |

# 4. UC2: Dynamic Spectrum Allocation

# 4.1. **Description**

The objective of the use case on dynamic spectrum allocation is to demonstrate that the 5GZORRO platform can be used to:

- trade or lease<sup>1</sup> licensed spectrum and
- dynamically change the assignment of both licensed and unlicensed spectrum.

This will be demonstrated via the deployment of an end-to-end network slice including the selection and automatic configuration of radio nodes. The selected radio access network may operate in a licensed or an unlicensed band. Deploying a slice that uses license spectrum is more complex than using unlicensed spectrum. For example, the slice can be crafted from different resource types, including spectrum resources, all fit together to create the service. Another possibility explored in this use case is a complete slice offering that includes cellular base stations operating in licensed bands. In this latter situation, the spectrum is not traded, it remains under the control of the slice provider, and the spectrum is shared with other possible slices. Most of the UC2 tests are targeting the licensed spectrum since it is the most challenging spectrum trading case to handle with a zero-touch approach.

Another important consideration is the fact that the use of a licensed band with zero-touch configuration imposes intermediate validation steps from the moment that the spectrum resource is registered in the marketplace. In this moment, the 5GZORRO platform compares the technical information of the spectrum resource against stakeholder's valid spectrum certificates. At a later stage, when the spectrum resource is selected to be included in a spectrum resource offer or slice, the 5GZORRO platforms ensures that the spectrum is not utilized in other offers in the same area or time frame to prevent from double spending. Finally, by the time of spectrum offer ordering, the buyer must be recognised as valid by the Regulator, and the platform guarantees that the spectrum is going to be applied as mandated by the technical information contained in the spectrum resource.

The validation roadmap has already started and the initial use case tests have already been undertaken in the 5GBarcelona tested. For this use case, one spectrum regulator (Regulator A) and three resource traders (Operator A, Operator B and Operator C) are considered and, therefore, to be deployed during the tests. Each operator takes a different role, according to Table 4-1.

| Stakeholder<br>name | Operator A                                                | Operator B                 | Operator C           | Regulator A           |
|---------------------|-----------------------------------------------------------|----------------------------|----------------------|-----------------------|
| Acting as           | Spectrum resource<br>provider, radio<br>resource provider | Radio Resource<br>Provider | Resource<br>consumer | Spectrum<br>regulator |

#### Table 4-1: UC2 stakeholders and regulator roles

### 4.1.1. Specific security and trust validation aspects

5GZORRO includes assets and functionalities to provide a high degree of reliability in the transactions. It is also worth mentioning that National Regulatory Authorities responsible of spectrum management are

<sup>&</sup>lt;sup>1</sup> Spectrum trade or lease involves the transfer of rights of use of licensed spectrum form one entity to another.

mandated with the task of ensuring that spectrum is used efficiently and assigned in a manner that promotes competition and safeguards the socio-economic interests that can be reaped from the use of spectrum. A Regulator is responsible of overseeing both the spectrum assignment of licensed spectrum and also any subsequent spectrum trading to avoid market distortion and to carry out the necessary due diligence. The 5GZorro platform facilitates this by allowing regulators to remove spectrum certificates; issue temporary bans on potential spectrum buyers and also annulling a product offer or product order. In the case that these corrective actions are needed, active certificates will be revoked and a new certificate will be issued, so the owner will not be allowed to access the spectrum market.

A spectrum certificate represents the digitalisation of a spectrum license. With a spectrum license, a National Regulator Authority recognises to its tenant, typically a Mobile Network Operator (MNO), the right to use a portion of the spectrum band in a region and for a number of years. In 5GZORRO, SRPs provide in their Portal the details of the spectrum license. With this action, the SRP demonstrates its intention to trade with spectrum resources of a specific spectrum license in the spectrum market. The 5GZORRO Governance layer, with the Regulator, inspects that the information provided by the SRP is correct and coincides with a spectrum license. Only in that case, the 5GZORRO platform emits a spectrum certificate (credential) for the SRP with the technical details of the spectrum license.

By owning a spectrum certificate, the 5GZORRO platform authorises an SRP to create spectrum resource offerings, which can be discovered by other stakeholders. But before the offering is registered in the 5GZORRO Marketplace, its technical spectrum information is validated. This is a necessary validation process in order to avoid 1) unlawful claims on spectrum resources; and 2) duplications of the same spectrum resource in overlapped areas or time frames. Therefore, validating a spectrum offer is, in essence, a comparison between the offering information, the spectrum certificate, and other existing spectrum resources.

In order to make use of a spectrum resource within the 5GZORRO platform, it is mandatory to associate it with a spectoken. The spectoken helps keeping track of 1) the historical of transactions of the spectrum resource; and 2) the use of the spectrum resource since the very first moment a radio resource made use of it.

As an additional characteristic, 5GZORRO introduces a smart mechanism to discover spectrum offers based on reputation scores. In particular, the 5G-enabled Trust and Reputation Management Framework (5G-TRMF) together with the Smart Resource and Service Discovery bring the functionality to rank a set of spectrum offerings based on the trust a consumer has in them. Especially, the consumer will employ an adapted PeerTrust model under the 5G-TRMF that allow predicting a trust score taking into account previous interactions and feedback. In order to determine the trustworthiness of a spectrum provider, the PeerTrust model considers the consumer's satisfaction, credibility, transaction context factor and community context factor (more information about PeerTrust model can be found in Deliverable 4.2). At the same time, the 5G-TRMF boosts the fulfilment of the zero-trust principle since it evades implicit trust in any spectrum provider in an intra- or inter-domain scenario. Therefore, the 5G-TRMF and trust not only introduce a novel mechanism to automatically filter a set of candidate spectrum providers but also help the consumers ameliorate their decision-making in the 5GZORRO ecosystem through knowledge-sharing and establish trustworthy end-to-end communications.

To keep track of the spectrum usage, the Radio Resource Manager component of the 5GZORRO platform configures the radio infrastructure associated to a spectoken to generate metrics and telemetry regarding the use of the spectrum. This information is pushed to the 5GZORRO datalake, so the platform can continuously evaluate if the use of the spectrum is correct and fulfils the active spectrum SLAs.

# 4.2. Modelling of Spectrum Certificate

This section introduces the data model used for the spectrum certificate in Table 4-2. This data model was conceived with the assistance of the Malta Communication Authority (MCA), who distilled the elementary information from a real spectrum license. This information model contains, in the Regulator's view, the minimum information that should be digitalised and utilised at the spectrum resource creation time.

| Parameter                                     | Туре   | Description                                                                                |
|-----------------------------------------------|--------|--------------------------------------------------------------------------------------------|
| Licence Title                                 | String | Title of the license                                                                       |
| Licence Reference No                          | String | Reference number of the Reference                                                          |
| Governing Legislation:                        | String | Legislation description/title (a law) that governs the use of the spectrum                 |
| Term of Grant                                 | String | Duration of the spectrum grant                                                             |
| Commencement Date                             | String | Starting date of the spectrum grant                                                        |
| Expiry Date                                   | String | End date of the spectrum grant                                                             |
| Name of Licensee                              | String | Name of the spectrum grant receiver, typically a Mobile<br>Network Operator (MNO)          |
| Registered Address                            | String | Address of the spectrum grant receiver                                                     |
| Country                                       | String | Country where the license applies                                                          |
| Company Registered Number:                    | String | Company Registered Number of the spectrum grant receiver                                   |
| Spectrum Fee                                  | String | Monetary conditions of the use of the spectrum resources that compose the spectrum license |
| Duplex Mode Of Operation                      | String | Operation mode allowed in the band: "TDD" or "FDD"                                         |
| TDD Synchronisation - default frame structure | String | In case of TDD duplex mode, the TDD pattern to use                                         |
| Radio Spectrum - Start UL Frequency           | String | Start UL frequency                                                                         |
| Radio Spectrum - End UL Frequency             | String | End UL frequency                                                                           |
| Radio Spectrum - Start DL Frequency           | String | Start DL frequency                                                                         |
| Radio Spectrum - End DL Frequency             | String | End DL frequency                                                                           |

#### Table 4-2: Spectrum certificate information model

# 4.3. Use Case 2 scenarios

This Section contains all the use case 2 tests targeted for each of the three UC2 scenarios that were defined in 5GZORRO D5.1 [3].

It is worth highlighting that given the extensiveness of some of the UC2 tests defined in D5.1, they have been split in several smaller tests in D5.2. Table 4-3 aims at facilitating the mapping between the former nine UC2 tests in D5.1 to the list of tests in D5.2.

| Tests in scope of D5.2 | Tests planned for D5.3                                                        | not |
|------------------------|-------------------------------------------------------------------------------|-----|
| UC2.1                  | Test UC2.1: Regulator on-boarding                                             |     |
| UC2.2                  | Test UC2.2: Spectrum resource provider on-boarding                            |     |
| UC2.3                  | Test UC2.3: Radio infrastructure provider on-boarding                         |     |
| UC2.4                  | Test UC2.4: Resource consumer on-boarding                                     |     |
| UC2.5                  | Test UC2.5a: Spectrum certificate creation request                            |     |
|                        | Test UC2.5b: Spectrum resource registration                                   |     |
|                        | Test UC2.5c: Registration of a spectrum resource offer                        |     |
| UC2.6                  | Test UC2.6a: Selection of a spectrum resource offer                           |     |
|                        | Test UC2.6b: Selection of a slice offer                                       |     |
| UC2.7                  | Test UC2.7a: Registration of a radio resource                                 |     |
|                        | Test UC2.7b: Registration of a radio resource offer                           |     |
|                        | Test UC2.7c: Registration of a slice offer                                    |     |
| UC2.8                  | Test UC2.8: Selection of a radio resource offer                               |     |
| UC2.9                  | Test UC2.9a: Automatic selection of resources and slice composition           |     |
|                        | Test UC2.9b: Deployment of a slice with configurable radio infrastructure     |     |
|                        | Test UC2.9c: Deployment of a slice with non-configurable radio infrastructure |     |
|                        | Test UC2.9d: Spectrum telemetry collection                                    |     |
|                        | Test UC2.9e: SLA breach detection on time to deploy spectrum                  | _   |
|                        | Test UC2.9f: SLA breach detection on interference levels                      | _   |
|                        | Test UC2.9g: SLA breach detection on geofencing spectrum                      | 7   |
|                        | Test UC2.9h: SLA breach correction on time to deploy spectrum                 |     |
|                        | Test UC2.9i: SLA breach correction on interference levels                     | 7   |
|                        | Test UC2.9j: SLA breach correction on geofencing spectrum                     | 1   |

## Table 4-3 Decomposition and mapping of UC2 tests from D5.1 to D5.2

At the time of writing this new deliverable, some of the Use Case 2 tests have been completed and some results and KPIs have been provided in their corresponding descriptions. The tests that have been completed so far are all related to the on-boarding of the different business actors involved in Use Case 2 and the creation of spectrum and radio product offerings. The remaining tests are still to be carried out as the implementations of the different software components mature and results will be provided in the future deliverable D5.3. Table 4-4 summarises the Use Case 2 tests that have results in D5.2, and which other tests will present results in D5.3.

| Table 4-4: List of UC2 tests with results in D5.2 and test with no results but will be provided in D5.3 | 3 |
|----------------------------------------------------------------------------------------------------|---|
|                                                                                                    |   |

| Tests with results                                     | Tests with no results                                                         |
|--------------------------------------------------------|-------------------------------------------------------------------------------|
| Test UC2.1: Regulator on-boarding                      | Test UC2.6a: Selection of a spectrum resource offer                           |
| Test UC2.2: Spectrum resource provider on-boarding     | Test UC2.6b: Selection of a slice offer                                       |
| Test UC2.3: Radio infrastructure provider on-boarding  | Test UC2.8: Selection of a radio resource offer                               |
| Test UC2.4: Resource consumer on-boarding              | Test UC2.9a: Automatic selection of resources and slice composition           |
| Test UC2.5a: Spectrum certificate creation request     | Test UC2.9b: Deployment of a slice with configurable radio infrastructure     |
| Test UC2.5b: Spectrum resource registration            | Test UC2.9c: Deployment of a slice with non-configurable radio infrastructure |
| Test UC2.5c: Registration of a spectrum resource offer | Test UC2.9d: Spectrum telemetry collection                                    |
| Test UC2.7a: Registration of a radio resource          | Test UC2.9e: SLA breach detection on time to deploy spectrum                  |
| Test UC2.7b: Registration of a radio resource offer    | Test UC2.9f: SLA breach detection on interference levels                      |

| Test UC2.7c: Registration of a slice offer | Test UC2.9g: SLA breach detection on geofencing spectrum      |   |
|--------------------------------------------|---------------------------------------------------------------|---|
|                                            | Test UC2.9h: SLA breach correction on time to deploy spectrum | ] |
|                                            | Test UC2.9i: SLA breach correction on interference levels     | ] |
|                                            | Test UC2.9j: SLA breach correction on geofencing spectrum     |   |
|                                            |                                                               | _ |
| Scenario 2.1: Resource offer publicat      | tion                                                          |   |
| 1. Test UC2.1: Regulator on-boarding       |                                                               |   |

#### 4.3.1. Scenario 2.1: Resource offer publication

#### 4.3.1.1. Test UC2.1: Regulator on-boarding

The Regulator (Regulator-A) on-boarding test is the continuation of UC1's Governance admin on-boarding test described in Section 3.2.1.3. The UC2 part of the test focuses on showing Regulator specific interfaces in the Portal.

|       | UC2.1                                    |                                                           | Regulator on-boarding                                                                                                    |
|-------|------------------------------------------|-----------------------------------------------------------|----------------------------------------------------------------------------------------------------|
|       | Testbed                                  | 5GBarcelona                                               | .0                                                                                                    |
|       | Description                              | the Portal and can perform<br>requests (approve or reject | Spectrum Regulator in the 5GZORRO platform. The Regulator logs in<br>m the following actions: 1) make decisions on spectrum certificate<br>(); 2) list all the spectrum certificates that the Regulator has approved<br>ications of any spectrum transaction occurring in the platform |
|       | Key Use-case<br>requirements and<br>KPIs | party service and                                         | d multi-party service and business configurations: Distributed multi-<br>business configurations<br>ienticity of the market agents will be evaluated by setting three                                                                                                    |
|       |                                          | <ul> <li>[KPI7.1] Lab valida</li> </ul>                   | s                                                                                                    |
|       | Components and Configuration             | Components                                                | <ul> <li>Portal</li> <li>Identity and Permissions Manager (Id&amp;P)</li> <li>Governance DLT</li> </ul>                                                                                                    |
|       |                                          | Configuration                                             | Id&P has an initial credential for the Regulator                                                                                                    |
|       |                                          | Pre-conditions                                            | A Governance admin has been onboarded into the Portal. No spectrum certificates issued to any spectrum resource provider                                                                                                    |
|       |                                          | Test Case steps                                           | <ol> <li>Regulator accesses 5GZorro Portal and navigates to<br/>"Create New Account" page</li> </ol>                                                                                                    |
|       |                                          | C.                                                        | <ol> <li>Regulator selects "Regulator" role and inputs his personal<br/>information (name, email and address)</li> </ol>                                                                                                    |
|       | 0                                        | ~                                                         | <ol> <li>Regulator sends a registering request by clicking on<br/>"Register" and receives his StakeholderDID</li> </ol>                                                                                                    |
|       | Test Procedure                           |                                                           | 4. Regulator navigates to login page and tries to login                                                                                                    |
|       | 0                                        |                                                           | <ol><li>The Portal displays a message with the information that the<br/>account is not approved yet</li></ol>                                                                                                    |
|       |                                          |                                                           | 6. Governance admin logs in the Portal                                                                                                    |
|       |                                          |                                                           | <ol><li>Governance admin navigates to his private interface<br/>showing all stakeholder certificates pending for approval</li></ol>                                                                                                    |
| atern |                                          |                                                           | <ol> <li>Governance admin approves the Regulator onboarding<br/>certificate</li> </ol>                                                                                                    |
|       |                                          |                                                           | 9. Regulator logs into 5GZORRO system with his<br>StakeholderDID                                                                                                    |
|       | Measurements                             | Methodology                                               | Visually inspect that the Portal is active and a Regulator-exclusive interface is shown.                                                                                                    |

#### Table 4-5 Regulator on-boarding

|        | Complementary measurements                                                                                                    | Those defined in Section 3.2.1.3                              |
|--------|----------------------------------------------------------------------------------------------------|---------------------------------------------------------------|
|        | Calculation process                                                                                                    | None                                                          |
| Result | <ul> <li><u>approval process</u>)</li> <li>[KPI1.1] Distributed deployed in 5GZC</li> <li>[KPI5.3] Authentitic process in Section</li> <li>[KPI7.1] Lab valided Spectrum product ordering</li> </ul> | city of the Regulator: yes, determined during the on-boarding |

The Regulator has the possibility to list in the Portal all the certificates that have been issued, approved, or rejected. The lists of certificates will be populated with spectrum certificates requested by spectrum resource providers.

| <b>6</b> SGZORRO           | Dashboard                 |                       |              |        |                        |                    | Regulator -                                                               |
|----------------------------|---------------------------|-----------------------|--------------|--------|------------------------|--------------------|---------------------------------------------------------------------------|
| Dashboard                  | Stakeholder Certificates  |                       |              |        |                        |                    |                                                                           |
| ADMINISTRATION             |                           | Stakeholder Cer       | tificates    |        |                        | ADD CERTIFICATE    |                                                                           |
| Certificates ~             |                           | APPROVED CERTIFICATES |              |        |                        |                    |                                                                           |
| MARKETPLACE                |                           | Approved Stakeholder  | Certificates |        |                        |                    |                                                                           |
| S Offers                   |                           | Filter: type string   |              |        |                        |                    |                                                                           |
| C Orders                   |                           | Name î                | Role         | Assets | 1 Stakeholder DID      | Actions            |                                                                           |
| Resources & Services       |                           |                       |              |        |                        |                    |                                                                           |
| \$ Product Offering Prices |                           | Regulator             | Regulator    |        | 5kpSPDVUhfY3aZSoa8rAkg | EAN<br>CERTIFICATE |                                                                           |
| ORCHESTRATION              |                           |                       |              |        |                        |                    |                                                                           |
| <i>р</i> ISSM              |                           |                       |              |        |                        |                    |                                                                           |
|                            | ©2021, All Rights 53Zorro |                       |              |        |                        |                    | g from the European Union's Horizon<br>me under grant agreement No 871533 |

Figure 4-1: List of certificates submitted to the Regulator

## 4.3.1.2. Test UC2.2: Spectrum resource provider on-boarding

This test aims at on-boarding an Operator (Operator-A) in the 5GZORRO platform. This operator behaves as a Spectrum Resource Provider (SRP). This test is the continuation of the broader UC1's resource provider onboarding test in Section 3.2.1.1, and focuses on the particularities of the SRP role. The most significant difference of the SRP and the other resource providers in 5GZORRO is the ability of creating spectrum offers in the 5GZORRO platform. This test will solely consist of showing the spectrum resource offers in the Catalogue. Note that the SRP could be able to register other kind of resources. For UC2's interests, the SRP may be able to register radio infrastructure resource offers into the Marketplace. This way, the SRP may be able to create slice service offers, which bundles compute and radio resources that utilizes part of the SPR spectrum with other possible slices.

#### Table 4-6: Spectrum resource provider on-boarding

| UC2.2                                    | Spectrum resource provider on-boarding                                                                                                    |                                                                                                    |  |  |  |  |
|------------------------------------------|----------------------------------------------------------------------------------------------------|----------------------------------------------------------------------------------------------------|--|--|--|--|
| Testbed                                  | 5GBarcelona                                                                                                    |                                                                                                    |  |  |  |  |
| Description                              | Onboarding of a Spectrum Resource Provider (SRP) in the 5GZORRO platform. The SRP logs in the Portal and can create spectrum product offers from spectrum resources. It can also create slice service offers, which combines compute and radio resources and a shared used of the SRP's spectrum |                                                                                                    |  |  |  |  |
| Key Use-case<br>requirements and<br>KPIs | [KPI5.3] Authentic                                                                                                    | <ul> <li>[KPI5.3] Authenticity of the market agents</li> </ul>                                                                                                    |  |  |  |  |
|                                          | Components                                                                                                    | Portal                                                                                                    |  |  |  |  |
| Components and<br>Configuration          |                                                                                                    | <ul><li>Identity and Permissions Manager (Id&amp;P)</li><li>Governance DLT</li></ul>                                                                                                    |  |  |  |  |
|                                          | Configuration                                                                                                    | Id&P has an initial credential for the SRP                                                                                                    |  |  |  |  |
|                                          | Pre-conditions                                                                                                    | Resource provider on-boarding in Section 3.2.1.1                                                                                                    |  |  |  |  |
|                                          |                                                                                                    | Marketplace contains spectrum, radio, and compute resources to create spectrum and slice offers                                                                                                    |  |  |  |  |
| Test Procedure                           | Test Case steps                                                                                                    | <ol> <li>The SRP logs in the Portal</li> <li>The SRP visits the resource marketplace and filters active spectrum resource offers</li> <li>The SRP can create spectrum offers in the resource offer</li> </ol> |  |  |  |  |
|                                          |                                                                                                    | creation page in the Portal                                                                                                    |  |  |  |  |
|                                          | Methodology                                                                                                    | Visually inspect that the Portal is active and the SRP-exclusive interfaces and actions are shown.                                                                                                    |  |  |  |  |
| Measurements                             | Complementary measurements                                                                                                    | Those defined in Section 3.2.1.1                                                                                                    |  |  |  |  |
|                                          | Calculation process                                                                                                    | Not applicable                                                                                                    |  |  |  |  |
| Result                                   | page will let the SRP create to the SRP                                                                                                    | ectrum resources, as seen in Figure 4-2. The resource offer creation spectrum or slice offers, but no spectrum nor radio resource is shown ed multi-party service and business configurations: 1 (1 SRP RRO)  |  |  |  |  |
|                                          |                                                                                                    | city of the SRP: yes, determined during the on-boarding process in                                                                                                    |  |  |  |  |
|                                          | [KPI7.1] Lab valid                                                                                                    | lation: yes, in 5GBarcelona                                                                                                    |  |  |  |  |

As it can be seen in Figure 4-2, the SRP (Operator-A) has spectrum and radio resources on the 5G band n78. Spectrum resources can be used to compose spectrum product offers, whereas the listed 5G cells can be used with compute resources to create slice service offers.

| E Das | shboard<br>Services / Fetr | -h xRM                               |        |                                                             |                      |     | Operator-a 👻 |
|-------|----------------------------|--------------------------------------|--------|-------------------------------------------------------------|----------------------|-----|--------------|
|       | Services 7 Par             |                                      |        |                                                             |                      |     |              |
|       |                            | Translate xRM Resources              |        |                                                             |                      |     |              |
|       |                            | Filter: n78 😽                        |        |                                                             |                      |     |              |
|       |                            | Id                                   | ↑ Name | Description                                                 | ↑ Category ↑         |     |              |
|       |                            |                                      |        |                                                             |                      |     |              |
|       |                            | 8f792ff4-96b2-42da-99ff-b62348195985 | n78    | A spectrum resource in band n78 with 50.0 MHz of bandwidth. | Spectrum             | ADD |              |
|       |                            | 114bee7c-b59b-44d4-a1b4-6fd56c6a49bb | n78    | A spectrum resource in band n78 with 50.0 MHz of bandwidth. | Spectrum             | ADD |              |
|       |                            | 694735f9-f9b9-47a4-a711-1995c2e31228 | n78    | A spectrum resource in band n78 with 50.0 MHz of bandwidth. | Spectrum             | ADD |              |
|       |                            | 618574d7-91ed-42d0-94e1-2b33419fb826 | 5G-TDD | A 5G-TDD cell of 40MHz in band n78                          | Radio Access Network | ADD |              |
|       |                            | 6418a0ba-cdb5-4c9c-962a-d990b9c158e2 | 5G-TDD | A 5G-TDD cell of 50MHz in band n78                          | Radio Access Network | ADD |              |
|       |                            |                                      |        |                                                             |                      |     |              |
|       |                            |                                      |        |                                                             |                      |     |              |

Figure 4-2: The Spectrum Resource Provider's Portal shows three spectrum resources that can be used in future spectrum product offers, or with slice product offers if combined with other resources like radio

#### 4.3.1.3. Test UC2.3: Radio infrastructure provider on-boarding

This test aims at on-boarding an Operator (Operator-B) in the 5GZORRO platform. This operator behaves as a Radio Resource Provider (RRP). This test is the continuation of the broader UC1's resource provider onboarding test in Section 3.2.1.1, and focuses on the particularities of the RRP role. In UC2, the RRP will be limited to trade radio resources in the 5GZORRO Marketplace. This means that the RRP is not allowed to create spectrum product offers. The objective of this test is to show that different stakeholders may have different roles in the platform and trade with different resources.

|                  | UC2.3                                 | Rad             | lio infrastructure provider on-boarding                                                                                                    |  |  |
|------------------|---------------------------------------|-----------------|----------------------------------------------------------------------------------------------------|--|--|
|                  | Testbed                               | 5GBarcelona     |                                                                                                    |  |  |
|                  | Description                           |                 | source Provider (RRP) in the 5GZORRO platform. The RRP logs ist of resources available in the Marketplace.                                                                                                    |  |  |
|                  | Key Use-case<br>requirements and KPIs |                 | d multi-party service and business configurations<br>ity of the market agents<br>ation                                                                                                    |  |  |
|                  | Components and<br>Configuration       | Components      | <ul> <li>Portal</li> <li>Identity and Permissions Manager (Id&amp;P)</li> <li>Governance DLT</li> </ul>                                                                                                    |  |  |
|                  |                                       | Configuration   | Id&P has an initial credential for the RRP                                                                                                    |  |  |
|                  | C                                     | Pre-conditions  | <ul> <li>Resource provider on-boarding in Section 3.2.1.1</li> <li>Marketplace contains one dummy spectrum resource offer</li> </ul>                                                                                                    |  |  |
| n <sup>ter</sup> | Test Procedure                        | Test Case steps | <ul> <li>Marketplace contains one dummy radio resource offer</li> <li>1. The RRP logs in the Portal</li> <li>2. The RRP visits the resource marketplace and tries to filter active spectrum resource offers</li> <li>3. The RRP can create radio resource offers in the resource offer creation page in the Portal</li> </ul> |  |  |

#### Table 4-7 Radio infrastructure provider on-boarding

|                              | Methodology                                                                                                    | Visually inspect that the Portal is active and the RRP-exclusive interfaces and actions are shown. |  |  |  |
|------------------------------|----------------------------------------------------------------------------------------------------|----------------------------------------------------------------------------------------------------|--|--|--|
| Measurements                 | Complementary measurements                                                                                                    | Those performed in Section 3.2.1.1                                                                 |  |  |  |
|                              | Calculation process                                                                                                    | Not applicable                                                                                     |  |  |  |
| Result                       | The Portal shows some radio product offers to include in offerings, as illustrated in Figure 4-4.<br>The resource offer creation page will let the RRP create radio resource offers |                                                                                                    |  |  |  |
|                              | • [KPI1.1] Distribut<br>RRP deployed in                                                                                                    | uted multi-party service and business configurations: 1 (1<br>5GZORRO)                             |  |  |  |
|                              | • [KPI5.3] Authent<br>in Section 3.2.1.1                                                                                                    | ticity of the RRP: yes, determined during the on-boarding process                                  |  |  |  |
| • [KPI7.1] Lab validation: y |                                                                                                    | dation: yes, in 5GBarcelona                                                                        |  |  |  |

| Sign up<br>It's quick and easy<br>Governance Board DID                                                                                |                                                                                |   | Jon |
|----------------------------------------------------------------------------------------------------|--------------------------------------------------------------------------------|---|-----|
| <ul> <li>Administrator</li> <li>Regulator</li> </ul>                                                                                  |                                                                                |   |     |
| <ul> <li>Trader</li> <li>Assets</li> <li>Edge</li> <li>Spectrum</li> <li>Virtual Network Function</li> <li>Network Service</li> </ul> | <ul> <li>Cloud</li> <li>Radio Access Network</li> <li>Network Slice</li> </ul> |   |     |
| Name                                                                                                    |                                                                                | ß |     |
| Email(s)                                                                                                    |                                                                                |   |     |
| Operator-b                                                                                                    |                                                                                |   |     |
| Address                                                                                                    |                                                                                |   |     |
| REGISTER                                                                                                    |                                                                                |   |     |

Figure 4-3: Operator B logs in and determines that it only trades with radio resources

, termediate ve Figure 4-4 shows the radio resources that the radio resource provider can include in the 5GZORRO Resource and Service Catalogue to be used in radio product offers.

| E Dashb<br>Resources & Ser | hxRM                                 |        |                                    |                      |     | Operator-b 🔸 |
|----------------------------|--------------------------------------|--------|------------------------------------|----------------------|-----|--------------|
|                            | Translate xRM Resources              |        |                                    |                      |     |              |
|                            | Filter: n78                          |        |                                    |                      |     |              |
|                            | ld                                   | ↑ Name | Description                        | ↑ Category           |     |              |
|                            |                                      |        |                                    |                      |     |              |
|                            | 618574d7-91ed-42d0-94e1-2b33419fb826 | 5G-TDD | A 5G-TDD cell of 40MHz in band n78 | Radio Access Network | ADD |              |
|                            | 6418a0ba-cdb5-4c9c-962a-d990b9c158e2 | 5G-TDD | A 5G-TDD cell of 50MHz in band n78 | Radio Access Network | ADD |              |
|                            |                                      |        |                                    |                      |     |              |
|                            |                                      |        |                                    |                      |     |              |

Figure 4-4: Operator B has some radio infrastructure (5G cells) to use in radio product offerings, but no spectrum resources

#### 4.3.1.4. Test UC2.4: Resource consumer on-boarding

This test aims at on-boarding an Operator (Operator-C) in the 5GZORRO platform. This operator behaves as a resource consumer. Essentially, this test is the continuation of the broader UC1's resource consumer onboarding in Section 3.2.1.2. The resource consumer will be allowed to list radio, slice and spectrum resource product offers available in the 5GZORRO Marketplace. The consumer has no spectrum license and, consequently, cannot be recognized as an SRP and it is not allowed to publish spectrum resource offers. The objective of this test is to show that an Operator can get all the resources it needs to deploy a 5G slice from the 5GZORRO Product and Service Catalogue.

|       | UC2.4                                    |                    | Resource consumer on-boarding                                                                                                    |  |  |  |
|-------|------------------------------------------|--------------------|----------------------------------------------------------------------------------------------------|--|--|--|
|       | Testbed                                  | 5GBarcelona        |                                                                                                    |  |  |  |
|       | Description                              |                    | resource consumer in the 5GZORRO platform. The resource consumer logs in the he list of resources available in the Marketplace.                                                                                                    |  |  |  |
|       | Key Use-case<br>requirements<br>and KPIs | • [KPI5.3]         | Distributed multi-party service and business configurations<br>Authenticity of the market agents<br>Lab validation                                                                                                    |  |  |  |
|       | Components<br>and<br>Configuration       | Components         | <ul> <li>Portal</li> <li>Identity and Permissions Manager (Id&amp;P)</li> <li>5GZORRO Resource and Service Catalogue</li> <li>Governance DLT</li> </ul>                                                                                                    |  |  |  |
|       |                                          | Configuration      | Id&P has an initial credential for the RRP                                                                                                    |  |  |  |
|       | edit                                     | Pre-conditions     | <ul> <li>Resource consumer on-boarding in Section 3.2.1.2</li> <li>Marketplace contains at least one spectrum resource offer</li> <li>Marketplace contains at least one radio resource offer</li> <li>Marketplace contains at least one slice offer</li> </ul>                 |  |  |  |
| nter. | Test Procedure                           | Test Case<br>steps | <ol> <li>The resource consumer logs in the Portal</li> <li>The resource consumer visits the resource marketplace and filters active spectrum product offers</li> <li>The resource consumer visits the resource marketplace and filters active radio resource offers</li> </ol> |  |  |  |
|       |                                          |                    | 4. The resource consumer visits the resource marketplace and filters active slice service product offers                                                                                                    |  |  |  |

#### Table 4-8: Resource consumer on-boarding

|              | Methodology                                                                                                    | Visually inspect that the Portal is active and the resource offers are all listed |  |  |
|--------------|----------------------------------------------------------------------------------------------------|-----------------------------------------------------------------------------------|--|--|
| Measurements | Complementary measurements                                                                                                    | Those defined in Section 3.2.1.2                                                  |  |  |
|              | Calculation process                                                                                                    | Not applicable                                                                    |  |  |
| Result       | <ul> <li>The Portal shows the dummy spectrum, radio and slice offers, as shown in Figure 4-5:</li> <li>[KPI1.1] Distributed multi-party service and business configurations: 1 (consumer deployed in 5GZORRO</li> <li>[KPI5.3] Authenticity of the resource consumer: yes, determined during the oprocess in Section 3.2.1.2</li> <li>[KPI7.1] Lab validation: yes, in 5GBarcelona</li> </ul> |                                                                                   |  |  |

The resource consumer is able to discover offers from other Operators participating in the 5GZORRO platform, as it can be seen in Figure 4-5. Instead of showing dummy offers, it shows the offers that were created in tests UC2.5c, UC2.7b, and UC2.7c, to show that the newly created offers are also visible to the resource consumer.

| ≡      | Dashboard |                     |                                                   |                     |                                |               |            |                     | Operator-c 🝷 |
|--------|-----------|---------------------|---------------------------------------------------|---------------------|--------------------------------|---------------|------------|---------------------|--------------|
| Offers |           |                     |                                                   |                     |                                |               |            |                     |              |
|        |           | Discover Offers     |                                                   |                     |                                |               | CI         | REATE PRODUCT OFFER |              |
|        |           | ALL OFFERS MY OFF   |                                                   |                     |                                |               |            |                     |              |
|        |           | Search offers       |                                                   |                     |                                |               |            |                     |              |
|        |           |                     |                                                   |                     |                                |               |            | 🛱 Clear Search      |              |
|        |           | Category            |                                                   |                     | Location                       |               |            |                     |              |
|        |           |                     |                                                   |                     | Barcelona i2CAT Area, Spain    |               |            |                     |              |
|        |           | Currency            | Min Price                                         | Max Price           | Stakeholder Preference         |               |            |                     |              |
|        |           |                     |                                                   |                     |                                |               |            |                     |              |
|        |           |                     |                                                   |                     |                                |               |            |                     |              |
|        |           | Filter: type string | ম্                                                |                     |                                |               |            | SEARCH              |              |
|        |           | Name ↑              | Description                                       | ↑ Category          | ↑ Location                     | ↑ Stakeholder | Price Type |                     |              |
|        |           |                     |                                                   |                     |                                |               |            |                     |              |
|        |           | Slice test          | A slice service offer                             | Slice               | Barcelona i2CAT Area,<br>Spain | Operator-a    | One time   | SHOW                |              |
|        |           | n78 spectrum        | A spectrum resource of 50 MHz in bar<br>Barcelona | nd n78 for Spectrum | Barcelona i2CAT Area,<br>Spain | Operator-a    | Recurring  | SHOW                |              |

#### Figure 4-5: Operator C is capable of viewing the spectrum product offer registered by Operator A

## 4.3.1.5. Test UC2.5a: Spectrum certificate creation request

This test will evaluate the multi-certificate characteristic of the spectrum resource provider stakeholders in 5GZORRO platform. SRPs are the only stakeholders that can have more than one valid certificate in the platform at the same time. Each of these additional certificates represents the digitalization of a real spectrum license. An SRP, typically a Mobile Network Operator (MNO), shows interest in trading with some spectrum resources of a particular spectrum license by requesting the registration of a spectrum certificate to the 5GZORRO platform.

After the SRM requests a new spectrum certificate, the Regulator validates the information therein offline. The result of this validation determines if the request is accepted or rejected. This test will cover the two results of the request in Table 4-9 and Table 4-10. Table 4-11 contains the data models of the approved and rejected spectrum certificates.

| Table 4-9: Spectrum certificate creation | request acceptance |
|------------------------------------------|--------------------|
|------------------------------------------|--------------------|

| UC2.5a-1                                 | Sp                                                              | ectrum certificate creation request acceptance                                                                                                    |
|------------------------------------------|-----------------------------------------------------------------|----------------------------------------------------------------------------------------------------|
| Testbed                                  | 5GBarcelona                                                     |                                                                                                    |
| Description                              | original or a copy of the spe<br>gets a notification in the Por | ation of a spectrum certificate in 5GZORRO Portal. The SRP attaches the<br>ectrum license in the form of a digital document with a hash. The Regulator<br>rtal and inspects the request alongside the spectrum license. The Regulator<br>st is valid and the SRP is the legit owner of the spectrum and accepts the<br>ertificate. |
| Key Use-case<br>requirements<br>and KPIs | • [KPI5.2] Number                                               | ed multi-party service and business configurations<br>of transactions per second handled by the market<br>enticity of the market agents will be evaluated by setting three stakeholder                                                                                                    |
| Components                               | Components                                                      | <ul><li>Portal</li><li>Identity and Permissions Manager (Id&amp;P)</li></ul>                                                                                                    |
| and<br>Configuration                     | Configuration                                                   | Id&P has an initial credential for SRP                                                                                                    |
|                                          |                                                                 | No spectrum license is registered yet                                                                                                    |
|                                          | Pre-conditions                                                  | SRP and Regulator are both onboarded                                                                                                    |
|                                          |                                                                 | <ul> <li>SRP has at least one spectrum certificate to digitalise in the<br/>platform</li> </ul>                                                                                                    |
|                                          | Test Case steps                                                 | 1. The SRP logs in the Portal                                                                                                    |
|                                          |                                                                 | <ol> <li>SRP goes to the interface in the Portal to send request to<br/>generate the spectrum license</li> </ol>                                                                                                    |
| Test                                     |                                                                 | <ol><li>SRP populates the information of the spectrum certificate<br/>creation page in the Portal and sends the request</li></ol>                                                                                                    |
| Procedure                                |                                                                 | 4. The Regulator gets a notification in the Portal                                                                                                    |
|                                          |                                                                 | <ol> <li>The Regulator goes to the page where the spectrum certificate<br/>request still pending to be processed are listed and there is one<br/>from the SRP</li> </ol>                                                                                                    |
|                                          | 0                                                               | 6. The Regulator inspects the technical information in the request                                                                                                    |
|                                          |                                                                 | <ol> <li>The information is correct, and the Regulator clicks the<br/>"Approve" button</li> </ol>                                                                                                    |
|                                          |                                                                 | 8. A valid spectrum certificate is created and register as accepted                                                                                                    |
|                                          | Methodology                                                     | Visually inspect that the spectrum certificate is created by polling the specific endpoint in the Id&P and the certificate is marked as valid.                                                                                                    |
|                                          | Complementary measurements                                      | Measure time to process the spectrum certificate creation request and notify the Regulator.                                                                                                    |
| Measurements                             | Calculation process                                             | For the number of operators, regulators, and business agents, simply check the operator and regulator domains that are involved in the test. For instance, the IP addresses of the SRP and Regulator Portal.                                                                                                    |
| dia                                      |                                                                 | For the estimation of the request processing time, it is measured by capturing the timestamps of each interaction/process initiation and finalisation.                                                                                                    |
| Result                                   |                                                                 | nd stored in the Id&P as marked as valid, as shown in Figure 4-8                                                                                                    |
|                                          | Measured KPIs:<br>• [KPI1.1] Distribur<br>and 1 Regulator)      | ted multi-party service and business configurations: 2 (1 SRP operator                                                                                                    |
|                                          | <b>•</b> <i>i</i>                                               | of spectrum certificate requests per minute: 5 (12 seconds per request)                                                                                                    |
|                                          |                                                                 | of spectrum certificate request decisions processed per minute: 30                                                                                                    |

|          | <ul> <li>[KPI5.3] Authenticity of the spectrum resource provider: yes, determined during the on-<br/>boarding process in Section 4.3.1.2and with the offline inspection of the spectrum license<br/>information submitted in the spectrum certificate request</li> </ul> |
|----------|----------------------------------------------------------------------------------------------------|
|          | • [KPI5.3] Authenticity of the spectrum resource provider: yes, determined during the on-<br>boarding process in Section 4.3.1.2                                                                                                    |
|          | [KPI7.1] Lab validation: yes, in 5GBarcelona                                                                                                    |
|          |                                                                                                    |
|          | Table 4-10: Spectrum certificate creation request rejection                                                                                                    |
| UC2.5a-2 | Spectrum certificate creation request rejection                                                                                                    |

## Table 4-10: Spectrum certificate creation request rejection

| UC2.5a-2                                 |                                                        | Spectrum certificate creation request rejection                                                                                                    |
|------------------------------------------|--------------------------------------------------------|----------------------------------------------------------------------------------------------------|
| Testbed                                  | 5GBarcelona                                            |                                                                                                    |
| Description                              | the original or a copy o Regulator gets a notification | creation of a spectrum certificate in 5GZORRO Portal. The SRP attaches<br>f the spectrum license in the form of a digital document with a hash. The<br>ation in the Portal and inspects the request alongside the spectrum license.<br>es that the request is not valid and rejects the creation of the spectrum                                                                                                    |
| Key Use-case<br>requirements and<br>KPIs | • [KPI5.2] Numb                                        | buted multi-party service and business configurations<br>ber of transactions per second handled by the market<br>authenticity of the market agents will be evaluated by setting three<br>ofiles                                                                                                    |
| Components and                           | Components                                             | <ul><li>Portal</li><li>Identity and Permissions Manager (Id&amp;P)</li></ul>                                                                                                    |
| Configuration                            | Configuration                                          | Id&P has an initial credential for the SRP and no spectrum license is registered yet                                                                                                    |
|                                          | Pre-conditions                                         | SRP and Regulator are both onboarded                                                                                                    |
| Test Procedure                           | Test Case steps                                        | <ol> <li>The SRP logs in the Portal</li> <li>SRP goes to the interface in the Portal to send request to generate the spectrum license</li> <li>SRP populates the information of the spectrum certificate creation page in the Portal and sends the request</li> <li>The Regulator gets a notification in the Portal</li> <li>The Regulator goes to the page where the spectrum certificate request still pending to be processed are listed and there is one from the SRP</li> <li>The Regulator inspects the technical information in the request</li> <li>The Regulator is not correct, and the Regulator clicks the "Reject" button</li> <li>No spectrum certificate is created and the requests is registered as rejected</li> <li>Visually inspect that the spectrum certificate is marked as valid</li> </ol> |
| die                                      | Complementary measurements                             | Measure time to process the spectrum certificate creation request and notify the Regulator                                                                                                    |
| Measurements                             | Calculation process                                    | For the number of operators, regulators, and business agents, simply<br>check the operator and regulator domains that are involved in the test.<br>For instance, the IP addresses of the SRP and Regulator Portal.<br>For the estimation of the request processing time, it is measured by<br>capturing the timestamps of each interaction/process initiation and<br>finalisation.                                                                                                    |
| Result                                   | The certificate is not cre<br>Measured KPIs:           | eated                                                                                                    |

| • | [KPI1.1] Distributed multi-party service and business configurations: 2 (1 SRP operator and 1 Regulator)                                                                                                    |   |
|---|----------------------------------------------------------------------------------------------------|---|
| • | [KPI5.2] Number of spectrum certificate requests per minute: 5 (12 seconds per request)                                                                                                    |   |
| • | [KPI5.2] Number of spectrum certificate request decisions proceed per minute: 30 (2 seconds per request)                                                                                                    |   |
| • | [KPI5.3] Authenticity of the Regulator: yes, determined during the on-boarding process in Section 4.3.1.1                                                                                                    | G |
| • | <b>[KPI5.3]</b> Authenticity of the spectrum resource provider: yes, determined during the on-boarding process in Section 4.3.1.2 and with the offline inspection of the spectrum license information submitted in the spectrum certificate request |   |
| • | [KPI7.1] Lab validation: yes, in 5GBarcelona                                                                                                    |   |

## Table 4-11: Approved and rejected credentials in this test

| Approved Cedentials                                                                                                    | Rejected Credentials                                                                                                    |
|----------------------------------------------------------------------------------------------------|----------------------------------------------------------------------------------------------------|
| { "Licence Title": "Grant Of Rights Of Use Of Radio Spectrum<br>For The Establishment And Operation Of A Terrestrial System<br>Capable Of Providing Wireless Broadband Electronic<br>Communication Services", "Licence Reference No":<br>"MCA/L/21-4207", "Governing Legislation": "The Electronic<br>Communications (Regulation) Act (Chapter 399, Laws of<br>Malta)", "Term of Grant": "15 years", "Commencement Date":<br>"17/05/2021", "Expiry Date": "16/05/2036", "Name of<br>Licensee": "Melita Limited", "Registered Address": "Gasan<br>Centre, Triq il-Merg?at, Zone 1, Central Business District,<br>B'Kara", "Country": "Malta", "Company Registered Number":<br>"C 12715", "Spectrum Fee": "€ 9,000 per 5 MHz of unpaired<br>spectrum", "Duplex Mode Of Operation": "TDD", "TDD<br>Synchronisation - default frame structure": "Frame A of<br>ECC/Rec(20)03", "Radio Spectrum - Start UL Frequency":<br>"3600 MHz", "Radio Spectrum - End UL Frequency": "3700<br>MHz", "Radio Spectrum - End UL Frequency": "3700<br>MHz", "Radio Spectrum - End UL Frequency": "3700<br>MHz", "Radio Spectrum - End UL Frequency": "3700<br>MHz", "Radio Spectrum - End UL Frequency": "3700<br>MHz", "Radio Spectrum - Start DL Frequency": "3700<br>MHz", "Radio Spectrum - End UL Frequency": "3700<br>MHz", "Radio Spectrum - End DL Frequency": "3700<br>MHz", "Radio Spectrum - End DL Frequency": "3700<br>MHz", "Base<br>station maximum transmit power": "[Power/dBm]" } | { "Licence Title": "Grant Of Rights Of Use Of Radio Spectrum<br>For The Establishment And Operation Of A Terrestrial System<br>Capable Of Providing Wireless Broadband Electronic<br>Communication Services", "Licence Reference No":<br>"MCA/L/21-4207", "Governing Legislation": "The Electronic<br>Communications (Regulation) Act (Chapter 399, Laws of<br>Malta)", "Term of Grant": "15 years", "Commencement Date":<br>"17/05/2021", "Expiry Date": "16/05/2036", "Name of<br>Licensee": "Melita Limited", "Registered Address": "Gasan<br>Centre, Triq il-Merg?at, Zone 1, Central Business District,<br>B'Kara", "Country": "Malta", "Company Registered Number":<br>"C 12715", "Spectrum Fee": "€ 9,000 per 5 MHz of unpaired<br>spectrum", "Duplex Mode Of Operation": "TDD", "TDD<br>Synchronisation - default frame structure": "Frame A of<br>ECC/Rec(20)03", "Radio Spectrum - Start UL Frequency":<br>"3400 MHz", "Radio Spectrum - End UL Frequency": "3500<br>MHz", "Radio Spectrum - End UL Frequency": "3400 MHz",<br>"Radio Spectrum - Start DL Frequency": "3400 MHz", "Base<br>station maximum transmit power": "[Power/dBm]" } |

The SRP provides the essential details of the spectrum license to be digitalized in the form of a spectrum certificate, that it can be used in the 5GZORRO for creating spectrum resources to trade with.

| E Dashboard Stakeholder Certificates |                                          |                                                                                                    | Operator-a 🔻 |
|--------------------------------------|------------------------------------------|----------------------------------------------------------------------------------------------------|--------------|
|                                      | Stakeholc<br>APPROVED C<br>Pending Stake | New Stakeholder Certificate Spectrum License Object Cluscop: Fully, "Grant Of Rights Of Use Of Radio Spectrum For The Establishment And Operation Of A Terrestrial System Capable Of Providing Wireless Broadband Electronic Communication Services," Licence Reference No: "MCAL/JT-4207; "Governing Legislation," The Establishment And Operation Of A Terrestrial System Capable Of Providing Wireless Broadband Electronic Communication Services," Licence Reference No: "MCAL/JT-4207; "Governing Legislation," The Establishment And Operation Of A Terrestrial System Capable Of Providing Wireless Broadband Electronic Communication Services," Licence Reference No: "MCAL/JT-4207; "Governing Legislation," The Establishment And Operation Of A Terrestrial System Mumber: "CityT5;"Spectrum Ref": "GovOp Operations, "Barry Mattar," Company Replaintend Number: "CityT5;"Spectrum Ref": "GovOp Operations, "Start UL Frequency, "Joint Spectrum," Start And Terrestrial System Synchronisation - default Iteme Structure, "Trante A of ECC/PRIC/DIO3", "Berling Spectrum, "Start UL Frequency," Toold Spectrum, "GovOperation," Tool, "Tool," Tool "Spectrum Ref": "GovOperation Devices, "Ref": "GovOperation, "Start UL Frequency," Tool Spectrum, "GovOperation," Tool, "Tool," Tool "Spectrum Ref": "GovOperation, "GovOperation," Tool, "Tool," Tool "Spectrum," Start Out, "Feer Mattar," Community, "Ref", "GovOperation," Tool, "Tool," Tool "Spectrum," Start Out, "Feer Mattar," Tool Spectrum, "Start UL Frequency," Start Out, "Start UL Frequency," Start Out, "Start UL Frequency," Start Out, "Start UL Frequency," Start Out, "Start UL Frequency," Start Out, "Start UL Frequency," Start Out, "Start UL Frequency," Start Out, "Start UL Frequency," Start Out, "Start UL Frequency," Start Out, "Start UL Frequency," Start Out, "Start UL Frequency," Start UL Frequency, Start Out, "Start UL Frequency," Start UL Frequency, Start UL Frequency, Start UL Frequency, Start UL Frequency, Start UL Frequency, Start UL Frequency, Start UL Frequency, Start UL Frequency, Start UL Frequen | Ċ            |
|                                      |                                          | CANCEL USUBMIT der DID Actions                                                                                                    |              |
|                                      |                                          | No items ⊘                                                                                                    |              |

Figure 4-6: Operator A providing the details of one of its spectrum licenses for the spectrum certificate creation request

When the request is sent to the 5GZORRO platform, the Regulator decides in its Portal view in Figure 4-7 whether to accept or decline the request, based on the information that the SRP submitted.

| Stakeholder Cert       | ificates             |                                                                                                    |                           |         | ADD CERTIFICATE |
|------------------------|----------------------|----------------------------------------------------------------------------------------------------|---------------------------|---------|-----------------|
|                        | PENDING CERTIFICATES |                                                                                                    |                           |         |                 |
| Pending Stakeholder Ce | ertificates          |                                                                                                    |                           |         |                 |
| Filter: type string    | ম্ব                  |                                                                                                    |                           |         |                 |
| Name ↑                 | Role ↑               | Assets                                                                                                 | Stakeholder DID           | Actions |                 |
| operatorAtest          | Administrator        | Edge, Cloud, Spectrum, RadioAccessNetwork, VirtualNetworkFunction,                                     | AwH3KETsS8gK6pQiy5hxKr    | ACCEP   | DECLINE         |
| operatorAtest          | Auministrator        | edge, cloud, opecition, radioaccessivetwork, virtualivetworkPuriction,<br>NetworkSlice, NetworkService | AWITSKE ISSOUNDPQIYSTIKKI | ACCEP   | DECLINE         |
|                        |                      |                                                                                                    |                           |         |                 |

Figure 4-7 Regulator can decide whether to accept or reject the spectrum certificate request

Depending on the decision made by the Regulator, the spectrum certificate will be listed under the "Approved certificates" in Figure 4-8 or the "Rejected certificates" tab in Figure 4-9. In Figure 4-8, the list of certificates is filtered by the certificate's DID reported in Figure 4-7.

|      | Stakeholder Cert         | tificates        |                                                                                                    |                        | ADD CERTIFICATE    |
|------|--------------------------|------------------|----------------------------------------------------------------------------------------------------|------------------------|--------------------|
|      | APPROVED CERTIFICATES    | PENDING CERTIFIC |                                                                                                    |                        |                    |
|      | Approved Stakeholder Cer | rtificates       |                                                                                                    |                        |                    |
|      | Filter: type string      |                  |                                                                                                    |                        |                    |
|      | Name ↑                   | Role 1           | Assets                                                                                             | ↑ Stakeholder DID      | Actions            |
|      |                          |                  |                                                                                                    | AwH3KETsS8gK6pQiy5hxKr |                    |
| nter | operatorAtest            | Administrator    | Edge, Cloud, Spectrum, RadioAccessNetwork, VirtualNetworkFunction, NetworkSlice,<br>NetworkService | AwH3KETsS8gK6pQiy5hxKr | BAN<br>CERTIFICATE |

Figure 4-8: The spectrum certificate request was approved and appears as such

| Stakeholder Cert           | ificates      |                                                                                                 | ADD CERTIFICA          | TE |
|----------------------------|---------------|-------------------------------------------------------------------------------------------------|------------------------|----|
|                            |               | S REJECTED CERTIFICATES                                                                         |                        |    |
| Rejected Stakeholder Certi | ficates       |                                                                                                 |                        |    |
| Filter: type string        | ম্ব           |                                                                                                 |                        |    |
| Name î                     | Role ↑        | Assets 1                                                                                        | Stakeholder DID        | 1  |
| Operator-a                 | Administrator | Edge, Cloud, Spectrum, RadioAccessNetwork, VirtualNetworkFunction, NetworkSlice, NetworkService | P1AvmtAV7EjVcATesXJqZf |    |
| Operator-a                 | Administrator | Edge, Cloud, Spectrum, RadioAccessNetwork, VirtualNetworkFunction, NetworkSlice, NetworkService |                        | 51 |
|                            |               |                                                                                                 |                        |    |
|                            |               |                                                                                                 |                        |    |

Figure 4-9: View of past spectrum certificate creation request that were rejected

#### 4.3.1.6. Test UC2.5b: Spectrum resource registration

This test aims at demonstrating the registration of the spectrum resource in the stakeholder's domain. This is a necessary step before creating a spectrum resource offer in the Marketplace. Note that in the process of creating a spectrum resource offer, the SRP selects the spectrum resources that will be included in the offer.

The spectrum resource is defined at the Spectrum Resource Manager (sRM) within the SRP's domain. The technical information of the spectrum resource is validated against the spectrum certificates that the SRP has previously registered in the 5GZORRO platform. If no spectrum certificate matches the criteria specified in the spectrum resource, the spectrum resource will not be registered in the spectrum resource manager.

This test considers the two possible outcomes of the spectrum resource registration in the spectrum resource manager: accepted in Table 4-12, and rejected in Table 4-13

|       | UC2.5b-1 Spectrum resource created       |                                                       |                                                                                                    |  |  |  |  |
|-------|------------------------------------------|-------------------------------------------------------|----------------------------------------------------------------------------------------------------|--|--|--|--|
|       | Testbed                                  | 5GBarcelona                                           |                                                                                                    |  |  |  |  |
|       | Description                              | certificates from the Ida<br>specifications of the sp | ster a spectrum resource in the sRM. The sRM retrieves all the spectrum &P and then, checks if at least one certificate is compatible with the technical pectrum resource. Optionally, the SRP can provide the spectrum certificate eve that specific certificate instead of all of them. Only valid spectrum sidered. |  |  |  |  |
|       | Key Use-case<br>requirements and<br>KPIs | • [KPI5.2] Num                                        | ributed multi-party service and business configurations<br>ober of transactions per second handled<br>authenticity of the market agents                                                                                                    |  |  |  |  |
| atern | Components and                           | Components                                            | <ul> <li>Spectrum Resource Manager (sRM)</li> <li>Identity and Permissions Manager (Id&amp;P)</li> </ul>                                                                                                    |  |  |  |  |
|       | Configuration                            | Configuration                                         | <ul> <li>SRP has some spectrum certificates in the Id&amp;P</li> <li>sRM has no registered spectrum resource</li> </ul>                                                                                                    |  |  |  |  |
|       | Toot Dropoduro                           | Pre-conditions                                        | SRP and Regulator are both onboarded                                                                                                    |  |  |  |  |
|       | Test Procedure                           | Test Case steps                                       | 1. The SRP accesses the sRM API                                                                                                    |  |  |  |  |

#### Table 4-12: Spectrum resource created

|              | <ul> <li>[KPI1.1] Distributed multi-party service and business configurations: 1 (1 SRP operator is needed)</li> <li>[KPI5.2] Number of spectrum resource requests processed per second: 13.614 (all requests had a spectrum certificate and could be approved)</li> </ul> |                                                                                                    |   |  |  |
|--------------|----------------------------------------------------------------------------------------------------|----------------------------------------------------------------------------------------------------|---|--|--|
| Result       | The spectrum resource<br>Measured KPIs:                                                                                                    | <u>e is registered in the sRM and it has an id</u> , as illustrated in Figure 4-10                                                                                                    |   |  |  |
|              | Calculation process                                                                                                    | For the estimation of the request processing time, it is measured by capturing the timestamps of each interaction/process initiation and finalisation. The process is launched multiple times and the reported value corresponds to the average. |   |  |  |
| Measurements | Complementary measurements                                                                                                    | Measure the time it takes the sRM to validate the spectrum resource and register it internally                                                                                                    |   |  |  |
|              | Methodology                                                                                                    | Check that the recently registered spectrum resource in the sRM can be retrieved by providing its id in the GET method in the sRM's API.                                                                                                    |   |  |  |
|              |                                                                                                    | <ul><li>spectrum resource specification internally</li><li>6. sRM returns a success code (201) and the id of the spectrum resource in the sRM</li></ul>                                                                                          |   |  |  |
|              |                                                                                                    | one by one if the spectrum resource technical information<br>matches the certificate<br>5. sRM found a compatible and valid certificate and stores the                                                                                           | G |  |  |
|              |                                                                                                    | 4. sRM iterates along the spectrum certificates retrieves and check                                                                                                    |   |  |  |
|              |                                                                                                    | <ol> <li>sRM retrieves all the spectrum certificates, or just one if a DID<br/>was provided with the spectrum resource technical information</li> </ol>                                                                                          |   |  |  |
|              |                                                                                                    | <ol> <li>The SRP goes to the create spectrum resource endpoint (POST)<br/>and provides the technical information of the spectrum resource</li> </ol>                                                                                             |   |  |  |

## Table 4-13: Spectrum resource not created

|       | UC2.5b-2                                 |                                                       | Spectrum resource not created                                                                                                    |
|-------|------------------------------------------|-------------------------------------------------------|----------------------------------------------------------------------------------------------------|
|       | Testbed                                  | 5GBarcelona                                           |                                                                                                    |
|       | Description                              | certificates from the Id&P specifications of the spec | r a spectrum resource in the sRM. The sRM retrieves all the spectrum<br>and then, checks if at least one certificate is compatible with the technical<br>ctrum resource. Optionally, the SRP can provide the spectrum certificate<br>that specific certificate instead of all of them. Only valid spectrum<br>ered. |
|       | Key Use-case<br>requirements and<br>KPIs | <ul> <li>[KPI5.2] Number</li> </ul>                   | ited multi-party service and business configurations<br>r of transactions per second handled<br>thenticity of the market agents                                                                                                    |
| ntern | Components and                           | Components                                            | <ul><li>Spectrum Resource Manager (sRM)</li><li>Identity and Permissions Manager (Id&amp;P)</li></ul>                                                                                                    |
|       | Configuration                            | Configuration                                         | <ul> <li>SRP has some spectrum certificates in the Id&amp;P</li> <li>sRM has no registered spectrum resource</li> </ul>                                                                                                    |
|       |                                          | Pre-conditions                                        | SRP and Regulator are both onboarded. SRP has at least one valid spectrum certificate                                                                                                    |
|       | Test Procedure                           | Test Case steps                                       | <ol> <li>The SRP accesses the sRM API</li> <li>The SRP goes to the create spectrum resource endpoint<br/>(POST) and provides the technical information of the spectrum<br/>resource</li> </ol>                                                                                                    |

|              |                                      | <ol> <li>sRM retrieves all the spectrum certificates, or just one if a DID was provided with the spectrum resource technical information</li> <li>sRM iterates along the spectrum certificates retrieves and check one by one if the spectrum resource technical information matches the certificate</li> <li>sRM could not find a compatible and valid certificate and does not store the spectrum resource specification internally</li> <li>sRM returns a not found error code (404)</li> </ol> | cite |
|--------------|--------------------------------------|----------------------------------------------------------------------------------------------------|------|
|              | Methodology                          | Visually inspect that no additional spectrum resource is not registered<br>in the sRM. The complete list of spectrum resources can be obtained<br>from the corresponding endpoint.                                                                                                    |      |
| Measurements | Complementary measurements           | Not applicable.                                                                                                    |      |
|              | Calculation process                  | Not applicable.                                                                                                    |      |
| Result       | Measured KPIs:                       | s not registered in the sRM                                                                                                    |      |
|              | [KPI1.1] Distrib<br>operator is need | buted multi-party service and business configurations: 1 (1 SRP ded)                                                                                                    |      |
|              |                                      | er of spectrum resource requests processed per second: 21.277<br>guests had a valid spectrum certificate and could not be approved)                                                                                                    |      |
|              |                                      | nticity of the spectrum resource provider: yes, determined during the beess in Section 4.3.1.2                                                                                                    |      |
|              | • [KPI7.1] Lab va                    | alidation: yes, in 5GBarcelona                                                                                                    |      |

Figure 4-10illustrates a view on Operator-A's portal (SRP) of the list of spectrum certificates created after running this test. As it can be seen, all resources look similar, and the only difference is the resource id used by the sRM. The details of the spectrum resource in Figure 4-11 shows that it is in line with the spectrum certificate that was issued in test UC2.5a (accepted spectrum certificate request).

| Reserves / Fetch xBM         Fitter: type string                                                                                                    |
|----------------------------------------------------------------------------------------------------|
| Filter:       type string       Image: Constraint of the string of the string of the strin |
| IdNameDescriptionCategoryc5d45bd6-bc13-443f-9362-0481b5696041n78A spectrum resource in band n78 with 50.0 MHz of bandwidth.SpectrumADD686d7ctb-37e5-4382-93e4-e758bc66c261n78A spectrum resource in band n78 with 50.0 MHz of bandwidth.SpectrumADD6858c4cac-118d-45d2-86b5-b0099058cc77n78A spectrum resource in band n78 with 50.0 MHz of bandwidth.SpectrumADD9b01edff-bb1-4b1b-9e10-52a41ce8590an78A spectrum resource in band n78 with 50.0 MHz of bandwidth.SpectrumADD9b01edff-bb1-4b1b-9e10-52a41ce8590an78A spectrum resource in band n78 with 50.0 MHz of bandwidth.SpectrumADD                                                                                                    |
| c5d45bd6-bc13-443t-9362-0481b5e95041       n78       A spectrum resource in band n78 with 50.0 MHz of bandwidth.       Spectrum       ADD         6886d7cbb-37e5-4382-93e4-e758bc66c261       n78       A spectrum resource in band n78 with 50.0 MHz of bandwidth.       Spectrum       ADD         8586c4cac-118d-45d2-88b5-b0099058cc77       n78       A spectrum resource in band n78 with 50.0 MHz of bandwidth.       Spectrum       ADD         9b01adtf-tb1d-4b1b-9e10-52a41ce8590a       n78       A spectrum resource in band n78 with 50.0 MHz of bandwidth.       Spectrum       ADD                                                                                                    |
| 6866d7cbb-37e5-4382-93e4-e758bc66c2c1       n78       A spectrum resource in band n78 with 50.0 MHz of bandwidth.       Spectrum       ADD         8558c4cac-118d-45d2-86b5-b0099058cc77       n78       A spectrum resource in band n78 with 50.0 MHz of bandwidth.       Spectrum       ADD         9b01adtf-tb1d-4b1b-9e10-52a41ce8590a       n78       A spectrum resource in band n78 with 50.0 MHz of bandwidth.       Spectrum       ADD                                                                                                    |
| 6686d7cbb-37e5-4382-93e4-e758bc66c261       n78       A spectrum resource in band n78 with 50.0 MHz of bandwidth.       Spectrum       ADD         8686c4cac-118d-45d2-86b5-b0099058cc77       n78       A spectrum resource in band n78 with 50.0 MHz of bandwidth.       Spectrum       ADD         9b01adtf-tb1d-4b1b-9e10-52a41ce8590a       n78       A spectrum resource in band n78 with 50.0 MHz of bandwidth.       Spectrum       ADD                                                                                                    |
| B556:c4cac-118d-45d2-66b5-b0099058cc77     n78     A spectrum resource in band n78 with 50.0 MHz of bandwidth.     Spectrum     ADD       9b01adtf-tb1d-4b1b-9e10-52a41ce8590a     n78     A spectrum resource in band n78 with 50.0 MHz of bandwidth.     Spectrum     ADD                                                                                                    |
| 9601adtf-tb1d-4b1b-9e10-52a41ce8590a n78 A spectrum resource in band n78 with 50.0 MHz of bandwidth. Spectrum ADD                                                                                                    |
|                                                                                                    |
|                                                                                                    |
| bb2b179b-122d-48iO-a057-27e2b40b690a n78 A spectrum resource in band n78 with 50.0 MHz of bandwidth. Spectrum ADD                                                                                                    |
| « « 3 4 5 » »                                                                                                    |
| Figure 4-10: Spectrum resources automatically registered in the sRM                                                                                                    |

Figure 4-10: Spectrum resources automatically registered in the sRM

| Dashboard Resources & Services |                    |                               |                               |   |                                      |      | Operator-a 👻 |   |
|--------------------------------|--------------------|-------------------------------|-------------------------------|---|--------------------------------------|------|--------------|---|
|                                | Resource           | Resource Details              |                               |   |                                      |      |              |   |
|                                |                    | Resource Specification Resour | rce Characteristics           |   |                                      |      |              | Ċ |
|                                |                    | operationBand<br><b>78</b>    |                               |   |                                      |      |              |   |
|                                | Name<br>edge_cache | Name<br>startFreqDI           |                               |   | Category<br>Virtual Network Function | SHOW |              |   |
|                                | 5G-TDD_ce          |                               | Hz) of the spectrum resource. |   |                                      | SHOW |              |   |
|                                |                    |                               |                               |   |                                      |      |              |   |
|                                |                    | 3650.0                        | MHz                           | • |                                      | SHOW |              |   |
|                                |                    |                               |                               |   |                                      |      |              |   |
|                                |                    |                               |                               |   |                                      |      |              |   |
|                                |                    |                               |                               |   |                                      |      |              |   |

Figure 4-11: The spectrum resource details view shows that it is in line with the spectrum certificate

#### 4.3.1.7. Test UC2.5c: Registration of a spectrum resource offer

This test will cover the particularities of registering a spectrum resource offer, extending the broad product offer creation detailed in UC1 test in Section 3.2.1.6. Note that in the process of creating a spectrum resource offer, the SRP selects the spectrum resources that will be included in the offer. Before admitting the creation of the spectrum resource offer, the Oracle in the 5GZORRO platform checks that the spectrum resources included in the new offer are not being used as a part of a prior offering. The Oracle will simply check that the are no valid spectokens matching the spectrum resources included in the new offering.

|      | UC2.5c                                   | Registration of a spectrum resource offer                                                                                                    |                                                                                                    |  |  |  |  |  |
|------|------------------------------------------|----------------------------------------------------------------------------------------------------|----------------------------------------------------------------------------------------------------|--|--|--|--|--|
|      | Testbed                                  | 5GBarcelona                                                                                                    |                                                                                                    |  |  |  |  |  |
|      | Description                              |                                                                                                    | ister a spectrum resource offer into the 5GZORRO Marketplace. The SRP m resources to include in the offer.                                                    |  |  |  |  |  |
|      | Key Use-case<br>requirements and<br>KPIs | <ul> <li>[KPI1.1] Distributed multi-party service and business configurations</li> <li>[KPI5.2] Number of transactions per second handled</li> <li>[KPI5.3] The authenticity of the market agents</li> <li>[KPI7.1] Lab validation environment</li> </ul> |                                                                                                    |  |  |  |  |  |
|      | Components and<br>Configuration          | Components                                                                                                    | <ul> <li>Portal</li> <li>Spectrum Resource Manager (sRM)</li> <li>5GZORRO Resource and Service Offer Catalogue Marketplace<br/>DLT</li> </ul>                 |  |  |  |  |  |
| nter |                                          | Configuration                                                                                                    | <ul> <li>SRP has some spectrum certificates in the Id&amp;P</li> <li>SRP has registered some spectrum resources matching the spectrum certificates</li> </ul> |  |  |  |  |  |
|      | Test Procedure                           | Pre-conditions                                                                                                    | <ul><li>SRP is on-boarded</li><li>A spectrum resource has been registered as in Section 4.3.1.6</li></ul>                                                     |  |  |  |  |  |
|      |                                          | Test Case steps                                                                                                    | 1. The SRP logs in the Portal                                                                                                    |  |  |  |  |  |

#### Table 4-14: Registration of a spectrum resource offer

|              |                                                                                                    | <ol> <li>The SRP opens the page in the Portal to create a resource offer</li> <li>The Portal shows the list of resources to include in the new offer</li> <li>The SRP selects one spectrum resource</li> <li>The SRP provides the resource location information</li> <li>The SRP provides the resource offering pricing</li> <li>The SRP provides the rest of the offer information</li> </ol> |  |  |  |  |  |
|--------------|----------------------------------------------------------------------------------------------------|----------------------------------------------------------------------------------------------------|--|--|--|--|--|
|              |                                                                                                    | 8. The SRP submits the spectrum offer and it is registered in the 5GZORRO Resource and Service Offer Catalogue                                                                                                    |  |  |  |  |  |
|              | Methodology                                                                                                    | Check that the just registered spectrum resource offer is included in the Catalogue (matching description).                                                                                                    |  |  |  |  |  |
| Magauranasta | Complementary measurements                                                                                                    | Measure the time it takes the Marketplace to register the spectrum resource offer                                                                                                    |  |  |  |  |  |
| Measurements | Calculation process For the estimation of the request processing time, it is measured by capturing the timestamps of each interaction/process initiation and finalisation. A testing script will help by automating the creation of spectrum resource offers by interacting with the appropriate endpoints in the 5GZORRO platform.                                                                                                    |                                                                                                    |  |  |  |  |  |
| Result       | Measured KPIs:<br>• [KPI1.1] Dis<br>operator is                                                                                                    | ,                                                                                                    |  |  |  |  |  |
|              | • <b>[KPI5.2] Number of spectrum resource offers registered per second</b> : the time for the Marketplace DLT to published a single offer was 0.95 seconds, the average time for 128 offers to be published simultaneously by the Marketplace DLT was 34 seconds with a standard deviation of 19 seconds. The average time for 128 offers to be published and appear in all catalogues was 60 seconds with a standard deviation of 27 seconds. |                                                                                                    |  |  |  |  |  |
|              | • [KPI5.3] Authenticity of the spectrum resource provider: yes, determined during the on-boarding process in Section 4.3.1.2                                                                                                    |                                                                                                    |  |  |  |  |  |
|              |                                                                                                    | b validation: yes, in 5GBarcelona                                                                                                    |  |  |  |  |  |

| =     | Dashboard                 |         |                  |                  |               |                  |                |             | Operator-a 🝷 |
|-------|---------------------------|---------|------------------|------------------|---------------|------------------|----------------|-------------|--------------|
| or    | ffers / New Product Offer |         |                  |                  |               |                  |                |             |              |
|       |                           |         |                  |                  |               |                  |                |             |              |
|       |                           | New P   | Product Offer    |                  |               |                  |                |             |              |
|       |                           |         |                  |                  |               |                  |                |             |              |
|       |                           | Resourc | 5e               |                  |               |                  |                |             |              |
|       |                           | Filter: | spectrum         |                  |               |                  |                |             |              |
|       |                           |         | Name             | Description      | Status        | Created ↑        | Туре           |             |              |
|       |                           |         |                  |                  |               |                  |                |             |              |
|       |                           |         | spectrumResource | spectrumResource | Active        | 01-12-2021 15:27 | Resource       | SHOW        |              |
|       |                           |         | spectrumResource | spectrumResource | Active        | 15-12-2021 17:32 | Resource       | SHOW        |              |
|       |                           |         | spectrumResource | spectrumResource | Active        | 15-12-2021 17:32 | Resource       | SHOW        |              |
|       |                           |         |                  |                  |               |                  |                |             |              |
|       |                           |         |                  |                  |               |                  | CANCEL         | NEXT        |              |
|       | 7                         |         |                  |                  |               |                  |                |             |              |
| atern | Figure 4                  | 1-12:   | Selection of     | one of the spe   | ctrum resourc | es for the spec  | trum product o | offer creat | ion          |
|       |                           |         |                  |                  |               |                  |                |             |              |
|       |                           |         |                  |                  |               |                  |                |             |              |
|       |                           |         |                  |                  |               |                  |                |             |              |
|       |                           |         |                  |                  |               |                  |                |             |              |

| E Dashboard Offers / New Product Offer | er / Detail F | Product Offer                    |                  |           |          |                      |       |    |    | Operator-a 👻 |    |
|----------------------------------------|---------------|----------------------------------|------------------|-----------|----------|----------------------|-------|----|----|--------------|----|
|                                        | New F         | Product Offer                    |                  |           |          |                      |       |    |    |              |    |
|                                        | Product       | offer creation                   |                  |           |          |                      |       |    |    |              |    |
|                                        | Name          |                                  |                  |           | Location |                      |       |    |    |              |    |
|                                        | n78 spe       | ctrum                            |                  | 8         | Barcelo  | na i2CAT Area, Spain |       |    |    |              | C' |
|                                        | Descriptio    |                                  |                  |           |          |                      |       |    |    |              |    |
|                                        | A spect       | rum resource of 50 MHz in band n | 78 for Barcelona |           |          |                      |       |    |    |              | 2  |
|                                        | Valid For     |                                  |                  |           | Category |                      |       |    |    |              |    |
|                                        | <u> </u>      | 4/01/2022 →                      | 31/01/2022       |           | Spectru  | m ×                  |       |    |    |              |    |
|                                        | Product O     | ffering Price                    |                  |           |          |                      |       |    |    |              |    |
|                                        | Filter:       |                                  |                  |           |          |                      |       |    |    |              |    |
|                                        |               | Name                             | ↑ Description    | Туре      |          | ↑ Unit               | Value |    |    |              |    |
|                                        |               |                                  |                  |           |          |                      |       |    |    |              |    |
|                                        |               | pop-edge                         | pop-edge         | One time  |          | EUR                  |       | SH | wo |              |    |
|                                        | 2             | pop-ran                          | pop-ran          | Recurring |          | EUR                  | 165   | SH | w  |              |    |
|                                        |               | pop-slice                        | pop-slice        | One time  |          | EUR                  | 1663  | SH | w  |              |    |

Figure 4-13: Providing details of the spectrum product offering

|                         |                                          | 6 🗸                |         |  |
|-------------------------|------------------------------------------|--------------------|---------|--|
|                         |                                          |                    |         |  |
| Product Offering Prices |                                          |                    |         |  |
|                         | Product Offer Price                      |                    |         |  |
| Product (               |                                          |                    |         |  |
| All Product             | Description                              |                    |         |  |
| Filter: type            |                                          |                    |         |  |
| Name                    | pop-ran<br>Description                   |                    | ls Bunc |  |
|                         | pop-ran                                  |                    |         |  |
| pop-edge                | Price:<br><b>165</b>                     | Price Unit:<br>EUR |         |  |
| pop-ran                 | Price Type:                              | LUK                |         |  |
| pop-slice               | Recurring                                |                    |         |  |
| pop-vnf                 | Recurring Charge Period Type:<br>monthly |                    |         |  |
| pop-networ              |                                          |                    |         |  |
| < < 1                   |                                          |                    |         |  |
|                         |                                          |                    |         |  |
|                         |                                          |                    |         |  |

Figure 4-14: Details of the product offer price (POP) associated to spectrum offers for Operator A

| ≡      | Dashboard |                     |                                                   |              |          |                                |             |            |                    | Operator-a 🔻 |   |
|--------|-----------|---------------------|---------------------------------------------------|--------------|----------|--------------------------------|-------------|------------|--------------------|--------------|---|
| Offers | / Offers  |                     |                                                   |              |          |                                |             |            |                    |              |   |
|        |           | Discover Offers     |                                                   |              |          |                                |             | CR         | EATE PRODUCT OFFER |              |   |
|        |           | Discover Offers     |                                                   |              |          |                                |             |            |                    |              |   |
|        |           | ALL OFFERS MY OFF   |                                                   |              |          |                                |             |            |                    |              |   |
|        |           | Search offers       |                                                   |              |          |                                |             |            |                    |              | Ċ |
|        |           |                     |                                                   |              |          |                                |             |            |                    |              |   |
|        |           |                     |                                                   |              |          |                                |             |            | 💼 Clear Search     |              |   |
|        |           | Category            |                                                   |              |          | Location                       |             |            |                    |              |   |
|        |           | Spectrum            |                                                   |              |          |                                |             |            |                    |              |   |
|        |           | Currency            | Min Price                                         | Max Price    |          | Stakeholder Preference         |             |            |                    |              |   |
|        |           |                     |                                                   |              |          |                                |             |            |                    |              |   |
|        |           |                     |                                                   |              |          |                                |             |            |                    |              |   |
|        |           |                     |                                                   |              |          |                                |             |            |                    |              |   |
|        |           | Filter: type string | ম্য                                               |              |          |                                |             |            | SEARCH             |              |   |
|        |           | Name 🄶              | Description                                       |              | Category | ↑ Location ↑                   | Stakeholder | Price Type |                    |              |   |
|        |           |                     |                                                   |              |          |                                |             |            |                    |              |   |
|        |           | n78 spectrum        | A spectrum resource of 50 MHz in bar<br>Barcelona | nd n78 for S | Spectrum | Barcelona i2CAT Area,<br>Spain | Operator-a  | Recurring  | SHOW               |              |   |
|        |           |                     |                                                   |              |          |                                |             |            |                    |              |   |
|        |           |                     |                                                   |              |          |                                |             |            |                    |              | l |

Figure 4-15: Spectrum product offer was registered and visible in Operator A's Portal

### 4.3.1.8. Test UC2.7a: Registration of a radio resource

nterr

This test aims at demonstrating the registration of the radio resource in the stakeholder's domain. This is a necessary step before creating a radio resource offer in the Marketplace. Note that in the process of creating a radio resource offer, the stakeholder selects the radio resources that will be included in the offer. This test assumes that an RRM is on-boarded as detailed in UC2 test in Section 4.3.1.3.

The radio resource is defined at the Radio Resource Manager (rRM) within the SRP's domain.

| Table 4 | -15: Radio | resource | creation |
|---------|------------|----------|----------|
|         |            |          |          |

| UC2.7a                                   | Radio resource creation                                                                                                    |                                                                                                    |  |  |  |  |
|------------------------------------------|----------------------------------------------------------------------------------------------------|----------------------------------------------------------------------------------------------------|--|--|--|--|
| Testbed                                  | 5GBarcelona                                                                                                    |                                                                                                    |  |  |  |  |
| Description                              | The RRP tries to register                                                                                                    | a spectrum resource in the rRM.                                                                                                    |  |  |  |  |
| Key Use-case<br>requirements<br>and KPIs | <ul> <li>[KPI1.1] Distributed multi-party service and business configurations</li> <li>[KPI5.2] Number of transactions per second handled</li> <li>[KPI5.3] The authenticity of the market agents</li> </ul> |                                                                                                    |  |  |  |  |
| Components                               | Components                                                                                                    | Radio Resource Manager (rRM)                                                                                                    |  |  |  |  |
| and<br>Configuration                     | Configuration                                                                                                    | rRM has no registered radio resource                                                                                                  |  |  |  |  |
| C                                        | Pre-conditions                                                                                                    | <ul> <li>RRM has successfully on-boarded as in UC2.3 test described in<br/>Section 4.3.1.3</li> </ul>                                 |  |  |  |  |
| Test                                     | Test Case steps                                                                                                    | 1. The RRP accesses the rRM API                                                                                                    |  |  |  |  |
| Procedure                                |                                                                                                    | <ol><li>The RRP goes to the create radio resource endpoint (POST) and<br/>provides the technical information of the radio</li></ol>   |  |  |  |  |
|                                          |                                                                                                    | 3. rRM returns a success code (201) and the id of the radio resource in the rRM                                                       |  |  |  |  |
| Measurements                             | Methodology                                                                                                    | Check that the recently registered radio resource in the rRM can be retrieved by providing its id in the GET method in the rRM's API. |  |  |  |  |

|        | Complementary measurements                                                                                      | Not applicable                                                                                                    |     |
|--------|----------------------------------------------------------------------------------------------------|----------------------------------------------------------------------------------------------------|-----|
|        | Calculation process                                                                                             | For the estimation of the request processing time, it is measured by capturing the timestamps of each interaction/process initiation and finalisation.                                                                                                    |     |
| Result | Measured KPIs:<br>• [KPI1.1] Distri<br>is needed, but<br>resource provi<br>• [KPI5.2] Numl<br>• [KPI5.3] Author | gistered in the rRM and it has an id<br>buted multi-party service and business configurations: 1 (1 RRP operator<br>t it could be replicated with an SRP since it is also considered as a radio<br>der as detailed in Section 4.3.1.2<br>ber of radio resource requests processed per second: 16.614<br>enticity of the radio resource provider: yes, determined during the on- | CIT |
|        | • ·                                                                                                    | ess in Section 4.3.1.3<br>validation: yes, in 5GBarcelona                                                                                                    |     |

#### 4.3.1.9. Test UC2.7b: Registration of a radio resource offer

This test has no substantial difference with the broad UC1 "Product offer creation" test described in Section 3.2.1.6. This test is the generalisation of the test for the case of using a radio resource.

| UC2.7b                                   |                             | Registration of a radio resource offer                                                                                                    |
|------------------------------------------|-----------------------------|----------------------------------------------------------------------------------------------------|
| Testbed                                  | 5GBarcelona                 |                                                                                                    |
| Description                              | The RRP tries to            | register a radio in a radio resource offer into the 5GZORRO Marketplace.                                                                                                    |
| Key Use-case<br>requirements<br>and KPIs | • [KPI5.2]<br>• [KPI5.3]    | Distributed multi-party service and business configurations<br>Number of transactions per second handled<br>The authenticity of the market agents<br>Lab validation environment                                                                                                    |
| Components<br>and<br>Configuration       | Components<br>Configuration | <ul> <li>Portal</li> <li>Radio Resource Manager (rRM)</li> <li>5GZORRO Resource and Service Offer Catalogue</li> <li>Marketplace DLT</li> <li>RRP has some spectrum certificates in the Id&amp;P</li> <li>RRP has registered some radio resources</li> </ul>                                                                                                    |
|                                          | Pre-conditions              | <ul> <li>RRP is on-boarded</li> <li>A radio resource has been registered as in Test UC2.5c</li> <li>Test UC2.7a</li> </ul>                                                                                                    |
| Test<br>Procedure                        | Test Case<br>steps          | <ol> <li>The RRP logs in the Portal</li> <li>The RRP opens the page in the Portal to create a resource offer</li> <li>The Portal shows the list of resources to include in the new offer</li> <li>The SRP selects one radio resource</li> <li>The SRP provides the resource offering pricing</li> <li>The SRP provides the SLA template</li> <li>The SRP provides the rest of the offer information</li> <li>The SRP confirms the offering</li> <li>The radio resource offer is registered in the Catalogue</li> </ol> |
| Measurements                             | Methodology                 | Check that the just registered spectrum resource offer is included in the Catalogue (matching offer id).                                                                                                    |

#### Table 4-16: Registration of a radio resource offer

|        |                                                                                                    |                                                                                                    | -      |  |  |  |  |
|--------|----------------------------------------------------------------------------------------------------|----------------------------------------------------------------------------------------------------|--------|--|--|--|--|
|        | Complementary measurements                                                                                             | Measure the time it takes the Marketplace to register the spectrum resource offer                                                                                                    |        |  |  |  |  |
|        | Calculation process                                                                                                    | For the estimation of the request processing time, it is measured by capturing the timestamps of each interaction/process initiation and finalisation. A testing script will help by automating the creation of radio resource offer by interacting with the appropriate endpoints in the 5GZORRO platform.                                                                                         | in the |  |  |  |  |
| Result | The radio resourd<br>Measured KPIs:                                                                                    | ce offer is registered in the Catalogue                                                                                                    |        |  |  |  |  |
|        | <ul> <li>[KPI1.1] Distributed multi-party service and business configurations: 1 (1 RRP operator is needed)</li> </ul> |                                                                                                    |        |  |  |  |  |
|        | Marketp<br>offers to<br>standard<br>simultar                                                                           | <b>J Number of radio resource offers registered per second</b> : the time for the blace DLT to published a single offer was 0.95 seconds, the average time for 128 be published simultaneously by the Marketplace DLT was 34 seconds with a d deviation of 19 seconds. The average time for 128 offers to be published and appear in all catalogues was 60 seconds with a standard n of 27 seconds. |        |  |  |  |  |
|        |                                                                                                    | Authenticity of the spectrum resource provider: yes, determined during the on-<br>g process in Section 4.3.1.2                                                                                                    |        |  |  |  |  |
|        | • [KPI7.1]                                                                                                    | Lab validation: yes, in 5GBarcelona                                                                                                    |        |  |  |  |  |

| E Dashboard             |                   |               |          |                  |          | Opera |
|-------------------------|-------------------|---------------|----------|------------------|----------|-------|
| ers / New Product Offer |                   |               |          |                  |          |       |
|                         |                   |               |          |                  |          |       |
|                         | New Product Offer |               |          |                  |          |       |
|                         |                   |               |          |                  |          |       |
|                         | Resource          |               |          |                  |          |       |
|                         | Filter: 5G        |               |          |                  |          |       |
|                         |                   |               |          |                  |          |       |
|                         | Name              | ↑ Description | ↑ Status | ↑ Created        | ↑ Туре   |       |
|                         |                   |               |          |                  |          |       |
|                         | ✓ 5G-TDD_cell     | A 5G-TDD cell | Active   | 21-01-2022 14:38 | Resource | SHOW  |
|                         | 5G-TDD_cell       | A 5G-TDD cell | Active   | 21-01-2022 15:43 | Resource | SHOW  |
|                         |                   |               |          |                  |          |       |
|                         |                   |               |          |                  | CANCEL   | NEXT  |
|                         |                   |               |          |                  |          |       |

Figure 4-16: Selection of one of the radio resources (5G-TDD cell) for the radio product offer creation

| ≡    | Dashboard |                 |                           |                                                        |                           |                           |        |       |            | Operator-b 👻 |      |
|------|-----------|-----------------|---------------------------|--------------------------------------------------------|---------------------------|---------------------------|--------|-------|------------|--------------|------|
| Offe |           | r / Detail      | Product Offer             |                                                        |                           |                           |        |       |            |              |      |
|      | l         | New I           | Product Offe              | r                                                      |                           |                           |        |       |            |              |      |
|      |           | Product         | offer creation            |                                                        |                           |                           |        |       |            |              |      |
|      |           | Name<br>5G cell |                           |                                                        |                           | ocation<br>Barcelona Area |        |       | <b>→</b> ⊕ |              | Cill |
|      |           | Descripti       |                           |                                                        | <u>E</u>                  | Barcelona Area            |        |       | • 🕀        |              | K.   |
|      |           |                 | in n78 with 50 MHz bandwi | đth                                                    |                           |                           |        |       |            |              |      |
|      |           | Valid For       |                           |                                                        |                           | ategory                   |        |       |            |              |      |
|      |           |                 | 24/01/2022                | → 31/01/2022                                           |                           | RAN X                     |        | \$    | <   ~      |              |      |
|      |           | Product (       | Offering Price            |                                                        |                           |                           |        |       |            |              |      |
|      |           | Filter          |                           | দ্য                                                    |                           |                           |        |       |            |              |      |
|      |           |                 | Name ↑                    | Description                                            |                           | Туре                      | ↑ Unit | Value |            |              |      |
|      |           | _               |                           |                                                        |                           |                           |        |       |            |              |      |
|      |           |                 | edge cache VNF POP        | This pricing describes the recurring charg<br>function | e for edge cache network  | usage                     | EUR    |       | SHOW       |              |      |
|      |           |                 | edge cache VNF POP        | This pricing describes the recurring charg function    | se for edge cache network | usage                     | EUR    |       | SHOW       |              |      |
|      |           | 2               | ran-pop                   | ran-pop                                                |                           | recurring                 |        | 100   | SHOW       |              |      |
|      |           |                 |                           |                                                        |                           |                           |        |       |            |              |      |

Figure 4-17: Providing details of the radio product offering

| ≡        | Dashboard |                     |                                  |            |                        |               |            |                  | Operator-b 👻 |
|----------|-----------|---------------------|----------------------------------|------------|------------------------|---------------|------------|------------------|--------------|
| Offers / | Offers    |                     |                                  |            |                        |               |            |                  |              |
|          |           | Discover Offers     |                                  |            |                        |               | CREA       | TE PRODUCT OFFER |              |
|          |           | ALL OFFERS MY OFFER |                                  |            |                        |               |            |                  |              |
|          |           | Search offers       |                                  |            |                        |               |            |                  |              |
|          |           |                     |                                  |            |                        |               |            | 🏛 Clear Search   |              |
|          |           | Category            |                                  |            | Location               |               |            |                  |              |
|          |           | RAN                 |                                  |            |                        |               |            |                  |              |
|          |           | Currency            | Min Price                        | Max Price  | Stakeholder Preference |               |            |                  |              |
|          |           |                     |                                  |            |                        |               |            |                  |              |
|          |           |                     |                                  |            |                        |               | Adv        | vanced Search 🔫  |              |
|          |           | Filter: type string |                                  |            |                        |               |            | SEARCH           |              |
|          |           | Name 🄶              | Description                      | ↑ Category | Location               | ↑ Stakeholder | Price Type |                  |              |
|          |           | 5G cell             | 5G cell in n78 with 50 MHz bandw | idth RAN   | Barcelona Area         | operator-b    | recurring  | SHOW             |              |
|          |           |                     |                                  |            |                        |               |            |                  |              |

Figure 4-18: Radio product offer was registered and visible in Operator B's Portal

#### 4.3.1.10. Test UC2.7c: Registration of a slice offer

This test covers the case of registering a slice offer. The slice offer includes some radio infrastructure which is already configured to operate on a given portion of the spectrum. The radio parameters of the infrastructure are fixed, and the buyer cannot alter them.

This test focuses on the use of a licensed spectrum band. It is important to know that no spectrum rights are being transferred to the buyer of the slice offer. The rights remain on the SRP side, and the stakeholder acquiring the slice offer will have shared access to the spectrum.

#### Table 4-17: Registration of a slice offer

| UC2.7c                                   |                                                                                                    | Registration of a slice offer                                                                                                    |
|------------------------------------------|----------------------------------------------------------------------------------------------------|----------------------------------------------------------------------------------------------------|
| Testbed                                  | 5GBarcelona                                                                                                    |                                                                                                    |
| Description                              | 5GZORRO Marketpl<br>resources are not us                                                                         | ster a 5G spectrum resource and a 5G radio resource in a slice offer into the ace. Similar to UC2.5c, the 5GZORRO platform ensures that the spectrum ed by any consumed (purchased by a stakeholder) spectrum resource offer uired to prevent from spectrum resource double-spending.                                                                                                    |
| Key Use-case<br>requirements and<br>KPIs | <ul><li>[KPI5.2] Nu</li><li>[KPI5.3] The</li></ul>                                                               | tributed multi-party service and business configurations<br>mber of transactions per second handled<br>e authenticity of the market agents<br>o validation environment                                                                                                    |
| Components and<br>Configuration          | Components Configuration                                                                                         | <ul> <li>Portal</li> <li>Spectrum Resource Manager (sRM)</li> <li>5GZORRO Resource and Service Catalogue</li> <li>Marketplace DLT</li> <li>SRP has some spectrum certificates in the Id&amp;P</li> <li>SRP has registered some spectrum resources matching the</li> </ul>                                                                                                    |
|                                          | Pre-conditions                                                                                                   | <ul> <li>spectrum certificates</li> <li>SRP is on-boarded</li> <li>A spectrum resource has been registered as in Section 4.3.1.6</li> </ul>                                                                                                    |
| Test Procedure                           | Test Case steps                                                                                                  | <ol> <li>The SRP logs in the Portal</li> <li>The SRP opens the page in the Portal to create a resource offer</li> <li>The Portal shows the list of resources to include in the new offer</li> <li>The SRP selects one spectrum resource</li> <li>The SRP provides the resource offering pricing</li> <li>The SRP completes the rest of the offer information</li> <li>The SRP submits the offering</li> <li>The spectrum resource offer is registered in the Catalogue.</li> </ol>                         |
|                                          | Methodology                                                                                                    | Check that the just registered spectrum resource offer is included in the Catalogue (matching offer id).                                                                                                    |
| Measurements                             | Complementary<br>measurements<br>Calculation process                                                             | Measure the time it takes the Marketplace to register the spectrum resource<br>offer<br>For the estimation of the request processing time, it is measured by<br>capturing the timestamps of each interaction/process initiation and<br>finalisation. A testing script will help by automating the creation of slice<br>offers by interacting with the appropriate endpoints in the 5GZORRO<br>platform.                                                                                                    |
| Result                                   | Measured KPIs:<br>• [KPI1.1] Dis<br>operator is r<br>• [KPI5.2] Nu<br>DLT to publ<br>published s<br>deviation of | stered in the Catalogue<br>stributed multi-party service and business configurations: 1 (1 SRP<br>meeded)<br>imber of slice offers registered per second: the time for the Marketplace<br>ished a single offer was 0.95 seconds, the average time for 128 offers to be<br>imultaneously by the Marketplace DLT was 34 seconds with a standard<br>19 seconds. The average time for 128 offers to be published simultaneously<br>and appear in all catalogues was 60 seconds with a standard deviation of 27 |

| ٠ | [KPI7.1] Lab validation: yes, in 5GBarcelona |
|---|----------------------------------------------|
|   |                                              |

|                           |         | •                        | [KPI7.1] Lab v | validation: ye | s, in 5GBarcelona |         |      |              |
|---------------------------|---------|--------------------------|----------------|----------------|-------------------|---------|------|--------------|
|                           |         |                          |                |                |                   |         |      |              |
| ■ Dashboard               |         |                          |                |                |                   |         |      | Operator-a ▼ |
| Offers / New Product Offe | r       |                          |                |                |                   |         |      |              |
|                           | New     | Product Offer            |                |                |                   |         |      | CIE          |
|                           | Resou   |                          |                |                |                   |         |      |              |
|                           | Filter: |                          | ₹7             |                |                   |         |      |              |
|                           |         | Name                     | ↑ Description  | ↑ Status       | ↑ Created         | ↑ Туре  |      |              |
|                           |         |                          |                | Active         | 21-01-2022 14:22  | Service |      |              |
|                           |         | network-slice            | network-slice  | Active         | 21-01-2022 14:22  | Service | SHOW |              |
|                           | •       | : 1 2 <mark>3</mark> > » |                |                |                   |         |      |              |
|                           |         |                          |                |                |                   | CANCEL  | NEXT |              |

Figure 4-19: Operator A selection of a network slice service for a new product offer .0

| E Dashboard                |                        |                      |              |                             |                |       |
|----------------------------|------------------------|----------------------|--------------|-----------------------------|----------------|-------|
| Offers / New Product Offer | / Detail Product Offer |                      |              |                             |                |       |
| N                          | New Product Of         | fer                  |              |                             |                |       |
|                            |                        | 0.                   |              |                             |                |       |
|                            | Product offer creation |                      |              |                             |                |       |
|                            | Name                   |                      |              | Location                    |                |       |
|                            | Slice test             |                      | 6            | Barcelona i2CAT Area, Spain |                |       |
|                            | Description            |                      |              |                             |                |       |
|                            | A slice service offer  |                      |              |                             |                |       |
|                            | Valid For              |                      |              | Catagory                    |                |       |
|                            | and Por                | → 20/02/2022         |              | Category<br>Slice X         |                | x   ~ |
|                            |                        |                      |              |                             |                |       |
|                            | Product Offering Price |                      |              |                             |                |       |
|                            | Fliter: type string    | ম্                   |              |                             |                |       |
|                            | Name                   | 1 Description        | ↑ Туре       | ↑ Unit                      | Value          |       |
|                            |                        |                      |              |                             |                |       |
|                            | pop-edge               | pop-edge             | One time     | EUR                         |                | SHOW  |
|                            | pop-ran                | pop-ran              | Recurring    | EUR                         | 165            | SHOW  |
|                            | pop-slice              | pop-slice            | One time     | EUR                         | 1663           | SHOW  |
|                            |                        |                      |              |                             |                |       |
|                            | Fi                     | gure 4-20: Operation | ator A provi | ding slice servi            | ce offer detai | ls    |
|                            |                        |                      |              |                             |                |       |
|                            |                        |                      |              |                             |                |       |
|                            |                        |                      |              |                             |                |       |
|                            |                        |                      |              |                             |                |       |
|                            |                        |                      |              |                             |                |       |
|                            |                        |                      |              |                             |                |       |
|                            |                        |                      |              |                             |                |       |
|                            |                        |                      |              |                             |                |       |
|                            |                        |                      |              |                             |                |       |
|                            |                        |                      |              |                             |                |       |
| edia                       |                        |                      |              |                             |                |       |

Figure 4-20: Operator A providing slice service offer details

| E Dashboard             |           |                         |     |                   |  |  |
|-------------------------|-----------|-------------------------|-----|-------------------|--|--|
| Product Offering Prices |           |                         |     |                   |  |  |
|                         | Dreduct(  | Product Offer Price     |     | ADD PRODUCT OFFEI |  |  |
|                         | Product ( |                         |     |                   |  |  |
|                         |           | Description             |     |                   |  |  |
|                         |           |                         |     |                   |  |  |
|                         |           | pop-slice               |     |                   |  |  |
|                         |           |                         |     | Bundle            |  |  |
|                         |           | pop-slice               |     |                   |  |  |
|                         |           |                         |     |                   |  |  |
|                         |           | 1663                    | EUR |                   |  |  |
|                         | pop-slice | Price Type:<br>One time |     |                   |  |  |
|                         |           |                         |     |                   |  |  |
|                         |           |                         |     |                   |  |  |
|                         |           |                         |     |                   |  |  |
|                         |           |                         |     |                   |  |  |
|                         |           |                         |     |                   |  |  |

Figure 4-21: Details of the product offer price (POP) associated to slice offers for Operator A

4

|                            |                               |                      |                                    | Operator-a 🝷 |
|----------------------------|-------------------------------|----------------------|------------------------------------|--------------|
| Offers / New Product Offer | 7 Detail Product Offer        |                      |                                    |              |
|                            |                               |                      |                                    |              |
|                            | network-slice                 |                      | Active                             |              |
|                            |                               |                      |                                    |              |
|                            | network-slice                 |                      |                                    |              |
|                            | Created<br>21-01-2022 14:22   |                      |                                    |              |
|                            |                               |                      |                                    |              |
|                            | SHOW SERVICE CHARACTERISTICS  |                      |                                    |              |
|                            | Resource Specification        |                      |                                    |              |
|                            |                               |                      |                                    |              |
|                            | 5G-TDD_cell                   |                      | Active                             |              |
|                            |                               |                      |                                    |              |
|                            | A 5G-TDD cell                 |                      |                                    |              |
|                            | Created<br>21-01-2022 14:19   |                      | Version<br>3.2                     |              |
|                            |                               |                      |                                    |              |
|                            | SHOW RESOURCE CHARACTERISTICS |                      |                                    |              |
|                            | Resource Specification        |                      |                                    |              |
|                            | Name<br>edge-resource         |                      | Status<br>Active                   |              |
|                            |                               |                      |                                    |              |
|                            | Description<br>edge-resource  |                      |                                    |              |
|                            |                               |                      |                                    |              |
|                            | 21-01-2022 14:21              |                      | v1                                 |              |
|                            | Figure 4 22: View on t        | the details of the r | esource that composes the slice se | nvico        |
|                            | Figure 4-22. View Off (       |                      | esource that composes the side se  | IVICE        |
|                            |                               |                      |                                    |              |
|                            |                               |                      |                                    |              |
|                            |                               |                      |                                    |              |
|                            |                               |                      |                                    |              |
|                            |                               |                      |                                    |              |
|                            |                               |                      |                                    |              |
| termedie                   |                               |                      |                                    |              |
|                            |                               |                      |                                    |              |
|                            |                               |                      |                                    |              |

Figure 4-22: View on the details of the resource that composes the slice service

| ∃<br>Offers | Dashboard / Offers |                      |                       |               |                            |             |            |                      | Operator-a 🔻 |
|-------------|--------------------|----------------------|-----------------------|---------------|----------------------------|-------------|------------|----------------------|--------------|
|             |                    | Discover Offers      |                       |               |                            |             |            | CREATE PRODUCT OFFER |              |
|             |                    | ALL OFFERS MY OFFERS |                       |               |                            |             |            |                      | Ġ            |
|             |                    | Search offers        |                       |               |                            |             |            |                      |              |
|             |                    |                      |                       |               |                            |             |            | â Clear Search       |              |
|             |                    | Category             |                       |               | Location                   |             |            |                      |              |
|             |                    | Slice                |                       |               |                            |             |            |                      |              |
|             |                    | Currency             | Min Price             | Max Price     | Stakeholder Preference     |             |            |                      |              |
|             |                    |                      |                       |               |                            |             |            |                      |              |
|             |                    | Filter: type string  | म                     |               |                            |             |            | Advanced Search 👻    |              |
|             |                    | Name ↑               | Description 1         | Category 🕆 Lo | ocation                    | Stakeholder | Price Type |                      |              |
| _           |                    |                      |                       |               |                            |             |            |                      |              |
|             |                    | Slice test           | A slice service offer | Slice B:      | arcelona i2CAT Area, Spain | Operator-a  | One time   | SHOW                 |              |
|             |                    |                      |                       |               |                            |             |            |                      |              |

Figure 4-23: Operator A's slice product offer is registered and visible in the Catalogue

#### 4.3.2. Scenario 2.2: Resource selection by the resource consumer

This scenario aims at testing the consumption of all the different kinds of resource offers considered in 5GZORRO that are related to the use of the spectrum. The result of the consumption of the offer will always be a smart contract and, sometimes, a "derivative" spectoken.

#### 4.3.2.1. Test UC2.6a: Selection of a spectrum resource offer

This test will cover the selection of a spectrum resource offer by a resource consumer. The resource consumer is allowed to participate is the spectrum market and all the spectrum resource offers are visible in the consumer's Portal.

Note that the Catalogue may show active spectrum offers referred to a single spectrum resource. In such case, the consumption of one of these spectrum resource offers will remove it from the Catalogue and also all the offers that are not compatible with the recently consumed offer to prevent from spectrum double spending.

This test is yet to be performed. The results will be reported in the following deliverable D5.3.

| UC2.6a                                   | Selection of a spectrum resource offer                                                                                                    |   |  |  |  |
|------------------------------------------|----------------------------------------------------------------------------------------------------|---|--|--|--|
| Testbed                                  | 5GBarcelona                                                                                                    |   |  |  |  |
| Description                              | The resource consumer purchases a spectrum resource offer and consumes the offer smart contract with the SRP is registered in the governance DLT. A spectoken is also registered in the marketplace DLT and owned by the resource consumer.               | 0 |  |  |  |
| Key Use-case<br>requirements and<br>KPIs | <ul> <li>[KPI1.1] Distributed multi-party service and business configurations</li> <li>[KPI5.2] Number of transactions per second handled</li> <li>[KPI5.3] The authenticity of the market agents</li> <li>[KPI7.1] Lab validation environment</li> </ul> |   |  |  |  |
|                                          | Components • Portal                                                                                                    |   |  |  |  |

#### Table 4-18: Selection of a spectrum resource offer

|                                 |               | 5GZORRO Catalogue                          |
|---------------------------------|---------------|--------------------------------------------|
|                                 |               | Marketplace DLT                            |
| Components and<br>Configuration |               | Smart Contract Life-Cycle Manager (SCLCM)  |
|                                 |               | Governance DLT                             |
|                                 | Configuration | The catalogue contains a spectrum resource |

#### 4.3.2.2. Test UC2.6b: Selection of a slice offer

This test will cover the selection of a slice offer by a resource consumer. The resource consumer is allowed to participate is the spectrum market and all the spectrum resource offers are visible in the consumer's Portal.

Note that the Catalogue may show active spectrum offers referred to the same spectrum resource used by the slice offer. In such case, the consumption of the slice offer will remove from the Catalogue all the spectrum resource offers that are not compatible with the slice. The spectrum used by the slice is now set to be used in a shared access scheme and, thus, the spectrum rights cannot be transmitted.

This test is yet to be performed. The results will be reported in the following deliverable D5.3.

#### Table 4-19: Selection of a slice offer

| UC2.6b                                   | Selection of a slice offer                                                                                                    |                                                                                                    |  |  |
|------------------------------------------|----------------------------------------------------------------------------------------------------|----------------------------------------------------------------------------------------------------|--|--|
| Testbed                                  | 5GBarcelona                                                                                                    |                                                                                                    |  |  |
| Description                              | The resource consumer purchases a spectrum resource offer and consumes the offering. A smart contract with the SRP is registered in the governance DLT. The first time the spectrum resource within the slice is consumed, a "derivative" spectoken is registered in the marketplace DLT and owned by the SRP. Concurrent slice orderings using the same spectrum resource will also use the same "derivative" spectoken. |                                                                                                    |  |  |
| Key Use-case<br>requirements and<br>KPIs | <ul> <li>[KPI1.1] Distributed multi-party service and business configurations</li> <li>[KPI5.2] Number of transactions per second handled</li> <li>[KPI5.3] The authenticity of the market agents</li> <li>[KPI7.1] Lab validation environment</li> </ul>                                                                                                    |                                                                                                    |  |  |
| Components and<br>Configuration          | Components                                                                                                    | <ul> <li>Portal</li> <li>5GZORRO Catalogue</li> <li>Marketplace DLT</li> <li>Smart Contract Life-Cycle Manager (SCLCM)</li> <li>Governance DLT</li> </ul> |  |  |
|                                          | Configuration                                                                                                    | The catalogue contains a spectrum resource                                                                                                    |  |  |

#### 4.3.2.3. Test UC2.8: Selection of a radio resource offer

This test will cover the selection of a spectrum resource offer by a stakeholder. This test inherits all the steps shown in UC1 in Section 3.2.1.4 and does not include any additional step.

This test is yet to be performed. The results will be reported in the following deliverable D5.3.

#### 4.3.2.4. Test UC2.9a: Automatic selection of resources and slice composition

This test will cover the automatic selection of the resources needed to deploy a slice (spectrum, radio, compute) without manual intervention of the resource consumer. Note that the resource consumer is allowed to participate is the spectrum market and all the spectrum, radio, and slice product offers are visible in the consumer's Portal. Right after the automatic selection of resources, the 5G slice is deployed.

This test is yet to be performed. The results will be reported in the following deliverable D5.3.

#### Table 4-20: Automatic selection of resources

| UC2.9a                                                                                                    | Automatic selection of resources                                                                                                    |                                                                                                    |  |  |
|----------------------------------------------------------------------------------------------------|----------------------------------------------------------------------------------------------------|----------------------------------------------------------------------------------------------------|--|--|
| Testbed                                                                                                    | 5GBarcelona                                                                                                    |                                                                                                    |  |  |
| Description                                                                                                    | The resource consumer wants to deploy a slice and provides the 5GZORRO platform some criteria or KPIs. The 5GZORRO automatically selects the best resources for this new slice. Smart contracts are set with the different resource providers. |                                                                                                    |  |  |
| <ul> <li>Key Use-case<br/>requirements and<br/>KPIs</li> <li>[KPI1.1] Distributed multi-party service and business configurations</li> <li>[KPI5.2] Number of transactions per second handled</li> <li>[KPI5.3] The authenticity of the market agents</li> <li>[KPI7.1] Lab validation environment</li> </ul> |                                                                                                    |                                                                                                    |  |  |
| Components and<br>Configuration                                                                                                    | Components                                                                                                    | <ul> <li>5GZORRO Catalogue</li> <li>Marketplace DLT</li> <li>Smart Resource &amp; Service Discovery (SRSD)</li> <li>Smart Contract Life-Cycle Manager (SCLCM)</li> <li>Governance DLT</li> <li>Network Slice and Service Orchestrator (NSSO)</li> <li>Radio Resource Controller (rRM)</li> </ul> |  |  |
|                                                                                                    | Configuration                                                                                                    | The catalogue contains multiple spectrum and radio resource offers from different providers                                                                                                    |  |  |

#### 4.3.3. Scenario 2.3: SLA monitoring

In this scenario, the slice deployment is the mean to start a service over the radio nodes and start collecting spectrum use telemetry data. For the point of view of the SLA breach monitoring and prediction services, the fundamental spectrum metrics are

- Transmission power
- Interference levels (and interferers)
- Location of the radio stations (Wi-Fi access points or cellular base stations)

#### 4.3.3.1. Test UC2.9b: Deployment of a slice with configurable radio infrastructure

This test is yet to be performed. The results will be reported in the following deliverable D5.3.

Nevertheless, slice provisioning is operational in 5GZORRO. For this intermediate report, a 5G slice was deployed in the 5GBarcelona testbed. This 5G slice used an Amarisoft's stand-alone 5G cell with a single carrier in band n78 with 50MHz of bandwidth. This 5G cell was connected to a 5G core (Open5Gs) which was automatically deployed on 5GBarcelona's premises.

To evaluate the performance of the 5G radio access network, different tests were run for different TDD patterns. The TDD pattern determines the number of downlink and uplink consecutive transmission opportunities or slots. In 5G TDD, a slot can be fully downlink (D) or fully uplink (U), with a special (S) slot to let transceivers switch from downlink to uplink operation. In this test, four TDD patters were considered: 7DS2U, 2DS7U, 2DS2U, and 3DSU. Each slot had a fixed duration of 0.5ms, which corresponds to a subcarrier spacing (SCS) of 30 kHz.

A Quectel RM500QL 5G modem was connected to the 5G cell and throughput and delay metrics were collected for downlink and uplink communications for each of the four TDD patterns. To this aim, TCP and UDP traffic user traffic was generated, with a constant data rate of 500 Mbps, which is slighter superior than the 5G cell capacity. As it can be seen in Figure 4-24 and Figure 4-25, different TDD patterns provide different maximum throughput values. It was observed some deviation from TCP to UDP traffic, especially in downlink,

due to the different protocol implementations. Figure 4-26 shows the average and minimum latencies measured for each of the TDD patterns. It can be seen that the patters that switch downlink and uplink transmissions more frequently (2DS2U and 3DSU) provides the lowest latencies.

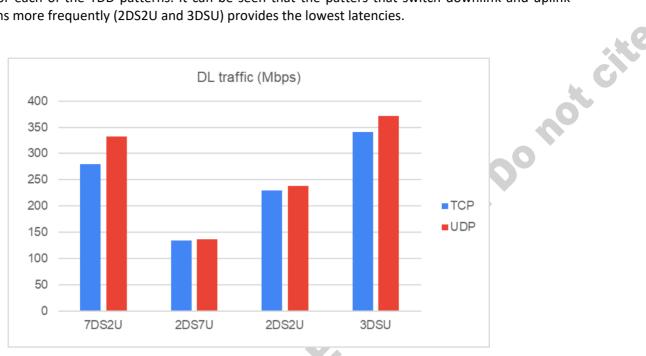

Figure 4-24: Radio segment maximum downlink data rate

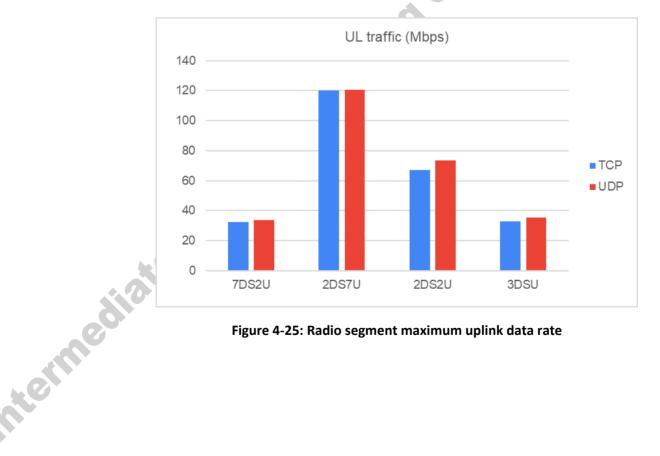

#### Figure 4-25: Radio segment maximum uplink data rate

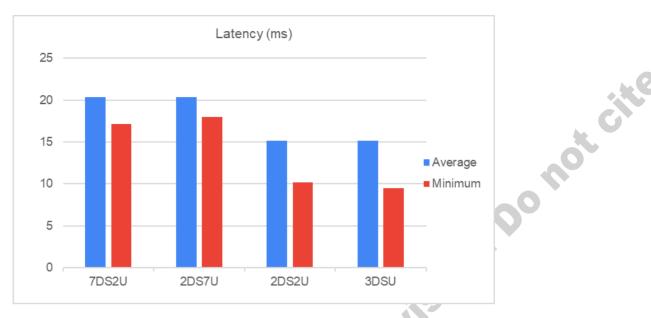

Figure 4-26: Average and minimum delay

| Table 4-21: Deployment of a slice with con | figurable radio |
|--------------------------------------------|-----------------|
|                                            |                 |

| UC2.9b                                   | Deployment of a slice with configurable radio                                                                                                    |  |  |
|------------------------------------------|----------------------------------------------------------------------------------------------------|--|--|
| Testbed                                  | 5GBarcelona                                                                                                    |  |  |
| Description                              | The resource consumer deploys a slice over a given geographical area by selecting a set of the radio and spectrum resources that the resource consumer acquired beforehand from the 5GZORRO Marketplace.                                                                               |  |  |
| Key Use-case<br>requirements and<br>KPIs | <ul> <li>[KPI1.1] Distributed multi-party service and business configurations</li> <li>[KPI5.2] Number of transactions per second handled</li> <li>[KPI5.3] The authenticity of the market agents</li> <li>[KPI7.1] Lab validation environment</li> </ul>                              |  |  |
| Components and                           | Components         Network Slice and Service Orchestrator (NSSO)           • Smart Contract Life-Cycle Manager (SCLCM)           • Radio Resource Controller (rRM)                                                                                                    |  |  |
| Configuration                            | Configuration The resource consumer obtained a spectrum resource and a compatible radio resource from different stakeholders. For example, the spectrum resource ranges from 3600 to 3640 MHz (5G band n78) and the radio resource is 5G-capable and can operate from 3600 to 3700 MHz |  |  |

#### 4.3.3.2. Test UC2.9c: Deployment of a slice with non-configurable radio infrastructure

This test will cover the deployment of a slice with some fixed radio nodes. This deployment can be possible after the ordering of a slice offer as detailed in Section 4.3.2.3.

This test is yet to be performed. The results will be reported in the following deliverable D5.3.

| UC2.9c  | Deployment of a slice with non-configurable radio |
|---------|---------------------------------------------------|
| Testbed | 5GBarcelona                                       |

#### Table 4-22: Deployment of a slice with non-configurable radio

| Description                           | The resource consumer deploys a slice acquired from the 5GZORRO Marketplace.                                                                                                    |                                                                                                    |  |
|---------------------------------------|----------------------------------------------------------------------------------------------------|----------------------------------------------------------------------------------------------------|--|
| Key Use-case<br>requirements and KPIs | .1] Distributed multi-party service and business configurations<br>.2] Number of transactions per second handled<br>.3] The authenticity of the market agents<br>.1] Lab validation environment |                                                                                                    |  |
| Components and<br>Configuration       | Components                                                                                                    | <ul> <li>Network Slice and Service Orchestrator (NSSO)</li> <li>Smart Contract Life-Cycle Manager (SCLCM)</li> <li>Radio Resource Controller (rRM)</li> </ul> The resource consumer obtained a slice offer from the SRP. The slice is set |  |
|                                       | Configuration                                                                                                    | to operate in the 5G band n78, between 3600 and 3650 MHz                                                                                                    |  |

#### 4.3.3.3. Test UC2.9d: Spectrum telemetry collection

This test will cover the collection of spectrum telemetry in the 5GZORRO datalake. The radio resource manager of the 5GZORRO platform instructs the radio infrastructure to collect spectrum use data. This data is pushed to the stakeholder's private datalake in the 5GZORRO platform for a posterior data processing by the SLA monitoring and breach detection service. The test aims at demonstrating that the spectrum use of the slice gets to the datalake.

This test is yet to be performed. The results will be reported in the following deliverable D5.3.

| UC2.9d                                   | Spectrum telemetry collection                                                                                                    |                                                                                                    |  |  |
|------------------------------------------|----------------------------------------------------------------------------------------------------|----------------------------------------------------------------------------------------------------|--|--|
| Testbed                                  | 5GBarcelona                                                                                                    | <b>O</b> *                                                                                                    |  |  |
| Description                              |                                                                                                    | yed with some radio infrastructure. At the deployment time, the radio resource<br>sGZORRO platform instructs the radio infrastructure to collect spectrum use         |  |  |
| Key Use-case<br>requirements and<br>KPIs | <ul> <li>[KPI1.1] Distributed multi-party service and business configurations</li> <li>[KPI5.5] Spectrum telemetry</li> <li>[KPI7.1] Lab validation environment</li> </ul> |                                                                                                    |  |  |
| Components and<br>Configuration          | Components                                                                                                    | <ul> <li>Radio resource manager (rRM)</li> <li>Monitoring data aggregator (MDA)</li> <li>Network Slice and Service Orchestrator (NSSO)</li> <li>Datalake</li> </ul>   |  |  |
|                                          | Configuration                                                                                                    | The slice is set to operate in the 5G band n78, between 3600 and 3650 MHz, over a given geographical area. At least one user equipment (UE) is connected to the slice |  |  |

#### Table 4-23: Spectrum telemetry collection

#### 4.3.3.4. Test UC2.9e: SLA breach detection on time to deploy spectrum

This test will cover the detection of a spectoken not being used in any radio infrastructure/slice. Note that the SLA breach is related to the use of a spectoken and not to a spectrum resource because the spectoken implies that some sort of business with licensed spectrum has occurred within the 5GZORRO platform. For the sake of spectrum efficiency, the platform enforces the owners of the spectokens to rapidly use the spectrum resources they refer to. The breach detection can be as simple as not registering any spectrum use information related to a spectoken after some time threshold defined by the SRP.

This test is yet to be performed. The results will be reported in the following deliverable D5.3.

| UC2.9e                                   | SLA breach detection on time to deploy spectrum                                                                                                    |                                                                                                    |  |  |
|------------------------------------------|----------------------------------------------------------------------------------------------------|----------------------------------------------------------------------------------------------------|--|--|
| Testbed                                  | 5GBarcelona                                                                                                    |                                                                                                    |  |  |
| Description                              | The resource consumer ordered a spectrum resource offer from the 5GZORRO Marketplace.<br>But this spectrum resource is never used effectively in any transmission and violates the SLA<br>on the time to spend the spectrum resource. |                                                                                                    |  |  |
| Key Use-case<br>requirements and<br>KPIs | <ul> <li>[KPI1.1] Distributed multi-party service and business configurations</li> <li>[KPI5.5] Spectrum telemetry</li> <li>[KPI7.1] Lab validation environment</li> </ul>                                                            |                                                                                                    |  |  |
| Components and<br>Configuration          | Components                                                                                                    | <ul> <li>Portal</li> <li>Radio Resource Controller (rRM)</li> <li>Monitoring data aggregator (MDA)</li> <li>Datalake</li> <li>SLA Breach detection service</li> </ul> |  |  |
|                                          | Configuration                                                                                                    | The resource consumer obtained a spectrum resource, but it will not use it on any radio node                                                                          |  |  |

#### 4.3.3.5. Test UC2.9f: SLA breach detection on interference levels

This test will cover the detection of an excessive interference level inside the area of application of a spectoken. The smart contract determines a maximum level of inter-network interferences. This test will emulate a scenario where this tolerance level of interferences is exceeded, and the parties involved in the spectrum transaction gets notified. The breach detection is based on the radio use telemetry data that the radio nodes push to the 5GZORRO datalake.

This test is yet to be performed. The results will be reported in the following deliverable D5.3.

|    | UC2.9f                                   | SLA breach detection on interference levels                                                                                                    |  |  |
|----|------------------------------------------|----------------------------------------------------------------------------------------------------|--|--|
|    | Testbed                                  | 5GBarcelona                                                                                                    |  |  |
|    | Description                              | The resource consumer deploys a slice over a given geographical area by selecting a set of the radio and spectrum resources that the resource consumer acquired beforehand from the 5GZORRO Marketplace. A rogue gNB operating in the same frequency range appears and generates high interferences to the UE. The interference is superior to the acceptable level agreed in the SLA of the smart contract. |  |  |
| ol | Key Use-case<br>requirements<br>and KPIs | <ul> <li>[KPI1.1] Distributed multi-party service and business configurations</li> <li>[KPI5.5] Spectrum telemetry</li> <li>[KPI7.1] Lab validation environment</li> </ul>                                                                                                    |  |  |
|    | Components and<br>Configuration          | Components Portal<br>Network Slice and Service Orchestrator (NSSO)<br>Radio Resource Controller (rRM)<br>Monitoring data aggregator (MDA)<br>Datalake                                                                                                    |  |  |

#### Table 4-25: SLA breach detection on interference levels

|               | SLA Breach detection service                                                                                                    |
|---------------|----------------------------------------------------------------------------------------------------|
| Configuration | The slice is set to operate in the 5G band n78, between 3600 and 3650 MHz, over<br>a given geographical area. At least one user equipment (UE) is connected to the<br>slice. A rogue base station operates on the same frequency range and causes a<br>high level of interferences to the UE. |

#### 4.3.3.6. Test UC2.9g: SLA breach detection on geofencing spectrum

This test will cover the detection of an incorrect use of the spectrum as agreed on the smart contract. The violation of the contract will consist of a base station transmitting out-of-the bounds of the area of application of the spectoken. This test will emulate a base station that changes its location, which might be the case of a cell-on-wheels used to provide extra 5G coverage or capacity. The SLA breach will be force by changing the position of the base station in such a way that the base station falls outside the spectoken the radio is using. The breach detection is based on the radio use telemetry data that the radio nodes push to the 5GZORRO datalake, which includes the location of the base station. All commercial 4G and 5G base stations are equipped with GPS-like connectivity for the sake of synchronising the transmissions of the radio provider's infrastructure. So, it is fair to assume that base stations know their location and can report it.

Even though 4G and 5G user equipment (UE) also has GPS connectivity, the 3GPP standards do not contemplate the reporting of their location coordinates to the serving base stations. Even though the location of the UEs can be derived by performing some sort of triangulation of the signal strength received from at least 3 base stations, it will be assumed that the 5G network cannot geographically locate UEs. For this reason, geofencing spectrum is only applied to the base stations and not to UEs.

This test is yet to be performed. The results will be reported in the following deliverable D5.3.

| UC2.9g                                   | SLA breach detection on geofencing spectrum                                                                                                    |
|------------------------------------------|----------------------------------------------------------------------------------------------------|
| Testbed                                  | 5GBarcelona                                                                                                    |
| Description                              | The resource consumer deploys a slice over a given geographical area by selecting a set of the radio and spectrum resources that the resource consumer acquired beforehand from the 5GZORRO Marketplace. The base station has mobility and goes beyond the limits of the spectoken.                                      |
| Key Use-case<br>requirements and<br>KPIs | <ul> <li>[KPI1.1] Distributed multi-party service and business configurations</li> <li>[KPI5.5] Spectrum telemetry</li> <li>[KPI7.1] Lab validation environment</li> </ul>                                                                                                    |
| Components and<br>Configuration          | Components       • Portal         • Network Slice and Service Orchestrator (NSSO)         • Radio Resource Controller (rRM)         • Monitoring data aggregator (MDA)         • Datalake         • SLA Breach detection service                                                                                         |
|                                          | Configuration The slice is set to operate in the 5G band n78, between 3600 and 3650 MHz, over a given geographical area. At least one user equipment (UE) can be connected to the gNB. The gNB changes its location periodically following a trajectory and goes beyond the limits of the spectoken area of application. |

#### Table 4-26: SLA breach detection on geofencing spectrum

#### 4.3.3.7. Test UC2.9h: SLA breach correction on time to deploy spectrum

This test will cover the correction actions to perform after the time to deploy spectrum SLA breach detection described in Section 4.3.3.4. For the sake of spectrum efficiency, the platform enforces the owners of the spectokens to rapidly use the spectrum resource referred in the spectoken. If the spectrum is not used in a timely manner, the 5GZORRO platform will automatically apply a corrective action. The corrective action consists of transferring the spectoken from the resource consumer to the original SRP.

This test is yet to be performed. The results will be reported in the following deliverable D5.3.

| UC2.9h SLA breach correction on time to deploy spectrum |               |                                                                                                    |
|---------------------------------------------------------|---------------|----------------------------------------------------------------------------------------------------|
| Testbed                                                 | 5GBarcelona   |                                                                                                    |
| Description                                             |               | sumer deploys a slice over a given geographical area by selecting a set of the<br>im resources that the resource consumer acquired beforehand from the<br>tplace.                                                                      |
| Key Use-case<br>requirements and<br>KPIs                | • [KPI5.2] I  | Distributed multi-party service and business configurations<br>Number of transactions per second handled<br>_ab validation environment                                                                                                 |
| Components and<br>Configuration                         | Components    | <ul> <li>SLA Monitoring &amp; Breach Prediction</li> <li>Marketplace DLT</li> <li>Smart Contract Life-Cycle Manager (SCLCM)</li> <li>Monitoring Data Aggregator (MDA)</li> <li>Datalake</li> <li>Trust Management Framework</li> </ul> |
|                                                         | Configuration | The resource consumer obtained a spectrum resource, but it will not use it on any radio node                                                                                                    |

#### 4.3.3.8. Test UC2.9i: SLA breach correction on interference levels

This test will cover the correction actions to perform after the detection of an SLA breach on high interference levels inside the area of application of a spectoken, which test was described in Section 4.3.3.5. A spectoken guarantees its owner the exclusive access to the spectrum resources inside the area of application of the spectoken. By transferring a spectoken (and the rights to use the spectrum resource) to the resource consumer, the SRP takes the necessary configurations in its radio access network to cease its operation inside the area of application of the spectoken and keep interferences from outside this area to a minimum. This tolerance level of interference was registered in the SLA terms and signed by the buyer and the seller in the smart contract reflecting the spectrum trading operation.

Different correction actions could be applied, depending on the level of intervention of the 5GZORRO platform on the configuration of the SRP's radio infrastructure (assuming that the SRP is responsible for generating high interferences). This test assumes that the rogue gNB causing interferences in Section 4.3.3.5. is managed by 5GZORRO's Radio Resource Manager in the SRP's domain. This enables the platform to reconfigure the radio parameters of the rogue gNB.

This test is yet to be performed. The results will be reported in the following deliverable D5.3.

#### Table 4-28: SLA breach correction on interference levels

| UC2.9i                                   |                                                             | SLA breach correction on interference levels                                                                                                    |
|------------------------------------------|-------------------------------------------------------------|----------------------------------------------------------------------------------------------------|
| Testbed                                  | 5GBarcelona                                                 |                                                                                                    |
| Description                              | radio and spectru<br>5GZORRO Market<br>interferences to res | umer deploys a slice over a given geographical area by selecting a set of the<br>im resources that the resource consumer acquired beforehand from the<br>place. The SRP had a running slice near that area, close enough to generate<br>source consumer's UEs. A resource consumer UE reports high interferences<br>An SLA breach is determined, and the mitigation action is to reduce the transmit<br>gNB. |
| Key Use-case<br>requirements<br>and KPIs | • [KPI5.2] N                                                | Distributed multi-party service and business configurations<br>lumber of transactions per second handled<br>ab validation environment                                                                                                    |
| Components and<br>Configuration          | Components                                                  | <ul> <li>SLA Monitoring &amp; Breach Prediction</li> <li>Monitoring Data Aggregator (MDA)</li> <li>Radio Resource Manager (rRM)</li> <li>Datalake</li> <li>Trust Management Framework</li> </ul>                                                                                                    |
|                                          | Configuration                                               | The resource consumer obtained a slice offer from the SRP. The slice is set to operate in the 5G band n78, between 3600 and 3650 MHz                                                                                                    |

#### 4.3.3.9. Test UC2.9j: SLA breach correction on geofencing spectrum

0

This test will cover the correction actions to perform after the geofencing spectrum SLA breach detection test described in Section 4.3.3.6. If the gNB falls outside the area of application of the spectoken, the slice will be deprovisioned, and the gNB transmissions will be turned off.

In this test, it is assumed that the resource consumer's nomadic gNB is originally located in region A. A slice is deployed using spectoken that applies for Region A. Sometime later, the nomadic gNB moves to Region B, where the spectoken does not apply. When the SLA breach is detected, the slice is deprovisioned. The slice will not be able to be re-deployed until the nomadic gNB goes within the borders of the spectoken (Region A). Another possibility not covered in this test would be to deploy the slice using spectoken with similar spectrum ranges that applies for Region B.

This test is yet to be performed. The results will be reported in the following deliverable D5.3.

|      | UC2.9j                                   | SLA breach correction on geofencing spectrum                                                                                                    |  |
|------|------------------------------------------|----------------------------------------------------------------------------------------------------|--|
|      | Testbed                                  | 5GBarcelona                                                                                                    |  |
| tern | Description                              | The resource consumer deploys a slice over a given geographical area by selecting a set of the radio and spectrum resources that the resource consumer acquired beforehand from the 5GZORRO Marketplace. The base station has mobility and goes beyond the limits of the spectoken. The SLA breach is detected and maintained during a given time period. As a consequence, the 5GZORRO platform performs the correction action and temporary disables the radio transmissions |  |
| 000  | Key Use-case<br>requirements<br>and KPIs | <ul> <li>[KPI1.1] Distributed multi-party service and business configurations</li> <li>[KPI5.2] Number of transactions per second handled</li> <li>[KPI7.1] Lab validation environment</li> </ul>                                                                                                    |  |
|      |                                          | Components  • SLA Monitoring & Breach Prediction                                                                                                    |  |

#### Table 4-29: SLA breach correction on geofencing spectrum

| Components and<br>Configuration <ul> <li>Network Slice and Service Orchestrator (NSSO)</li> <li>Radio Resource Manager (rRM)</li> <li>Monitoring Data Aggregator (MDA)</li> <li>Datalake</li> <li>Trust Management Framework</li> </ul> <li>Configuration</li> <li>The resource consumer obtained two spectrum resource offers from the SRP and<br/>one nomadic gNB. The two spectrum resources are in the 5G band n78, between<br/>3600 and 3650 MHz, but they apply to two contiguous regions. Region A and<br/>Region B. The nomadic gNB is not given by to two contiguous regions. A slice is deployed<br/>using spectoken for Region A. Nomadic gNB moves to Region B</li> | Components and Configuration <ul> <li>Radio Resource Manager (rRM)</li> <li>Monitoring Data Aggregator (MDA)</li> <li>Datalake</li> <li>Trust Management Framework</li> </ul> <ul> <li>Configuration</li> <li>The resource consumer obtained two spectrum resource offers from the SRP and one nomadic gNB. The two spectrum resources are in the 5G band n78, between 3600 and 3650 MHz, but they apply to two contiguous regions, Region A and Region B. The nomadic gNB is originally located in Region A. A slice is deployed</li> </ul> |               | Network Slice and Service Orchestrator (NSSO)                                                                                                    |
|----------------------------------------------------------------------------------------------------|----------------------------------------------------------------------------------------------------|---------------|----------------------------------------------------------------------------------------------------|
| Components and Configuration       • Monitoring Data Aggregator (MDA)         • Datalake       • Datalake         • Trust Management Framework       • Trust Management Framework         Configuration       The resource consumer obtained two spectrum resource offers from the SRP and one nomadic gNB. The two spectrum resources are in the 5G band n78, between 3600 and 3650 MHz, but they apply to two contiguous regions, Region A and Region B. The nomadic gNB is originally located in Region A. A slice is deployed using spectoken for Region A. Nomadic gNB moves to Region B                                                                                   | Components and<br>Configuration <ul> <li>Monitoring Data Aggregator (MDA)</li> <li>Datalake</li> <li>Trust Management Framework</li> </ul> Configuration       The resource consumer obtained two spectrum resources are in the 5G band n78, between<br>3600 and 3650 MHz, but they apply to two contiguous regions, Region A and<br>Region B. The nomadic gNB is originally located in Region A. A slice is deployed<br>using spectoken for Region A. Nomadic gNB moves to Region B                                                         |               |                                                                                                    |
| Components and Configuration       • Datalake         Configuration       • Trust Management Framework         Configuration       Configuration         The resource consumer obtained two spectrum resource offers from the SRP and one nomadic gNB. The two spectrum resources are in the 5G band n78, between 3600 and 3650 MHz, but they apply to two contiguous regions, Region A and Region B. The nomadic gNB is originally located in Region A. A slice is deployed using spectoken for Region A. Nomadic gNB moves to Region B                                                                                                    | Components and<br>Configuration <ul> <li>Datalake</li> <li>Trust Management Framework</li> </ul> <li>Configuration</li> <li>The resource consumer obtained two spectrum resource offers from the SRP and<br/>one nomadic gNB. The two spectrum resources are in the 5G band n78, between<br/>3600 and 3650 MHz, but they apply to two contiguous regions, Region A and<br/>Region B. The nomadic gNB is originally located in Region A. A slice is deployed<br/>using spectoken for Region A. Nomadic gNB moves to Region B</li>             |               |                                                                                                    |
| Components and Configuration       • Trust Management Framework         Configuration       Configuration         Configuration       The resource consumer obtained two spectrum resource offers from the SRP and one nomadic gNB. The two spectrum resources are in the 5G band n78, between 3600 and 3650 MHz, but they apply to two contiguous regions, Region A and Region B. The nomadic gNB is originally located in Region A. A slice is deployed using spectoken for Region A. Nomadic gNB moves to Region B                                                                                                    | Components and<br>Configuration       • Trust Management Framework         Configuration       The resource consumer obtained two spectrum resource are in the 5G band n78, between<br>3600 and 3650 MHz, but they apply to two contiguous regions, Region A and<br>Region B. The nomadic gNB is originally located in Region A. A slice is deployed<br>using spectoken for Region A. Nomadic gNB moves to Region B                                                                                                    |               |                                                                                                    |
| Configuration       Configuration         Configuration       The resource consumer obtained two spectrum resource offers from the SRP and one nomadic gNB. The two spectrum resources are in the 5G band n78, between 3600 and 3650 MHz, but they apply to two contiguous regions, Region A and Region B. The nomadic gNB is originally located in Region A. A slice is deployed using spectoken for Region A. Nomadic gNB moves to Region B.                                                                                                    | Configuration       Configuration         The resource consumer obtained two spectrum resource offers from the SRP and one nomadic gNB. The two spectrum resources are in the 5G band n78, between 3600 and 3650 MHz, but they apply to two contiguous regions, Region A and Region B. The nomadic gNB is originally located in Region A. A slice is deployed using spectoken for Region A. Nomadic gNB moves to Region B                                                                                                    |               |                                                                                                    |
| one nomadic gNB. The two spectrum resources are in the 5G band n78, between 3600 and 3650 MHz, but they apply to two contiguous regions, Region A and Region B. The nomadic gNB is originally located in Region A. A slice is deployed using spectoken for Region A. Nomadic gNB moves to Region B.                                                                                                    | one nomadic gNB. The two spectrum resources are in the 5G band n78, between 3600 and 3650 MHz, but they apply to two contiguous regions. Region A and Region B. The nomadic gNB is originally located in Region A. slice is deployed using spectoken for Region A. Nomadic gNB moves to Region B                                                                                                    | Configuration |                                                                                                    |
| ting of the revision po                                                                                                    | Noversion, Pendingot the version, po                                                                                                    |               | one nomadic gNB. The two spectrum resources are in the 5G band n78, between 3600 and 3650 MHz, but they apply to two contiguous regions, Region A and Region B. The nomadic gNB is originally located in Region A. A slice is deployed using spectoken for Region A. Nomadic gNB moves to Region B. |
|                                                                                                    | version.                                                                                                    |               | dimes in a second second                                                                                                    |

# 5. UC3: Pervasive vCDN Services

### 5.1. **Description**

This Use Case is built on ICOM's commercial offering of a CDN solution, i.e. fs|cdn<sup>™</sup> Anywhere, which is modified in order to suit the project requirements. The fs|cdn<sup>™</sup> Anywhere is an end-to-end CDN solution that allows to seamlessly integrate IPTV and value-added interactive services into the operator's back-office OSS / BSS and external Over-The-Top (OTT) content systems, through a rich set of available APIs. Moreover, it includes features for the encryption, transcoding, distribution, caching and reception of content, with support for Set-Top-Boxes (STBs) as well as Smart TV, Smart Phone and Tablet devices (iOS and Android). Especially for the case of mobile clients, fs|cdn<sup>™</sup> Anywhere adopts the HTTP Live Streaming (HLS) and Dynamic Adaptive Streaming over HTTP (MPEG-DASH) protocols and creates a hierarchical (tree-like) topology of HTTP servers (video streamers and content caches) to emulate a multicast delivery tree. These video streamers and content caches are placed in key locations of the CSP's network and allow for reaching all the CSP's CDN subscribers.

For 5GZORRO purposes, CDN edge network components are virtualized and offered as Virtual Network Functions (VNFs), thus leading to a virtual CDN (vCDN) solution. Streaming servers and content caches are hosted on a CSP infrastructure. The purpose of this use case is to allow video streamers and / or cache servers to be scaled using 3<sup>rd</sup> party resources. In addition, there is a licensing system that accompanies the CDN solution, which binds a specific CDN deployment to a maximum number of end-users.

In our scenarios, a CDN / OTT service provider hires a network slice instance from a CSP that includes performance guarantees in some areas of the network, based on a service workload profile. In high workload situations, there is a chance that the CSP's edge infrastructure cannot meet the demand. As a result, an advanced auto-scaling policy triggers the resource discovery process aimed at identifying potential usable 3<sup>rd</sup> party edge resources. The discovery process identifies the candidate product offers and rates them based on how much they satisfy the offer request as well as on profile information related to the resource (e.g., trust properties, pricing, etc.). Upon selecting the offer with the highest score, the CSP orders it from the Marketplace. In the final stage, the network section is expanded to the 3<sup>rd</sup> party infrastructure. This includes establishing a secure connection between the CSP edge server and the new infrastructure site and instantiating the service components on the new resources.

This Use Case comprises of three general scenarios which will be analysed in section 5.2.

#### 5.1.1. Specific security and trust validation aspects

The use of 5GZORRO platform allows the seamless and secure integration of 3<sup>rd</sup> party resources to existing 5G resources. Also, all of the connections between services and software components should be secured.

Regarding the exchange of resources and services, the platform leverages the security aspects related to DLT, such as data encryption, access control, tamper-resistant data, identity management and fault tolerance. DLT is perceived as a trusted and transparent shared resource that contributes to the automation and decentralization of processes, minimizing the trust necessary in a manual or centralized solution. In this way, DLT provides a tool of trust that minimizes (or eliminates) the need of an auditing intermediary as it enables real-time auditing. Therefore, it is especially beneficial for this use case, where untrusted stakeholders seek to build a trusted infrastructure for sharing data in a secure and accountable manner.

Additionally, on the business layer, the required trust among the various, involved parties (i.e., CDN provider, CSP and 3<sup>rd</sup> party infrastructure provider) is further established through the Smart Contracts Management and Secure SLA Monitoring services which are appropriately configured for any newly established SLA.

Another paramount aspect linked to trust is the reputation, in particular, the CSP's reputation based on previous interactions in the 5GZORRO ecosystem. Owing to the fact that this use case is inspired by the selection of 3<sup>rd</sup> party infrastructure providers, it is required to analyse the trustworthiness of each one before establishing a relationship.

For this purpose, the Smart Resource and Service Discovery (SRSD) module uses the 5G-enabled Trust and Reputation Management Framework (5G-TRMF) in order to rank the available offers. Hence, the SRSD will forward an initial list of product offers to be analysed by the 5G-TRMF as feasible 3<sup>rd</sup> party infrastructure providers. In order to determine the trust scores, an adapted PeerTrust model is leveraged, contemplating feedback from recommenders and provider's satisfaction, among other features (more information about PeerTrust model can be found in Deliverable 4.2). In addition, the 5G-TRMF will ensure the zero-trust principle as it avoids implicit trust regardless of whether a trust relationship is located in an intra- or interdomain scenario.

All in all, in the following tests, the security level of the communications among the different components is evaluated. Moreover, the ability of the 5G-enabled Trust and Reputation Management Framework in calculating trust scores for resource offers as well as the successful inclusion of these scores into SRSD's processes is validated.

### 5.2. UC3 Scenarios

The UC3 scenarios and test cases have been already presented in deliverable D5.1 [3]. One of the major updates on UC3 tests is that UC3.2d, i.e., "Apply load balancing at the RAN level", which was mentioned in D5.1, has been removed. The reason for this is that 5GZORRO does not plan to address RAN's load balancing mechanisms. On the other hand, it is required that both RANs (CSP's and 3<sup>rd</sup> party's) serve the CDN users, which it will be included in other tests, particularly in UC3.2c. Similarly, UC3.1e is now renamed into "Traffic distribution to all CDN edge servers", as the goal is not to manually apply a load balancing rule, but to verify that the new edge cache is included in the CDN policies for dividing the requests into available servers. Moreover, in the current document, two more tests have been added, namely UC3.3a and UC3.3b. These tests refer to the 3<sup>rd</sup> scenario which was firstly presented in deliverable D2.1 [1].

In the next subsections we describe all the scenarios and tests that are planned for UC3. However, not all of them have been completed by the time of this deliverable's submission. Therefore, we are presenting only the results for the implemented tests. In the following table we indicate for which test cases the results are presented in the current deliverable and for which they will be presented in D5.3. These tests refer to 5G Barcelona testbed.

| Tests in scope of D5.2                                                                                                    |                         | Tests planned for D5.3                                                 |
|----------------------------------------------------------------------------------------------------|-------------------------|------------------------------------------------------------------------|
| Test UC3.1a: CDN application deploym                                                                                                    | nent                    | Test UC3.2a: Predict RAN resource saturation                           |
| Test UC3.1b: SLA breach prediction va                                                                                                    | lidation                | Test UC3.2b: Discovery and acquisition of RAN resource                 |
| Test UC3.1c: Discovery and acquisition                                                                                                    | of compute resources    | Test UC3.2c: Slice extension to 3rd party Base Station and edge server |
| Test UC3.1d: Slice extension to 3rd particular to 3rd particular t | rty edge server         | Test UC3.3b: Licensing validation with multiple monitoring metrics     |
| Test UC3.1e: Traffic distribution to all                                                                                                    | CDN edge servers        |                                                                        |
| Test UC3.3a: Licensing validation w metric                                                                                                    | ith a single monitoring |                                                                        |

#### Table 5-1: Plan for UC3 tests in 5G Barcelona testbed

The tests presented in Table 5-1 will be also repeated at 5Tonic testbed, where ETSI OSM is used for managing the edge resources. The results of the 5Tonic testbed trials will be presented in D5.3. Therefore, in the present document the analysis of the tests is focused in 5G Barcelona's trials.

#### 5.2.1. Scenario 3.1: Slice extension to increase edge processing power

In the first scenario (Figure **5-1**), the need for slice expansion stems from the impending overload of the CDN edge server located on the CSP Edge server. In this case we look for compute resources at the Edge. We assume that the 3<sup>rd</sup> party maintains network connectivity to the 5G Core. For the users served by the edge servers located at the 3<sup>rd</sup> party, the subsequent CDN downlink data path passes from Central CDN to the CDN edge servers at the 3<sup>rd</sup> party and from there, through 5G Core, to the CSP's gNB. In this scenario, the End Users continue to connect to the original CSP Base Station, as there is no wireless access bottleneck.

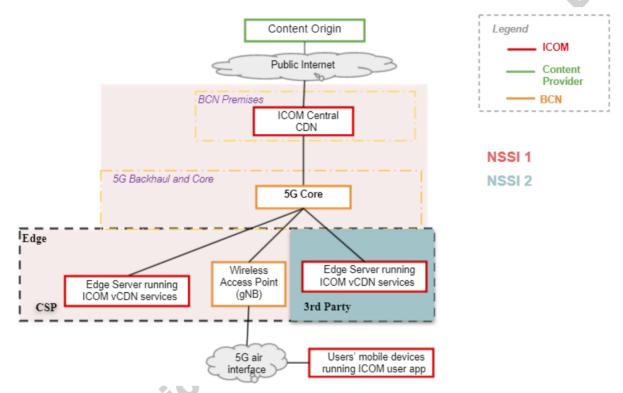

#### Figure 5-1: Deployment architecture for the 1<sup>st</sup> scenario of UC3 (leasing compute resources)

#### 5.2.1.1. Test UC3.1a: CDN application deployment

This Test Case refers to the initial deployment of the CDN slice for the CSP, as described in Table 5-2.

#### Table 5-2: Test UC3.1a - CDN application deployment

| UC3.1a      | CDN application deployment                                                                                                    |
|-------------|----------------------------------------------------------------------------------------------------|
| Testbed     | 5G Barcelona                                                                                                    |
| Description | Aims at validating and evaluating the deployment of CDN components (as VNFs) over the 5GBarcelona facility through its orchestration layer, setting up the slice and verifying initial connectivity between all components. Focus will be put on the evaluation of aspects related to easiness and speed of deployment, creation of interfaces, steps required for fine tuning of deployment, etc. Additionally, it aims at verifying and evaluating the E2E connectivity across all CDN components, by examining, for example, the aspects related to data rate and latency achieved between the various CDN interfaces. |

| requirements and<br>KPIs        | <ul> <li>[KPI-UC3.2]. Deployment time for the complete graph of CDN application &lt; 90 mins</li> <li>[KPI-UC3.3]. Network Slice creation time &lt; 3mins</li> </ul> |                                                                                                    |  |  |  |
|---------------------------------|----------------------------------------------------------------------------------------------------|----------------------------------------------------------------------------------------------------|--|--|--|
|                                 | <ul> <li>[KPI-UC3.5]. Data rate between Central CDN Server &amp; Edge Server &gt; 200Mbps</li> </ul>                                                                 |                                                                                                    |  |  |  |
|                                 |                                                                                                    | tency between Central CDN Server & Edge Server < 20ms                                                                                                    |  |  |  |
|                                 | • [KPI-UC3.7]. En                                                                                                    | d-to-end Latency < 50ms                                                                                                    |  |  |  |
|                                 | Components                                                                                                    | Network Slice and Service Orchestrator (NSSO)                                                                                                    |  |  |  |
| Components and<br>Configuration | Configuration                                                                                                    | The Central CDN server includes the following software<br>modules (deployed as VNFs): Packaging, Subscriber & Content<br>Management, Streaming Server, Transcoding, Encryption, Main<br>Cache. |  |  |  |
|                                 |                                                                                                    | One of ICOM's CDN software modules named Edge Cache is deployed on the Edge server as VNF.                                                                                                    |  |  |  |
|                                 |                                                                                                    | Ping between CDN components is enabled.                                                                                                    |  |  |  |
|                                 | Pre-conditions                                                                                                    | Connectivity shall be available across all infrastructure components.                                                                                                    |  |  |  |
| Test Procedure                  | Test Case steps                                                                                                    | 1. The software components of the ICOM CDN application get on-<br>boarded.                                                                                                    |  |  |  |
|                                 |                                                                                                    | <ol> <li>The users are connected to the CDN application. Simple end -<br/>to- end connectivity at Application Layer is verified.</li> </ol>                                                    |  |  |  |
|                                 | Methodology                                                                                                    | The measurements are extracted from CDN application's metrics, like latency, bandwidth, number of requests etc.                                                                                |  |  |  |
|                                 | Complementary                                                                                                    | Monitoring metrics:                                                                                                    |  |  |  |
|                                 | measurements                                                                                                    | <ul> <li>Deployment metrics (from Openstack)</li> </ul>                                                                                                    |  |  |  |
| Measurements                    |                                                                                                    | Application metrics (using Juju charms)                                                                                                    |  |  |  |
| incucuronicine inc              | Calculation process                                                                                                    | • The VNFs deployment time is computed by NSSO. To measure this, 10 instantiations were performed and the average value is reported.                                                           |  |  |  |
|                                 | 9                                                                                                    | • The latency reported is the average value of the latency that was monitored during the execution. Also, the maximum value is noted                                                           |  |  |  |
| Results                         | NSSO.                                                                                                    | ere successfully uploaded on 5G Barcelona testbed and instantiated from                                                                                                    |  |  |  |
|                                 |                                                                                                    | ployment time for application components (VNFs, CNFs): <u>75 s</u>                                                                                                    |  |  |  |
|                                 |                                                                                                    | tency between Central CDN Server & Edge Server:<br>age value: 0.42 ms                                                                                                    |  |  |  |
|                                 |                                                                                                    | age value: <u>0.42 ms</u><br>mum value: <u>0.61 ms</u>                                                                                                    |  |  |  |
| 0                               | The progress of other C                                                                                                    | CDN metrics over time is shown in Figures Figure 5-2 and Figure 5-3. All the tracted from the Edge Cache running at the CSP.                                                                   |  |  |  |
|                                 | 1                                                                                                    |                                                                                                    |  |  |  |
|                                 |                                                                                                    |                                                                                                    |  |  |  |
|                                 |                                                                                                    |                                                                                                    |  |  |  |
| 0                               |                                                                                                    |                                                                                                    |  |  |  |
|                                 |                                                                                                    |                                                                                                    |  |  |  |
|                                 |                                                                                                    |                                                                                                    |  |  |  |
|                                 |                                                                                                    |                                                                                                    |  |  |  |
|                                 |                                                                                                    |                                                                                                    |  |  |  |

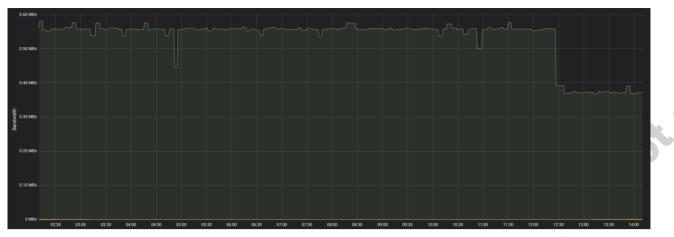

Figure 5-2: Bandwidth consumed by CDN Edge Cache hosted at CSP's infrastructure

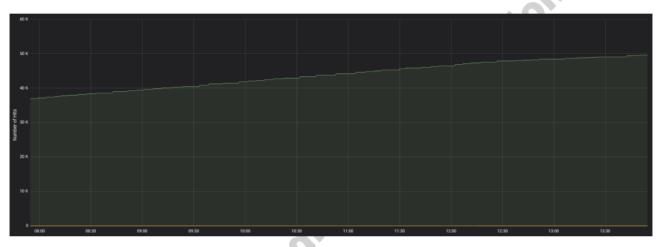

Figure 5-3: Number of hits at the CDN Edge Cache hosted at CSP's infrastructure

#### 5.2.1.2. Test UC3.1b: SLA breach prediction validation

Once the CDN application is deployed on the network slice, a data pipeline is triggered that continuously extracts application and/or infrastructure metrics and feeds them to the appropriate 5GZORRO platform components for storage and analysis. Responsible for the latter is the Intelligent SLA Breach Predictor (ISBP) component. ISBP acts as the client side of a publish/subscribe mechanism, consuming the metrics and correlating them to the corresponding SLA. ISBP then employs a variety of Machine Learning models to produce a forecast of the next value of a sequence of *3* values given as input. This value is compared against a threshold value retrieved by the correlation mentioned previously. If the forecasted value exceeds the threshold, a notification is dispatched to the appropriate component for corrective measures on the network slice. Intuitively, the next value that arrives after the forecast is the one we tried to predict, so it is used to assess the model's performance over a number of consecutive predictions. If that performance is deemed insufficient, ISBP will order a re-training of the model with new data. The evaluation procedure of ISBP is shown in Table 5-3.

| UC3.1b      | SLA breach prediction validation                                                                                                    |
|-------------|----------------------------------------------------------------------------------------------------|
| Testbed     | 5G Barcelona                                                                                                    |
| Description | The first step of this test case is to create a large number of requests to the CDN Streaming<br>Server located at the edge, so that it will cause resource saturation and performance<br>degradation. This step is required in order to find out which the saturation point is and how the<br>application performance is affected by the number of users and/or requests. Afterwards, the SLA |

#### Table 5-3: Test UC3.1b – SLA Breach Prediction Validation

| Key Use-case          | • [KPI4.2] I                                                                                                    | mplement/correlate technical service configurations and SLA monitoring                                                                                                    |  |  |
|-----------------------|----------------------------------------------------------------------------------------------------|----------------------------------------------------------------------------------------------------|--|--|
| requirements and KPIs | interaction                                                                                                    | • [KF14.2] interactions between multiple parties                                                                                                    |  |  |
| NF15                  |                                                                                                    | (PI4.2.1] Services can be composed of one or more resources and from one r more providers.                                                                                                    |  |  |
|                       | • [KPI-UC3.                                                                                                    | <ol> <li>Prediction of SLA breach &gt; 5 mins before the breach occurrence</li> </ol>                                                                                                    |  |  |
| Components and        | Components                                                                                                    | <ul> <li>Smart Contract Lifecycle Manager (SCLCM)</li> <li>Catalogue</li> <li>Intelligent Slice and Service Manager (ISSM)</li> <li>Intelligent SLA Breach Predictor (ISBP)</li> <li>Monitoring Data Aggregator (MDA)</li> <li>NSSO</li> <li>Data lake</li> </ul>                                                                                                    |  |  |
| Configuration         | Configuration                                                                                                    | <ul> <li>Data take</li> <li>The setup configuration in similar to the one described in Table 5-2, with the integration of the additional 5GZORRO components, which are required for SLA monitoring and breach prediction.</li> <li>The data used for the test is the number of requests every 5 minutes. This is generated and passed to MDA. In particular, MDA receives, for the eadge server, the total number of requests from the beginning of the execution until the time that the call was made and generates the number of requests for the ISBP.</li> </ul>                                                                                                    |  |  |
|                       | Pre-conditions                                                                                                    | <ul> <li>CDN software components are up and running</li> <li>Relevant 5GZORRO components are up and running</li> <li>User connectivity is verified</li> <li>The prediction model is already trained with an exixting dataset</li> </ul>                                                                                                    |  |  |
| Test Procedure        | Test Case steps                                                                                                    | <ol> <li>The users open the CDN web apllication and select the content to<br/>watch. When making the test, only one CDN channel was available.</li> <li>The Edge server starts streaming the content</li> <li>The SLA Breach Predictor receives application monitoring data,<br/>particularly the number of requests, make the predictions and, in<br/>case of a possible SLA violation, it notifies the ISSM.</li> </ol>                                                                                                    |  |  |
|                       | Methodology                                                                                                    | Keep track of notification events coming from the ISBP                                                                                                    |  |  |
| Measurements          | Complementary measurements                                                                                                    | Total number of requests                                                                                                    |  |  |
| Result                | the edge server. The<br>was set to lower less<br>should be noted that<br>Cache start running<br>progressively increase<br>• [KPI4.2] In<br>interactio<br>• [KPI-UC3.<br>when the base<br>5 minutes, the<br>minutes, the<br>interaction | e test, it was not possible to include a big number of users and actually stress<br>hus, for the sake of testing, the threshold of the SLO (i.e. number of metrics)<br>evels. Figure 5-4 shows the total number requests in a given time period. It<br>at each value represents the number of requests from the time when the Edge<br>ing until the time the measurement was taken. This is why the value is<br>asing.<br>mplement/correlate technical service configurations and SLA monitoring<br>ins between multiple parties: yes, 1 SLA agreement between CDN and CSP<br>8] Prediction of SLA breach > 5 mins before the breach occurrence: yes,<br>preach is successfully predicted. Given that the measurements are taken every<br>and the prediction refers to the value that the metric will have in the next 5<br>ine breach is predicted at least five minutes before it happens. Of course, this<br>on the accuracy of the model, which is high. |  |  |

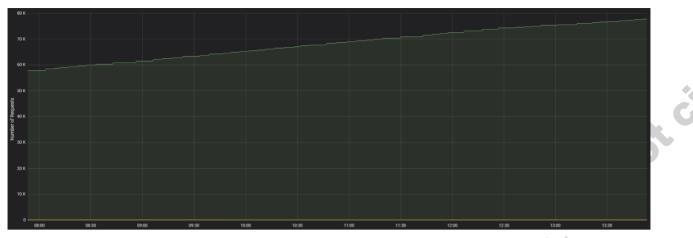

Figure 5-4: Number of requests at the CDN Edge Cache hosted at CSP's infrastructure

#### 5.2.1.3. Test UC3.1c: Discovery and acquisition of compute resources

This Test Case refers to the evaluation of the resource discovery process, with a focus on compute edge resources, as described in Table 5-4.

| UC3.1c                                   |                                                                                                    | Discovery and acquisition of compute resources                                                                                                    |
|------------------------------------------|----------------------------------------------------------------------------------------------------|----------------------------------------------------------------------------------------------------|
| Testbed                                  | 5G Barcelona                                                                                          |                                                                                                    |
| Description                              |                                                                                                    | n finding and acquiring available compute resources from the Marketplace.<br>nart Resource and Service Discovery (SRSD) module negotiates and<br>for vCDN services.                                                                                                    |
| Key Use-case<br>requirements and<br>KPIs | compute,                                                                                              | Automatically discover and "inventorize" various types of resources (i.e., storage, network at core, edge, far-edge), spectrum and services capabilities rent domains and service providers.                                                                                                    |
|                                          | <ul> <li>[KPI5.2] M</li> </ul>                                                                        | Jumber of transactions per second handled by the market.                                                                                                    |
|                                          |                                                                                                    | Implement/correlate technical service configurations and SLA monitoring<br>ins between multiple parties                                                                                                    |
|                                          |                                                                                                    | KPI4.2.1] Services can be composed of one or more resources and from one or more providers.                                                                                                    |
|                                          | Components                                                                                            | Virtual Resource Manager (xRM)                                                                                                    |
|                                          |                                                                                                    | Resource & Service Offer Catalogue                                                                                                    |
|                                          |                                                                                                    | Smart Resource & Service Discovery (SRSD)                                                                                                    |
|                                          |                                                                                                    | Smart Contract Lifecycle Manager (SCLCM)                                                                                                    |
|                                          |                                                                                                    | Marketplace                                                                                                    |
| Configuration                            |                                                                                                    | Intelligent Slice & Service Manager (ISSM)                                                                                                    |
| SIO                                      |                                                                                                    | <ul> <li>5G-enabled Trust and Reputation Management Framework (5G-<br/>TRMF)</li> </ul>                                                                                                    |
| 0                                        | Configuration                                                                                         | Communication between 5GZORRO components is established                                                                                                    |
|                                          | Pre-conditions                                                                                        | Smart Contract SLA between CDN and CSP                                                                                                    |
|                                          |                                                                                                    | DLT network is configured                                                                                                    |
|                                          |                                                                                                    | There are resource and product offers in the catalogue                                                                                                    |
| Test Procedure                           |                                                                                                    | <ul> <li>5GZORRO modules in all of the participating stakeholders are up<br/>and running</li> </ul>                                                                                                    |
|                                          | Test Case steps                                                                                       | 1. Resource Providers register their Resource Offers to the marketplace.                                                                                                    |
|                                          |                                                                                                    | 2. Repeat the steps in Table 5-3.                                                                                                    |
|                                          | Testbed<br>Description<br>Key Use-case<br>requirements and<br>KPIs<br>Components and<br>Configuration | Testbed5G BarcelonaDescriptionThis test focuses of<br>Particularly, the Sr<br>selects resources for<br>equirements and<br>KPIs• [KPI4.1] /<br>compute,<br>from differ<br>• [KPI5.2] N<br>• [KPI4.2]<br>interaction<br>• [K<br>• [KPI4.2]<br>interaction<br>• [K<br>• [KPI4.2]<br>interaction<br>• [K<br>• [KPI4.2]<br>• Test ProcedureTest Procedure• Configuration<br>Pre-conditions |

| Table 5-4: Test UC3.1c - Discovery and acquisition of compute resource | S |
|------------------------------------------------------------------------|---|
|                                                                        |   |

|              |             | <ol> <li>The SLA Breach Prediction notifies the ISSM about the upcoming resource saturation.</li> </ol>                                                                                                    |
|--------------|-------------|----------------------------------------------------------------------------------------------------|
|              |             | <ol> <li>ISSM triggers the SRSD, which searches for resources in the<br/>Marketplace.</li> </ol>                                                                                                    |
|              |             | 5. SRSD selects an offer, after consulting 5G-TRMF.                                                                                                    |
|              |             | 6. The resource consumer (CSP) places an order for the selected resource offer.                                                                                                    |
|              |             | <ol> <li>The resource provider (3rd party) accepts the order and sends the<br/>SLA (specifically a link to the agreement) to CSP to be accepted.</li> </ol>                                                              |
|              |             | 8. The CSP accepts the agreement.                                                                                                    |
|              |             | 9. Both parties sign the contract.                                                                                                    |
|              |             | 10. The contract is created and saved in the DLT.                                                                                                    |
|              | Methodology | Verify that the selected offer was the best one                                                                                                    |
| Measurements |             | <ul> <li>Keep track of notification events coming from the involved<br/>5GZORRO Software Modules</li> </ul>                                                                                                    |
| Result       |             | ere were three offers in the catalogue, belonging to the same provider, but locations. So, the selection at the SRSD side was done based on location.                                                                    |
|              | (i.e., com  | Automatically discover and "inventorize" various types of resources<br>pute, storage, network at core, edge, far-edge), spectrum and services<br>les from different domains and service providers: yes, done for compute |
|              |             | Number of transactions per second handled by the market: Not calculated. In here was only one transaction                                                                                                    |
|              |             | Implement/correlate technical service configurations and SLA<br>ng interactions between multiple parties: yes, SLA between CSP and<br>Brd party.                                                                         |

#### 5.2.1.4. Test UC3.1d: Slice extension to 3rd party edge server

This Test Case refers to the process of the CDN slice extension to the obtained compute edge resources, where a new CDN VNF will be instantiated. The full test procedure is shown in Table 5-5.

| Table 5-5: Test UC3.1d - Slice extension to 3rd party edge serv | /er |
|-----------------------------------------------------------------|-----|
|                                                                 |     |

|       | UC3.1d                                   |                                                                                            | Slice extension to 3rd part edge server                                                                                                    |
|-------|------------------------------------------|--------------------------------------------------------------------------------------------|----------------------------------------------------------------------------------------------------|
|       | Testbed                                  | 5G Barcelona                                                                               |                                                                                                    |
|       | Description                              | acquired 3rd party re-                                                                     | the process of extending the initial CDN slice provided by the CSP to the sources and the establishment and instantiation of CDN VNFs on these d NSSO components will be needed in order to manage the Network Slice rty edge server.                                                                                                    |
|       | Key Use-case<br>requirements and<br>KPIs | <ul> <li>[KPI-UC3.1</li> <li>[KPI-UC3.2</li> <li>[KPI-UC3.5</li> <li>[KPI-UC3.6</li> </ul> | <ol> <li>Network Slice extension time &lt; 2mins</li> <li>Deployment time for application components (VNFs, CNFs) &lt; 5 mins</li> <li>Deployment time for the complete graph of CDN application &lt; 90 mins</li> <li>Data rate between Central CDN Server &amp; Edge Server &gt; 200Mbps</li> <li>Latency between Central CDN Server &amp; Edge Server &lt; 20ms</li> <li>End-to-end Latency &lt; 50ms</li> </ol> |
| C III | Components and                           | Components                                                                                 | <ul> <li>Intelligent Slice &amp; Service Manager (ISSM)</li> <li>Network Slice and Service Orchestrator (NSSO)</li> </ul>                                                                                                    |
|       | Configuration                            | Configuration                                                                              | The ISSM and NSSO 5GZORRO components should be configured accordingly in order to create the Network Slice Sub-Instance in 3 <sup>rd</sup> party resources and connect it with the initial CSP slice.                                                                                                    |
|       | Test Procedure                           | Pre-conditions                                                                             | UC3.1c has been completed and the ISSM (at the CSP side) knows how to access the 3 <sup>rd</sup> party resources.                                                                                                    |

|              |                                   | For the sake of the test, the 3rd party is considered to be a tenant different<br>from CSP. This means that it shares the same infrastructure with the CSP<br>and they are at the same network, but they are isolated and don't<br>communicate with each other before the slice extension.       |                |
|--------------|-----------------------------------|----------------------------------------------------------------------------------------------------|----------------|
|              | Test Case steps                   | <ul> <li>The ISSM invokes to NSSO in charge of orchestrating the service<br/>on the 3<sup>rd</sup> party resource and:</li> </ul>                                                                                                    |                |
|              |                                   | <ul> <li>Creates a Vertical Service Descriptor (VSD) that<br/>incorporates the vCDN cache descriptor</li> </ul>                                                                                                    | G <sup>*</sup> |
|              |                                   | <ul> <li>Requests the instantiation of the above VSD</li> </ul>                                                                                                    |                |
|              |                                   | The NSSO fulfils the request by executing the following steps:                                                                                                    |                |
|              |                                   | <ul> <li>VNF license check against the eLicensing Manager</li> </ul>                                                                                                    |                |
|              |                                   | <ul> <li>Instantiation of the service through the NVFO (OSM)</li> </ul>                                                                                                    |                |
|              |                                   | <ul> <li>Configuration of the MDA for collecting service metrics</li> </ul>                                                                                                    |                |
|              | Methodology                       | CDN related measurements are extracted from application's metrics, like latency, bandwidth, number of requests etc.                                                                                                    |                |
| Measurements | Complementary measurements        | Monitoring metrics:<br>• Deployment metrics (from Openstack)<br>• Application metrics (using Juju charms)                                                                                                    |                |
|              | Calculation process               | The VNFs deployment time is computed by NSSO                                                                                                    |                |
| Result       | The slice extension successfully. | and the inclusion of the new Edge Cache into the CDN network is done                                                                                                    |                |
|              | is similar to                     | <b>. Deployment time for application components (VNFs, CNFs): 75 s</b> . This o UC3.1a (Table 5-2), because in both cases, the only VNF instantiated is ache and because the time measurement is done at the NSSO level.                                                                         |                |
|              | latency val<br>2nd Edge           | <b>. Latency between Central CDN Server &amp; Edge Server</b> : The average lue is <b>0.42 ms</b> for the 1st Edge Server (hosted at CSP) and <b>0.47ms</b> for the Cache (hosted at 3rd party). The values in this experiment are pretty close, as ders are located in the same infrastructure. |                |

#### 5.2.1.5. Test UC3.1e: Traffic distribution to all CDN edge servers

This Test Case focuses on verifying that the new vCDN edge server located at the 3<sup>rd</sup> party infrastructure successfully communicates with the rest CDN components and serves some user. In other words, we need to make sure that users are served by both servers (at the CSP and at the 3<sup>rd</sup> party side). The test is analysed in Table 5-6.

| Table 5-6: Test UC3.1e - Traffic distribution to all CDN edge servers |  |
|-----------------------------------------------------------------------|--|
|                                                                       |  |

|      | UC3.1e                                   | Traffic                                                                | Traffic distribution to all CDN edge servers                                                                                                    |  |
|------|------------------------------------------|------------------------------------------------------------------------|----------------------------------------------------------------------------------------------------|--|
|      | Testbed                                  | 5G Barcelona                                                           |                                                                                                    |  |
|      | Description                              | The goal is to verify that users are                                   | ew server on its list and it will redirect user traffic to this server.<br>successfully served by the new server and to study how system<br>nproved with the presence of the new vCDN server. |  |
| tern | Key Use-case<br>requirements<br>and KPIs |                                                                        | tween Central CDN Server & Edge Server > 200Mbps<br>ween Central CDN Server & Edge Server < 20ms<br>∟atency < 50ms                                                                            |  |
|      | Configuration                            | The Central CDN services should<br>user requests will be handled by th | nclude the new CDN edge server on its tables, so that part of the at server.                                                                                                    |  |
|      | Test<br>Procedure                        | Pre-conditions                                                         | <ul> <li>UC3.1d has been completed and the slice is updated<br/>and active.</li> </ul>                                                                                                    |  |

|              |                                      | <ul> <li>Connectivity shall be ensured between the servers that<br/>will host the Central CDN and the edge servers<br/>(including the one at the 3<sup>rd</sup> party).</li> </ul>                   |   |
|--------------|--------------------------------------|----------------------------------------------------------------------------------------------------|---|
|              | Test Case steps                      | The users are connected the CDN web application. Simple end-<br>to-end connectivity at Application Layer is verified.                                                                                |   |
| Measurements | Complementary measurements           | Application metrics (per Edge Cache): bandwidth, number of requests, number of hits, number of users                                                                                                 | Ċ |
|              | Calculation process                  | Supplementary application layer metrics are monitored                                                                                                    |   |
| Result       | applied for sharing the traffic betw | e sent to both servers, according to the Round Robin algorithm<br>een available Edge Caches. This is expressed in Figure 5-5,<br>e user. The user gets content from both edge servers alternatively. |   |

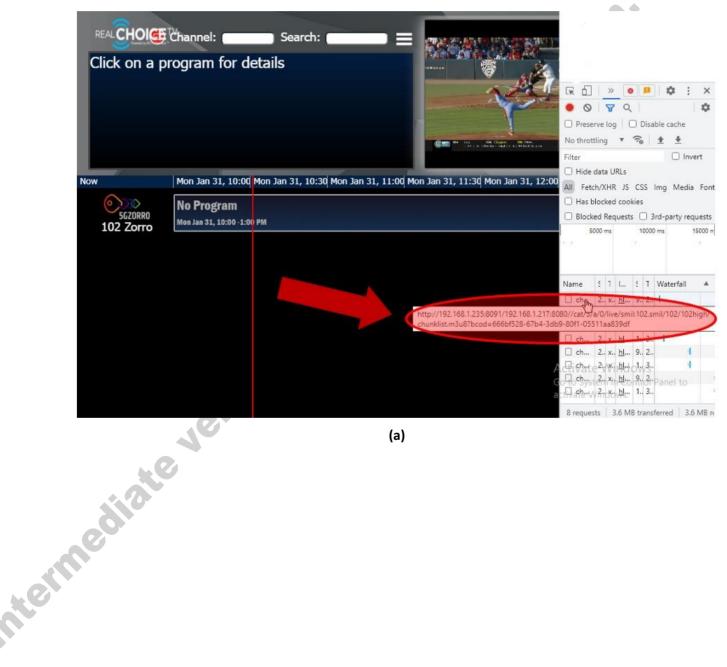

(a)

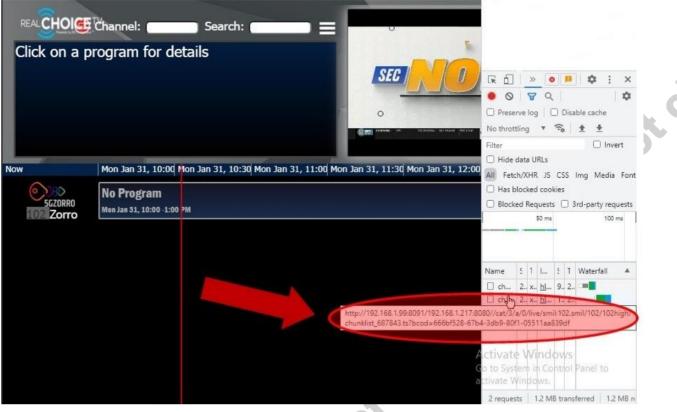

(b)

Figure 5-5: View from a laptop user. The user receives, alternatively, content from (a) the 1<sup>st</sup> Edge Cache located at the CSP and (b) the 2<sup>nd</sup> Edge Cache located at the 3<sup>rd</sup> paty

#### 5.2.2. Scenario 3.2: Slice extension to increase vCDN wireless coverage

The second scenario (Figure 5-6) refers to the case where the CSP asks for both compute and RAN resources. Unlike the first scenario, in this case there is an overload of the CSP Base Station and, therefore, this is the main saturation point. Thus, CSP requests an infrastructure provider that has a network interface and maintains a connection to 5G Core. The subsequent downstream data path, for the CDN flows directed to the 3<sup>rd</sup> party's servers, travels through 5G Core to 3<sup>rd</sup> party edge infrastructure. Then, the 3<sup>rd</sup> party's gNB transmits the content to the connected users.

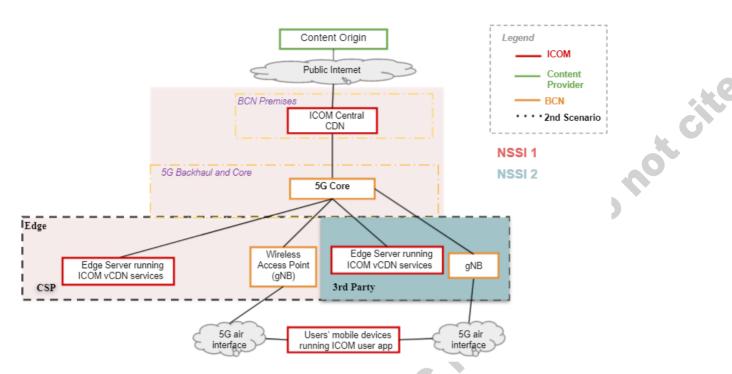

Figure 5-6: Deployment architecture for the 2<sup>nd</sup> scenario of UC3 (leasing compute & network resources)

#### 5.2.2.1. Test UC3.2a: Predict RAN resource saturation

This Test Case refers to the prediction of the upcoming saturation at the RAN part, as described in Table 5-7. The test is yet to be performed. The results will be reported in the following deliverable D5.3.

| UC3.2a                                       |                                | Predict RAN resource saturation                                                                                                    |
|----------------------------------------------|--------------------------------|----------------------------------------------------------------------------------------------------|
| Description                                  | stretched. So, the first       | C3.1b, with the difference that in this case the CSP's RAN resources should be step is to connect an adequate number of users and create requests in order to tion for the RAN resources. As in UC3.1b, the saturation point and how the d will be found.      |
| Key Use-<br>case<br>requirements<br>and KPIs | between mult<br>○ [KPI<br>more | ement/correlate technical service configurations and SLA monitoring interactions<br>iple parties<br>4.2.1] Services can be composed of one or more resources and from one or<br>e providers.<br>Prediction of SLA breach > 5 mins before the breach occurrence |
| Components<br>and<br>Configuration           | Components                     | <ul> <li>Intelligent_SLA Breach Prediction (ISBP)</li> <li>Monitoring Data Aggregator</li> <li>NSSO</li> <li>Data Lake</li> </ul>                                                                                                    |
|                                              | Configuration                  | The setup configuration in similar to test UC3.1b (Table 5-3).                                                                                                    |

#### Table 5-7: Test UC3.2a - Predict RAN resource saturation

#### 5.2.2.2. Test UC3.2b: Discovery and acquisition of RAN resource

This Test Case refers to the evaluation of the resource discovery process in finding both RAN and compute edge resources, as described in Table 5-8. The test is yet to be performed. The results will be reported in the following deliverable D5.3.

| UC3.2b                                   | Discovery and acquisition of RAN resource |                                                                                                    |  |  |
|------------------------------------------|-------------------------------------------|----------------------------------------------------------------------------------------------------|--|--|
| Description                              |                                           | This test is similar to UC3.1c, with the additional requirement of finding also available RAN resources, besides the compute ones.                                              |  |  |
| Key Use-case<br>requirements and<br>KPIs | compute, stor                             | matically discover and "inventorize" various types of resources (i.e., age, network at core, edge, far-edge), spectrum and services capabilities domains and service providers. |  |  |
|                                          | <ul> <li>[KPI5.2] Num</li> </ul>          | ber of transactions per second handled by the market.                                                                                                    |  |  |
|                                          |                                           | ement/correlate technical service configurations and SLA monitoring etween multiple parties.                                                                                    |  |  |
|                                          |                                           |                                                                                                    |  |  |
|                                          |                                           | ability between market agents and their associated radio access points,<br>w providing the appropriate spectrum rights to each access point                                     |  |  |
|                                          | Components                                | <ul> <li>xRM</li> <li>Id&amp;P</li> <li>Catalogue</li> </ul>                                                                                                    |  |  |
|                                          |                                           | SRSD                                                                                                    |  |  |
| Components and                           |                                           | • SKSD<br>• SC-LCM                                                                                                    |  |  |
| Configuration                            |                                           | Marketplace                                                                                                    |  |  |
|                                          |                                           |                                                                                                    |  |  |
|                                          |                                           | ISSM     5G-TRMF                                                                                                    |  |  |
|                                          | Configuration                             | Communication between 5GZORRO components is established                                                                                                    |  |  |

#### Table 5-8: Test UC3.b - Discovery and acquisition of RAN resource

#### 5.2.2.3. Test UC3.2c: Slice extension to 3<sup>rd</sup> party Base Station and edge server

This Test Case refers to the process of the CDN slice extension to the 3rd party infrastructure, as described in Table 5-9. The test is yet to be performed. The results will be reported in the following deliverable D5.3. **Table 5-9: Test UC3.2c - Slice extension to 3rd party Base Station and edge server** 

|  | UC3.2c                           | Slice extension to 3 <sup>rd</sup> party Base Station and edge server                                                                                                    |  |  |  |  |  |  |
|--|----------------------------------|----------------------------------------------------------------------------------------------------|--|--|--|--|--|--|
|  | Description                      | Similar to UC3.1d, this test case focuses on the slice extension to the acquired 3 <sup>rd</sup> party RAN and compute resources                                                                                    |  |  |  |  |  |  |
|  | Key Use-case<br>requirements and | <ul> <li>[KPI5.6] Agnostic support of various radio technologies, to ensure that the market will<br/>work regardless of the considered radio technology</li> </ul>                                                  |  |  |  |  |  |  |
|  | KPIs                             | <ul> <li>[KPI-UC3.4]. Network Slice extension time &lt; 2mins</li> </ul>                                                                                                    |  |  |  |  |  |  |
|  | ediat                            | • [KPI-UC3.1]. Deployment time for application components (VNFs, CNFs) < 5 mins                                                                                                    |  |  |  |  |  |  |
|  |                                  | • [KPI-UC3.2]. Deployment time for the complete graph of CDN application < 90 mins                                                                                                    |  |  |  |  |  |  |
|  |                                  | • [KPI-UC3.5]. Data rate between Central CDN Server & Edge Server > 200Mbps                                                                                                    |  |  |  |  |  |  |
|  |                                  | <ul> <li>[KPI-UC3.6]. Latency between Central CDN Server &amp; Edge Server &lt; 20ms</li> </ul>                                                                                                    |  |  |  |  |  |  |
|  |                                  | <ul> <li>[KPI-UC3.7]. End-to-end Latency &lt; 50ms</li> </ul>                                                                                                    |  |  |  |  |  |  |
|  |                                  | Components • NSSO                                                                                                    |  |  |  |  |  |  |
|  | Components and                   | • ISSM                                                                                                    |  |  |  |  |  |  |
|  | Configuration                    | Configuration The ISSM and NSSO 5GZORRO components should be configured accordingly in order to create the Network Slice Sub-Instance in 3 <sup>rd</sup> party resources and connect it with the initial CSP slice. |  |  |  |  |  |  |

#### 5.2.3. Scenario 3.3: Licensing validation

Finally, in the third scenario (Figure 5-7), we also include some licensing validation features. The rational in this is that when automated Network Slice adaptation and service instantiation are applied, there are licensing costs (e.g. activation of a VNF, scalability decision, etc) that need to be considered in the decision algorithm and enforced by NFV MANO. 5GZORRO offers a platform that allows the trade of hardware and software resources from different entities, and also the software resource composition by a Service Provider. Therefore, mechanisms to provide the trace of the software resources (e.g VNFs) usage for its subsequent processing for the billing are required. Vendor independent license templates are created and attached to the contract agreed for the use of this software resource. This is achieved through the eLicensing module, which provides the ability of keeping the trace of the resource usage in all the entities that are proposed in the previous scenarios.

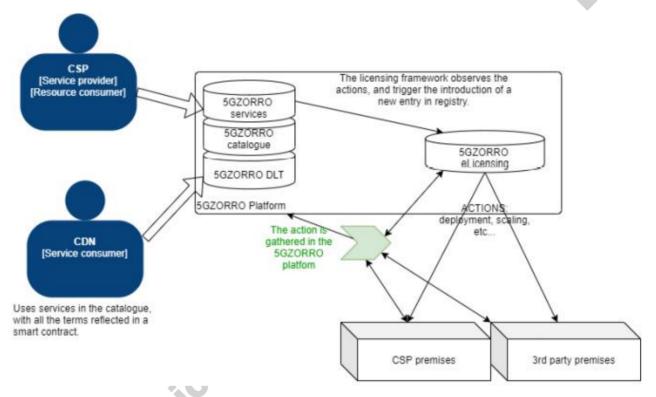

Figure 5-7: Functional architecture for the 3<sup>rd</sup> scenario (eLicensing validation) of UC3

#### 5.2.3.1. Test UC3.3a: Licensing validation with a single monitoring metric

This Test Case refers to the validation of the eLicensing scenario when having only one monitoring metric, which is the time of usage. The test is further analysed in Table 5-10.

|  | UC3.3a      | Licensing validation with a single monitoring metric                                                                                                    |
|--|-------------|----------------------------------------------------------------------------------------------------|
|  | Testbed     | 5G Barcelona                                                                                                    |
|  | Description | The goal is to test the e-licensing validation at instantiation of vCDN edge cache from emulated VNF provider as well as the e-licensing verification by VNF provider after instantiation and configuration of vCDN edge cache. Here we consider only one monitoring metric, which is the time of usage. |

| Table 5-10: Test UC3.3a: | Licensing validation with a | a single monitoring metric |
|--------------------------|-----------------------------|----------------------------|
|                          | LICCHSING Vanuation with a  | a single monitoring metric |

| requirements and<br>KPIs | -                          | ]. Deployment time for application components (VNFs, CNFs) < 5 mins                                                                                                    |
|--------------------------|----------------------------|----------------------------------------------------------------------------------------------------|
|                          | • [KPI-UC3.2               | ]. Deployment time for the complete graph of CDN application < 90 mins                                                                                                    |
| Components and           | Components                 | eLicensing Manager<br>NSSO<br>Catalogue<br>Marketplace                                                                                                    |
| Configuration            |                            | xRM                                                                                                    |
|                          | Configuration              | All the involved components should be configured to execute the process.<br>The purchased offer must be present in the marketplace with an<br>agreement of type time of use according to this test.                                                                                                    |
|                          | Pre-conditions             | It is required to perform positive and negative tests. Positive tests are successful deployment test, in the sense that the VNF is purchased in the marketplace, so the ELM will allow the deployment. In the case of negative test, the VNF is not purchased, so the ELM will not allow the deployment. The common pre-condition is: |
|                          |                            | <ul> <li>vCDN VNF needs to be onboarded in the 5GZORRO catalogue<br/>with licensing agreements associated.</li> </ul>                                                                                                    |
|                          |                            | <ul> <li>For the positive test:</li> <li>The purchase of the VNF must happen before the deployment of the VNF.</li> </ul>                                                                                                    |
|                          |                            | <ul> <li>A related smart contract is deployed in the SCLCM.</li> </ul>                                                                                                    |
|                          |                            | For the negative test:                                                                                                    |
|                          |                            | The purchase of the VNF must not happen before the deployment<br>of the VNF.                                                                                                    |
|                          |                            | The ELM should not find any POP in the marketplace                                                                                                    |
| Test Procedure           | Test Case steps            | For the positive test:                                                                                                    |
| Test Flocedule           |                            | NSSO onboard the descriptors for the service that aims to deploy     and notifies the ELM.                                                                                                    |
|                          |                            | ELM checks in the marketplace that the service has been purchased in the marketplace                                                                                                    |
|                          |                            | ELM receives from the marketplace the related licensing agreements.                                                                                                    |
|                          |                            | <ul><li>ELM notifies the NSSO that the service can be deployed.</li><li>NSSO deploys the service.</li></ul>                                                                                                    |
|                          |                            | For the negative test:                                                                                                    |
|                          | C                          | <ul> <li>NSSO onboard the descriptors for the service that aims to deploy<br/>and notifies the ELM.</li> </ul>                                                                                                    |
| diate                    | -                          | <ul> <li>ELM checks in the marketplace that the service has been<br/>purchased in the marketplace</li> </ul>                                                                                                    |
|                          |                            | ELM cannot find purchase of the requested service.                                                                                                    |
|                          |                            | • ELM notifies the NSSO that it is forbidden to deploy the service.                                                                                                    |
|                          |                            | NSSO does not deploy the service.                                                                                                    |
|                          | Methodology                | In case of the positive test, the ELM observes the execution of the VNFs<br>and keeps the track of the time that are running. If the execution of the<br>VNF ends for any reason, the ELM will be aware of this and send to the<br>SCLCM the time of usage that this deployment had.                                                  |
| Measurements             | Complementary measurements | Total duration of licensing validation.                                                                                                    |
|                          | Calculation process        | The ELM requests the time metric to OSM via the xRM component every certain time determined by the ELM and the licensing terms.                                                                                                    |

| eLicensing module and resulted in a successful deployment of the service.<br>The non-conformance to deploy the licensed VNFs was also confirmed in a negative test by<br>providing an errongous reference to the marketplace resources (recombling that it had not been |
|----------------------------------------------------------------------------------------------------|
| providing an erroneous reference to the marketplace resources (resembling that it had not been purchased correctly) thus blocking the instantiation sequence orchestrated by the NSSO.                                                                                  |

#### 5.2.3.2. Test UC3.3b: Licensing validation with multiple monitoring metrics

This Test Case refers to the validation of the eLicensing scenario when having more than one monitoring metrics, as described in Table 5-11.

citt

This Test Case builds on top of the previous scenario to prove that it is possible to combine generic metrics such as time of use with application-specific metrics when configuring the licensing terms of a NS. Number of active users was selected as the application metric that the Edge Cache should expose for the eLicensing system to monitor its usage.

| UC3.3b                                   | Licensing validation with multiple monitoring metrics                                                 |                                                                                                    |  |  |  |  |  |
|------------------------------------------|----------------------------------------------------------------------------------------------------|----------------------------------------------------------------------------------------------------|--|--|--|--|--|
| Testbed                                  | 5B Barcelona, 5Ton                                                                                    | ic                                                                                                    |  |  |  |  |  |
| Description                              | This is similar to test<br>usage and the numb                                                         | t UC3.3a, extended to multiple monitoring metrics. These are the time of per of users.                                                                                                    |  |  |  |  |  |
| Key Use-case<br>requirements and<br>KPIs | • [KPI-UC3.1                                                                                          | <ol> <li>A]. Network Slice extension time &lt; 2mins</li> <li>A). Deployment time for application components (VNFs, CNFs) &lt; 5 mins</li> <li>C). Deployment time for the complete graph of CDN application &lt; 90 mins</li> </ol>                                                                                                  |  |  |  |  |  |
| Components and<br>Configuration          | Components                                                                                            | eLicensing Manager<br>Catalogue<br>Marketplace<br>NSSO<br>xRM<br>Data Lake                                                                                                    |  |  |  |  |  |
|                                          | Configuration                                                                                         | All the involved components should be configured to execute the process.<br>The purchased offer must be present in the marketplace with an<br>agreement of type time of use according to this test.                                                                                                    |  |  |  |  |  |
|                                          | Pre-conditions                                                                                        | It is required to perform positive and negative tests. Positive tests are successful deployment test, in the sense that the VNF is purchased in the marketplace, so the ELM will allow the deployment. In the case of negative test, the VNF is not purchased, so the ELM will not allow the deployment. The common pre-condition is: |  |  |  |  |  |
|                                          |                                                                                                    | <ul> <li>vCDN VNF needs to be onboarded in the 5GZORRO catalogue<br/>with licensing agreements (POPs) associated of the type, time of<br/>use and number of users.</li> </ul>                                                                                                    |  |  |  |  |  |
| Test Procedure                           |                                                                                                    | <ul> <li>For the positive test:</li> <li>The purchase of the VNF must happen before the deployment o the VNF.</li> </ul>                                                                                                    |  |  |  |  |  |
|                                          |                                                                                                    | • A related smart contract is deployed in the SCLCM.<br>For the negative test:                                                                                                    |  |  |  |  |  |
|                                          |                                                                                                    | <ul> <li>The purchase of the VNF must not happen before the deploymen<br/>of the VNF.</li> </ul>                                                                                                    |  |  |  |  |  |
|                                          |                                                                                                    | • The ELM should not find any POP in the marketplace.                                                                                                    |  |  |  |  |  |
|                                          | Test Case steps                                                                                       | <ul><li>For the positive test:</li><li>NSSO onboard the descriptors for the service that aims to deploy</li></ul>                                                                                                    |  |  |  |  |  |
|                                          | Testbed<br>Description<br>Key Use-case<br>requirements and<br>KPIs<br>Components and<br>Configuration | Testbed       5B Barcelona, 5Ton         Description       This is similar to test usage and the numb         Key Use-case requirements and KPIs       • [KPI-UC3.4         Components and Configuration       • [KPI-UC3.2         Components and Configuration       Components         Pre-conditions       Pre-conditions         |  |  |  |  |  |

| TILL FAA TILLOO OL        | 1                               | and the second state of the second state of th |
|---------------------------|---------------------------------|----------------------------------------------------------------------------------------------------|
| Table 5-11: Lest UC3.3b - | Licensing validation with multi | ple monitoring metrics                                                                                                    |
|                           |                                 |                                                                                                    |

|              |                            | <ul> <li>purchased in the marketplace</li> <li>ELM receives from the marketplace the related licensing</li> </ul>                                                                                                    |
|--------------|----------------------------|----------------------------------------------------------------------------------------------------|
|              |                            | agreements.                                                                                                    |
|              |                            | <ul><li>ELM notifies the NSSO that the service can be deployed.</li><li>NSSO deploys the service.</li></ul>                                                                                                    |
|              |                            | For the negative test:                                                                                                    |
|              |                            | <ul> <li>NSSO onboard the descriptors for the service that aims to deploy<br/>and notifies the ELM.</li> </ul>                                                                                                    |
|              |                            | ELM checks in the marketplace that the service has been<br>purchased in the marketplace                                                                                                    |
|              |                            | ELM cannot find prove of purchase of the requested service.                                                                                                    |
|              |                            | ELM notifies the NSSO that it is forbidden to deploy the service.                                                                                                    |
|              |                            | NSSO does not deploy the service.                                                                                                    |
|              | Methodology                | In case of the positive test, the ELM observes the execution of the VNFs and keeps the track of the time that are running and also the concrete metric related. If the execution of the VNF ends for any reason, the ELM will be aware of this and send to the SCLCM the time of usage and the concrete metrics that this deployment had. |
| Measurements | Complementary measurements | Total duration of licensing validation                                                                                                    |
|              | Calculation process        | The ELM requests the time metric to OSM via the xRM every certain time determined by the ELM and the licensing term. The metric for number of users has been configured to be pushed to the data lake and thus the ELM is also able to fetch it from the data lake catalogue API.                                                         |
| Result       | The metric<br>positive te  | cs that report the usage of the licensed VNFs in the infrastructure in case of                                                                                                    |
|              | •                          | tive to deploy the licensed VNFs if they have not been purchased in the                                                                                                    |
|              |                            |                                                                                                    |
| <b>6</b>     | version                    | Rent                                                                                                    |

# 6. Conclusions

This deliverable provides refined descriptions for the available testbeds, the implementation setups and the scenarios and tests for the three 5GZORRO use cases. Moreover, it presents the results from the initial tests, Donot where the current 5GZORRO version (5gzorro-core-1.0RC) was used.

For each use case, the document describes:

- the overall use case concept and goal,
- the security and trust validation, if applicable,
- the validation scenarios and test cases for each scenario. •

Each test case is represented by a table, which includes the testbed (either 5G Barcelona or 5Tonic) where the test has or will be executed, a general description of the test and reference KPIs related to the test. These KPIs are analytically described in D5.1 [3]. Moreover, each table presents the testbed components and 5GZORRO platform units involved in the test, an analysis of the test procedure and the methodology for obtaining the measurements and the final results.

All the test cases that are planned for the three use cases are analysed in the present deliverable. However, not all of them were executed during this implementation cycle. For each case, it is explicitly mentioned which are the tests that have been completed by the time of the deliverable editing. The results for the rest ones will be included in a future document, namely in D5.3.

### 6.1. Findings

All the tests for which the results are shown in this document were demonstrated at 5GBarcelona testbed. The reason for this was, on the one hand, the maturity level of all 5GZORRO software components which was higher in 5G Barcelona and, on the other hand, the ability to make tests with a real RAN infrastructure.

The tests that were performed and reported in this deliverable confirmed the ability of various stakeholders, such as regulators and resource providers and consumers, to register in the 5GZORRO Portal and be authenticated by the platform (UC1, UC2). Moreover, the creation of certificates was tested and it was found that it takes about 12 seconds to request for a spectrum certificate. In addition to stakeholder registrations, the registration of resources into the respective Resource Managers as well as the registration of the respective resource offers into the Catalogue were also verified. The types of offers tested are mostly services, including various kinds of resources, such as spectrum, radio and compute resources. Along with the publication of resources, the process of discovering and selecting an offer, either manually or automatically, was also tested. In addition, the implementation of technical service configurations and SLA monitoring interactions between multiple parties was also verified (UC1, UC2). During the test cases, the deployment of slices with compute, radio and spectrum resources was achieved. The slices can entail resources either from a single provider or from multiple ones.

#### Summary of results, contribution to KPIs and project objectives 6.2.

Table 6-1 reports the KPIs that are measured and verified in the present document. The table includes the KPIs analysed in D5.1 and achieved in the tests presented in the current deliverable. Each KPI achieved is marked as PASSED and, if it is measurable, the actual experimental measurement is reported. For nonmeasurable KPIs, the respective field is marked as not applicable (N/A). Additionally, there are some KPIs for which it was not possible to extract exact measurements, but they were anyway fulfilled (e.g., the target is in the range of minutes while the achieved value was clearly in the range of a few seconds). These are also marked as *PASSED* in the *Achievement* field and *N/A* in *Measurement* field. In addition, those KPIs where the achievement is reported as *PARTIALLY PASSED* refer to use case validations with only part of the related tests executed, and thus are planned to be fully achieved as part of the upcoming validation activities that will reported in D5.3.

| Applicable Technical /<br>Business KPI (general<br>target)                                    | KPI Target                                                                                                    | Specific KPI                                                                                                    | UC         | Achievement<br>(PASSED) | Measurement                                             | Testcase<br>reference                                             |
|-----------------------------------------------------------------------------------------------|----------------------------------------------------------------------------------------------------|----------------------------------------------------------------------------------------------------|------------|-------------------------|---------------------------------------------------------|-------------------------------------------------------------------|
| target)                                                                                       |                                                                                                    | [KPI1.1.1] New<br>Resource<br>Providers,<br>Resource<br>Consumers,<br>Service Providers<br>are enrolled into<br>the platform.                                                                                                    | UC1<br>UC2 | PASSED                  | 1 – 4<br>stakeholders                                   | UC1.1,<br>UC1.2,<br>UC1.3,<br>UC2.1,<br>UC2.2,<br>UC2.3,<br>UC2.4 |
|                                                                                               |                                                                                                    | [KPI1.1.2] Each<br>stakeholder<br>participating in<br>the 5GZORRO<br>Marketplace is<br>approved                                                                                                    | UC1<br>UC2 | PASSED                  | N/A                                                     | UC1.1,<br>UC1.2,<br>UC1.3,<br>UC2.1,<br>UC2.2,<br>UC2.3,<br>UC2.4 |
| [KPI1.1] Support actual<br>distributed multi-party<br>service and business<br>configurations. | More than 3<br>providers<br>/operators of<br>virtualized<br>resources or<br>services for<br>spectrum,<br>radio/edge/cor<br>e compute &<br>network. | [KPI1.1.3]<br>Acceptance/reje<br>ction<br>(consensus)<br>when joining of a<br>new node to the<br>DLT network<br>should be<br>completed in<br>less than 15<br>minutes.                                                                                         | UC1<br>UC2 | PASSED                  | Processing of a<br>request: 10 -<br>11s<br>Approval: 2s | UC1.1,<br>UC1.2,<br>UC1.3,<br>UC2.1,<br>UC2.2,<br>UC2.3,<br>UC2.4 |
|                                                                                               |                                                                                                    | <b>[KPI1.1.4]</b> All<br>actors have a<br>unique identity<br>that derives<br>from their<br>organisation's<br>identity.<br>Permissions are<br>assigned to a<br>new Resource<br>Provider /<br>Service Provider<br>to allow them to<br>offer<br>resources/servic | UC1<br>UC2 | PASSED                  | N/A                                                     | UC1.1,<br>UC1.2,<br>UC1.3,<br>UC2.1,<br>UC2.2,<br>UC2.3,<br>UC2.4 |

Table 6-1: Summary of results and KPIs achievement

| Applicable Technical /<br>Business KPI (general<br>target)                                                                                                 | KPI Target                                              | Specific KPI                                                                                                    | UC         | Achievement<br>(PASSED)                                                          | Measurement                                                                                                    | Testcase<br>reference                                             |
|----------------------------------------------------------------------------------------------------|---------------------------------------------------------|----------------------------------------------------------------------------------------------------|------------|----------------------------------------------------------------------------------|----------------------------------------------------------------------------------------------------|-------------------------------------------------------------------|
|                                                                                                    |                                                         | [KPI1.1.5] The<br>process of<br>bootstrapping a<br>DLT node and<br>provisioning<br>5GZORRO<br>services should<br>take no longer<br>than 1 hour.<br>Permissions are<br>assigned to a<br>new Resource<br>Provider /<br>Service Provider<br>to allow them to<br>offer<br>resources/servic<br>es. | UC1<br>UC2 | PASSED                                                                           | N/A<br>It was not<br>possible to<br>measure the<br>actual time in<br>current tests,<br>but it was no<br>more than a<br>few minutes    | UC1.1,<br>UC1.2,<br>UC1.3,<br>UC2.1,<br>UC2.2,<br>UC2.3,<br>UC2.4 |
| [KPI3.1] Ability for<br>untrusted parties to<br>negotiate, set-up and<br>operate a new<br>technical/commercial<br>relationship via a<br>Smart Contract for | Smart Contract<br>for 3 or more<br>untrusted<br>parties | [KPI3.1.1] Smart<br>Contract for 3 or<br>more untrusted<br>parties to<br>negotiate, set-up<br>and operate a<br>new<br>technical/comm<br>ercial<br>relationship via a<br>Smart Contract<br>for 3rd-party<br>resource<br>leasing/allocatio<br>n with<br>associated SLA.                         | UC1<br>UC3 | PARTIALLY<br>PASSED<br>(Part of the<br>related tests<br>are planned<br>for D5.3) | N/A                                                                                                    | UC1.4,<br>UC1.5,<br>UC1.6,<br>UC1.6,<br>UC1.8,<br>UC1.13          |
| 3rd-party resource<br>leasing/allocation with<br>associated SLA                                                                                            |                                                         | [KPI3.1.2] The<br>addition of a<br>new resource<br>offer to the<br>catalogue should<br>complete in less<br>than 1 minute<br>(from<br>transaction<br>request to being<br>committed to<br>the ledger).                                                                                          | UC1<br>UC3 | PARTIALLY<br>PASSED<br>(Part of the<br>related tests<br>are planned<br>for D5.3) | N/A<br>It was not<br>possible to<br>measure the<br>actual time in<br>current tests,<br>but it was in<br>the range of a<br>few minutes | UC1.4,<br>UC1.5,<br>UC1.6,<br>UC1.6,<br>UC1.8,<br>UC1.13          |

| Applicable Technical /<br>Business KPI (general<br>target)                                                                                                    | KPI Target                                                                                                    | Specific KPI                                                                                                    | UC                | Achievement<br>(PASSED) | Measurement                                                                                                    | Testcase<br>reference                                                                                                    |
|----------------------------------------------------------------------------------------------------|----------------------------------------------------------------------------------------------------|----------------------------------------------------------------------------------------------------|-------------------|-------------------------|----------------------------------------------------------------------------------------------------|----------------------------------------------------------------------------------------------------|
| [KPI4.1]Automatically<br>discover and<br>"inventorize" various<br>types of resources<br>(i.e., compute,<br>storage, network at<br>core, edge, far-edge),<br>spectrum and services<br>capabilities from<br>different domains and<br>service providers | Distribution of<br>resource<br>updates and<br>discovery in<br>less than 10<br>mins                                     | [KPI4.1.1]<br>Resources are<br>discoverable in<br>the catalogue by<br>all registered<br>consumers<br>within 5 minutes<br>of being<br>registered and<br>verified. | UC1<br>UC2<br>UC3 | PASSED                  | 30 – 66 s                                                                                                    | UC1.4,<br>UC1.5,<br>UC1.6,<br>UC1.7,<br>UC1.8,<br>UC1.13,<br>UC2.5c,<br>UC2.6a,<br>UC2.6b,<br>UC2.7b,<br>UC2.7c,<br>UC2.8,<br>UC2.9a<br>UC3.1c,<br>UC3.2b |
|                                                                                                    |                                                                                                    | [KPI4.2.9] [KPI-<br>UC3.1]<br>Deployment<br>time for<br>application<br>components<br>(VNFs, CNFs) < 5<br>mins                                                    | UC3               | PASSED                  | 75 s                                                                                                    | UC3.1a,<br>UC3.1d,<br>UC3.2c,<br>UC3.3a,<br>UC3.3b                                                                                                    |
| [KPI4.2]Implement/cor<br>relate technical service<br>configurations and SLA<br>monitoring<br>interactions between<br>multiple parties                                                                                                    | SLA<br>measurements<br>and validation<br>from at least 3<br>operators<br>involved in a<br>multi-party<br>service chain | [KPI4.2.10] [KPI-<br>UC3.2]<br>Deployment<br>time for the<br>complete graph<br>of CDN<br>application < 90<br>mins                                                | UC3               | PASSED                  | N/A: It was not<br>calculated<br>during the<br>current tests,<br>but the overall<br>CDN slice<br>establishment<br>and Day 0, Day<br>1 and Day 2<br>configurations<br>lasted for a<br>few minutes | UC3.1a,<br>UC3.1d,<br>UC3.2c,<br>UC3.3a,<br>UC3.3b                                                                                                    |
|                                                                                                    |                                                                                                    | [KPI4.2.11] [KPI-<br>UC3.3] Network<br>Slice creation<br>time < 3mins                                                                                            | UC3               | PASSED                  | In the range of a few seconds                                                                                                    | UC3.1a                                                                                                    |
|                                                                                                    |                                                                                                    | [KPI4.2.14] [KPI-<br>UC3.6] Latency<br>between Central<br>CDN Server &<br>Edge Server <<br>20ms                                                                  | UC3               | PASSED                  | 0.3 – 1.1 ms                                                                                                    | UC3.1a,<br>UC3.1d,<br>UC3.1e,<br>UC3.2c                                                                                                    |

| Applicable Technical /<br>Business KPI (general<br>target)                                                                                                    | KPI Target                                                                                     | Specific KPI                                                                                                    | UC                | Achievement<br>(PASSED)                                | Measurement                                                                                                    | Testcase<br>reference                                                                                                    |
|----------------------------------------------------------------------------------------------------|------------------------------------------------------------------------------------------------|----------------------------------------------------------------------------------------------------|-------------------|--------------------------------------------------------|----------------------------------------------------------------------------------------------------|----------------------------------------------------------------------------------------------------|
|                                                                                                    |                                                                                                | [KPI4.2.16] [KPI-<br>UC3.8]<br>Prediction of SLA<br>breach > 5 mins<br>before the<br>breach<br>occurrence                                                 | UC3               | PASSED                                                 | On true<br>positive, the<br>prediction is<br>done at least 5<br>minutes before<br>the actual<br>occurrence             | UC3.1b,<br>UC3.2a                                                                                                    |
| [KPI5.2] Number of<br>transactions per<br>second handled by the<br>market, which will<br>determine the volume<br>of spectrum<br>transactions<br>processed by the<br>market. | 20<br>transactions/se<br>cond                                                                  |                                                                                                    | UC1<br>UC2<br>UC3 | PASSED                                                 | 5 spectrum<br>certificate<br>requests/minu<br>te and 30<br>spectrum<br>certificate<br>request<br>decisions /<br>minute | UC1.4,<br>UC1.5,<br>UC2.5c,<br>UC2.6a,<br>UC2.6b,<br>UC2.7b,<br>UC2.7c,<br>UC2.8,<br>UC2.9a,<br>UC2.9a,<br>UC3.1c,<br>UC3.2b |
| [KPI7.1] Lab validation<br>environments for the<br>three use cases.                                                                                                    | 3 lab testing<br>environments<br>for UC1, UC2,<br>UC3 - suitable<br>for TRL4 goals.            |                                                                                                    | UC1<br>UC2<br>UC3 | PASSED                                                 | 3 UCs tested<br>on<br>5GBarcelona<br>testbed                                                                           | By<br>inspection                                                                                                    |
| [KPI7.2]<br>Demonstration of the<br>three use cases in<br>relevant testbed at<br>5GBarcelona and<br>5TONIC                                                                  | At least 1<br>demonstration<br>for each of the<br>use cases -<br>suitable for<br>TRL5/6 goals. | UCs to be<br>deployed in<br>5GBarcelona and<br>5Tonic.<br>Replication of<br>some tests in<br>5TONIC<br>depending on<br>5TONIC<br>availability<br>calendar | UC1<br>UC2<br>UC3 | PARTIALLY<br>PASSED<br>(Only<br>5GBarcelona<br>so far) | Demonstration<br>on<br>5GBarcelona<br>testbed                                                                          | By<br>inspection                                                                                                    |

The Table 6-2 below summarizes the D5.2 contributions to the 5GZORRO objectives.

#### Table 6-2: Summary of contributions to 5GZORRO objectives

| 5 | 5GZORRO Technical Objective                                                                                                    | Use case in scope | Achievement                            |
|---|----------------------------------------------------------------------------------------------------|-------------------|----------------------------------------|
|   | <b>OBJ-1.</b> Define a system level architecture combining zero-touch automation solutions and distributed ledger technologies to enable a | UC1               | PARTIALLY PASSED                       |
| s | secure, flexible and multi-stakeholder combination and composition of resources and services in 5G networks.                               | UC2               | (KPI1.1 achieved, other KPIs for D5.3) |

| 5GZORRO Technical Objective                                                                                                    | Use case in scope | Achievement                                                                                                    |
|----------------------------------------------------------------------------------------------------|-------------------|----------------------------------------------------------------------------------------------------|
| <b>OBJ-3.</b> Define a Smart Contract ecosystem anchored on a native distributed ledger to allow commercial and technical data provided by 3rd-party users to be standardised and mapped into Smart Contracts, which can be initiated "at will" between multiple untrusted parties. | UC1<br>UC2<br>UC3 | PASSED                                                                                                    |
| <b>OBJ-4.</b> Define solutions for secure, automated and intelligent resource discovery, brokerage and selection, operation with SLA to facilitate workload offloading to 3rd-party resources supporting pervasive computing across multiple 5G domains.                            | UC1<br>UC2<br>UC3 | PARTIALLY PASSED<br>(KPI4.1.1, KPI4.2.9, KPI4.2.10,<br>KPI4.2.11, KPI4.2.14, KPI4.2.16<br>achieved, other KPIs for D5.3) |
| <b>OBJ-5.</b> Define and prototype a secure shared spectrum market to enable real-time trading of spectrum allocations between parties that do not have a pre-established trust relationship.                                                                                       | UC2<br>UC3        | PATIALLY PASSED<br>(KPI5.2 achieved, other KPIs for<br>D5.3)                                                             |
| <b>OBJ-7.</b> Validate the 5GZORRO zero-touch automation, security and trust in relevant use cases for the implementation of Smart Contracts for Ubiquitous Computing/Connectivity, Dynamic Spectrum Allocation, and Pervasive virtual CDN services over 3rd-party edge resources.  | UC1<br>UC2<br>UC3 | PATIALLY PASSED<br>(KPI7.1 and KPI7.2 achieved,<br>KPI7.3 for D5.3)                                                      |

## 6.3. 5GZORRO Benefits

The 5GZORRO platform supports distributed multi-part services and business configurations, which is required in the use case scenarios. The different stakeholder roles appearing in this document are:

- Regulator & Governance Manager, who provides regulatory oversight and enforcement
- Resource Providers, who are allowed to publish resource offers in the Marketplace. A special category of this stakeholder type is the Spectrum Resource Providers, who is allowed by the Regulator to issue spectokens in his area of application.
- Resource Consumers, who discover and lease resources from one or more resource providers

The 5GZORRO platform provides a marketplace where various kinds of resources are offered for trading. A special type of resource is spectrum which is exchanged among different spectrum providers, typically Mobile Network Operators (MNOs). The spectrum trading was tested in UC2, which deals with the marketing of certain radio bandwidth in specific areas for a limited period of time. Market distortion, spectrum accumulation and violations of license terms are monitored and prevented by National Spectrum Regulators. On the other hand, in UC3, the type of resource that was traded was the compute resources, which were used to extend the capacity of a vertical application. In general, a variety of 5G players, stakeholders and vertical operators can also benefit from purchasing from the 5GZORRO market, as they can lease only the number of resources they need and for the period of time required, reducing CAPEX and OPEX costs.

In addition, 5GZORRO mechanisms allow for the rapid development and integration of new VNFs into a slice as well as the appropriate Day-0/1/2 configurations. In order to integrate external resources into a new slice, a secure communication between the involved parties is established.

# References

- [1] 5GZORRO Consortium, Deliverable D2.1 "Use Cases and Requirements Definition", May 2020
- [2] 5GZORRO Consortium, Deliverable D2.3 "Update Design of the 5GZORRO Platform for Security & Trust", Apr 2021
- [3] 5GZORRO Consortium, Deliverable D5.1 "Use case validation plan and testbed design", May 2021
- [4] ETSI. Open-Source MANO (OSM). [Online] Available: <u>https://osm.etsi.org</u> (accessed on: 3 November 2021).
- [5] Kubernetes, Linux Foundation. Production-Grade Container Orchestration. [Online] Available: https://kubernetes.io
- [6] Openstack: Open Source Cloud Computing Infrastructure, https://www.openstack.org/
- [7] Free 5G Core, https://www.free5gc.org/
- [8] Nogales, B., Gonzalez, L. F., Vidal, I., Valera, F., Garcia-Reinoso, J., Lopez, D. R., Rodríguez, J., Gonzalez, N., Berberana, I., Azcorra, A. Integration of 5G Experimentation Infrastructures into a Multi-Site NFV Ecosystem. J. Vis. Exp. (168), e61946, doi:10.3791/61946 (2021). Atermediate

# 7. Abbreviations and Definitions

### 7.1. **Definitions**

# 7.2. Abbreviations

| 7.1. <b>Defir</b> | ntroduced in this deliverable.                            |
|-------------------|-----------------------------------------------------------|
| No definitions i  | ntroduced in this deliverable.                            |
| No definitions i  |                                                           |
|                   |                                                           |
| 7.2. Abbr         | eviations                                                 |
|                   |                                                           |
| 5G IA             | 5G Infrastructure Association                             |
| 5G-TRMF           | 5G-enabled Trust and Reputation Management Framework      |
| AI<br>CSP         | Artificial Intelligence<br>Communication Service Provider |
| DID               | Distributed IDentifier                                    |
| DLT               | Distributed Ledger Technology                             |
| DoA               | Description of Action                                     |
| EC                | European Commission                                       |
| ELM               | E-Licensing manager                                       |
| HLS               | HTTP Live Streaming                                       |
| Id&P              | Identity and Permissions Manager                          |
| IPR               | Intellectual Property Rights                              |
| ISBP              | Intelligent SLA Breach Predictor                          |
| ISSM              | Intelligent Slice & Service Manager                       |
| MANO              | Management and Orchestration                              |
| MDA               | Monitoring data aggregator                                |
| MNO               | Mobile Network Operator                                   |
| MPEG-DASH         | MPEG Dynamic Adaptive Streaming over HTTP                 |
| NFV               | Networks Function Virtualization                          |
| NFVI              | Networks Function Virtualization Infrastructure           |
| NFVO              | NFV Orchestrator                                          |
| NS                | Network Services                                          |
| NSSO              | Network Slice and Service Orchestrator                    |
| ΟΤΤ               | Over-The-Top                                              |
| РОР               | Product Offer Price                                       |
| PPP               | Public Private partnership                                |
| rRM               | Radio Resource Manager                                    |
| RRP               | Radio Resource Provider                                   |
| SCLCM             | Smart Contract Lifecycle Manager                          |
| SDO               | Standard Developing Organization                          |
| STB               | Set-Top-Box                                               |
| SLA               | Service Level Agreement                                   |
| SLO               | Service Level Objective                                   |
| sRM               | Spectrum Resource Manager                                 |
| SRP               | Spectrum Resource Provider                                |
| SRSD              | Smart Resource and Service Discovery                      |
| UC                | Use Case                                                  |
| UE                | User Equipment                                            |
| vCDN              | virtual Content Distribution Network                      |
| VIM               | Virtual Infrastructure Manager                            |

Anger the the second of the second of the se